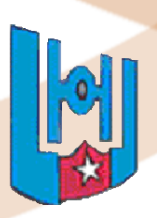

Universidad de Holguín "Oscar Lucero Moya" Facultad de Informática y Matemática

# **SISTEMA DE GESTIÓN DE INFORMACIÓN PARA LA OFICINA DE ESTADÍSTICA E INFORMACIÓN DE LA UNIVERSIDAD DE HOLGUÍN V.2**

Trabajo de Diploma para optar por el Título de Ingeniero en Informática

*Autor: Floyd Khesi Leander*

*Tutores: Msc. Leydis Lamoth Borrero Ing. Reynol Solórzano Pérez*

> *Holguín-Cuba, Junio 2010 "Año 52 del Triunfo de la Revolución"*

*Agradecimientos* 

*Una muestra de gratitud hacia aquellos de quienes hemos recibido algo alguna vez, es lo menos que debemos hacer, un gesto del que debe ser capaz todo ser humano, razón por la cual agradezco eternamente:* 

- *A mi familia, por su apoyo incondicional, por haberme guiado y dado fuerzas para seguir adelante y culminar mis estudios, en especial a mi madre.*
- *A mi novia Gisel por estar siempre conmigo, escucharme, guiarme, apoyarme y ayudarme en la confección del trabajo.*
- *A mis amigos por estar a mi lado siempre que los necesité.*
- *A mis tutores Leydis y Reynol quienes me guiaron en todo momento, por brindarme sus conocimientos e inmensa ayuda y por poder siempre contar con ellos durante la investigación.*
- *A los trabajadores de la Oficina de Estadística e Información de la Universidad de Holguín Oscar Lucero Moya por su apoyo y colaboración con toda la información necesaria para la elaboración del presente trabajo.*
- *A todos los profesores de la carrera de Informática que me prepararon durante estos 5 años en mi formación profesional.*
- *A todos los que de una forma u otra hicieron posible la realización de este trabajo:*

*"Muchísimas Gracias"*

*Dedicatoria* 

*El esfuerzo de nuestras manos y pensamientos tienen un solo regocijo y es ver en el rostro de nuestros seres queridos la felicidad de vernos graduados. Para ellos, que todo lo merecen y nada piden.*

*Dedico este trabajo de diploma a una persona que ha estado presente todos los días de mi vida, a quien dedico especialmente este título universitario, a quien le corresponden estos resultados y muchísimos más; a quien merece los mayores y difíciles esfuerzos de mi parte; a quien me ha estado guiando desde que me inicié, hasta hoy y por siempre; a quien tiene la excelencia como virtud y el amor como defecto; a quien en este momento sé que le estoy proporcionando uno de sus mayores regocijos; a quien nunca olvidaré; a quien constituye la razón más espaciosa de mi existencia, por siempre y eternamente a mi madre Desiree Leander.* 

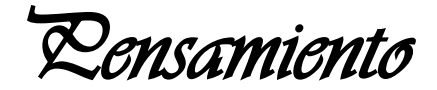

*"La información es una fuente de aprendizaje. Pero a menos que sea organizada, procesada, y disponible para las personas correctas en un formato para la toma de decisiones, es una carga, no un beneficio."*

# *William Pollard*

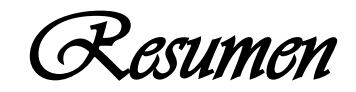

La Universidad de Holguín "Oscar Lucero Moya" como respuesta a las necesidades de la universidad cubana y al proceso de certificación del Nuevo Modelo de Gestión Económico-Financiera se encamina actualmente hacia un proceso de informatización mediante el desarrollo de sistemas informáticos que faciliten la gestión y la automatización de procesos para lograr un mejor funcionamiento, rendimiento y mejor manejo de la información.

El presente Trabajo de Diploma titulado Sistema de Gestión de Información para la Oficina de Estadística e Información de la Universidad de Holguín v.2 tiene como objetivo desarrollar un sistema informático que permita gestionar de manera eficiente la información referente a la OEI de la UHo Oscar Lucero Moya. Para el desarrollo de este resultado se utilizó el lenguaje de programación Java con el apoyo del framework para aplicaciones Web enriquecidas ZK con CMS Liferay, como servidor Web el Apache Tomcat, para los diseños de reportes el editor gráfico iReport unido a la librería jasperReport y PostgreSQL como el Sistema Gestor de Base de Datos. El sistema obtenido es multiplataforma. En este documento se presenta un resumen del estudio bibliográfico realizado, así como todo el proceso ingenieril, a través de la metodología de desarrollo Iconix, que permitió obtener un producto sostenible y que satisface las necesidades que lo originaron planteadas por la OEI.

El sistema propuesto permite un intercambio dinámico de información entre el Técnico de Estadística de la oficina y las áreas de la UHO que le tributan información. También posibilita que la información pueda ser procesada con gran rapidez, generando automáticamente los modelos estadísticos implementados. Brinda además una herramienta útil para el apoyo a la toma de decisiones que facilita gestionar la información de la oficina de forma centralizada y segura garantizando la integridad, consistencia y confiabilidad de los datos.

Se valoró el impacto del sistema Web elaborado utilizando el método Delphy, cuya aplicación demostró la factibilidad y aplicabilidad para favorecer la gestión de información en la Oficina de Estadística e Información de la Universidad de Holguín.

# Índice

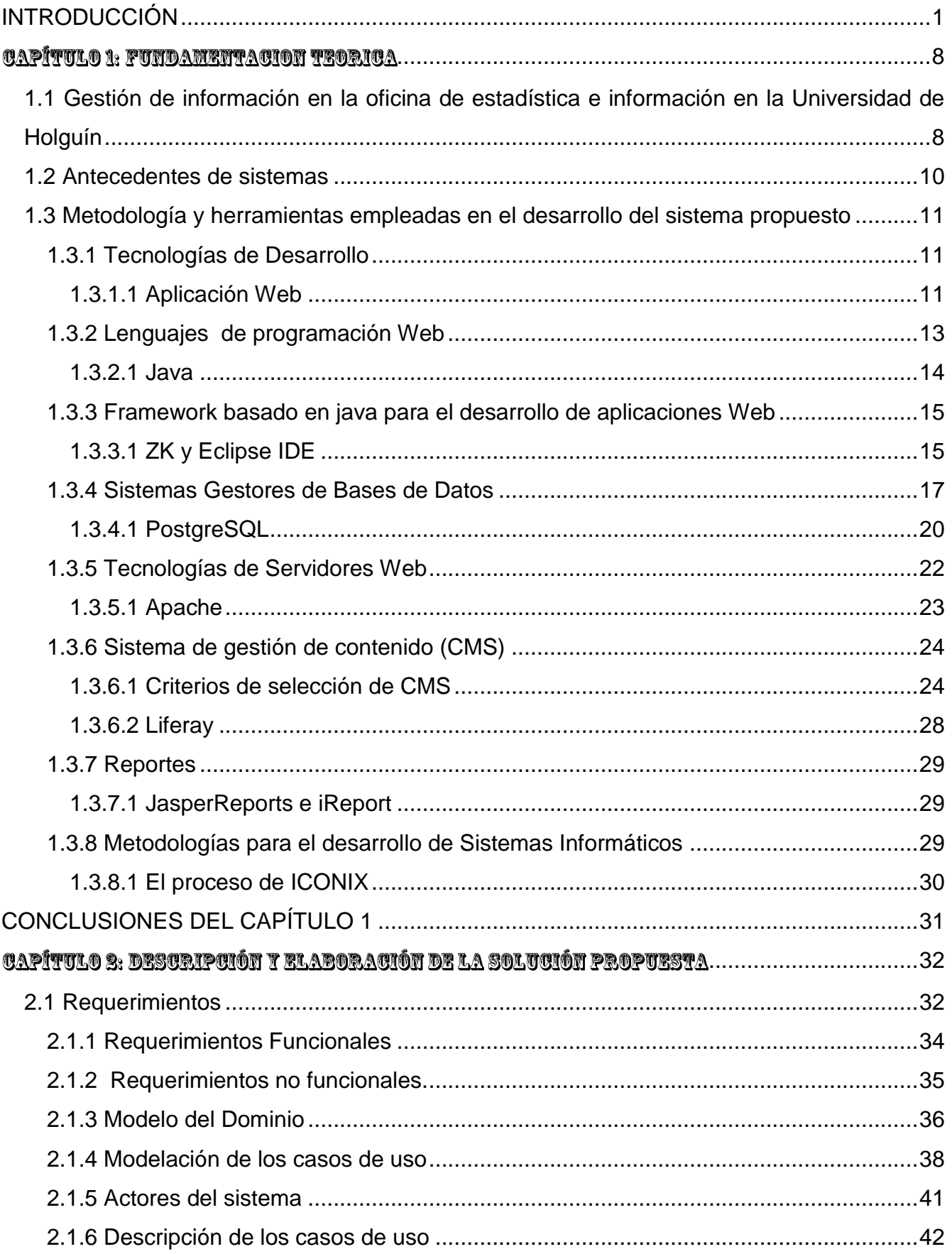

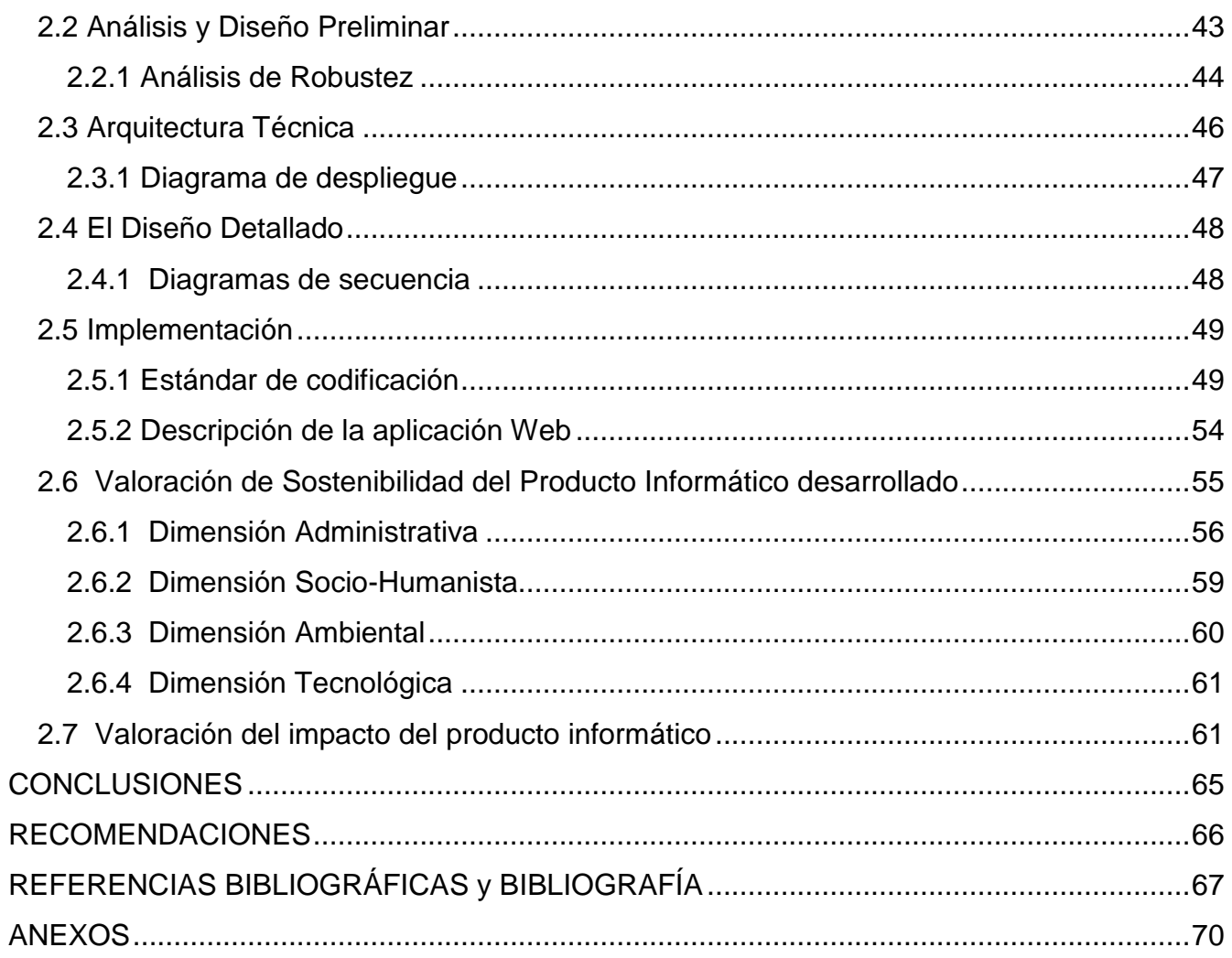

### Índice de Figuras

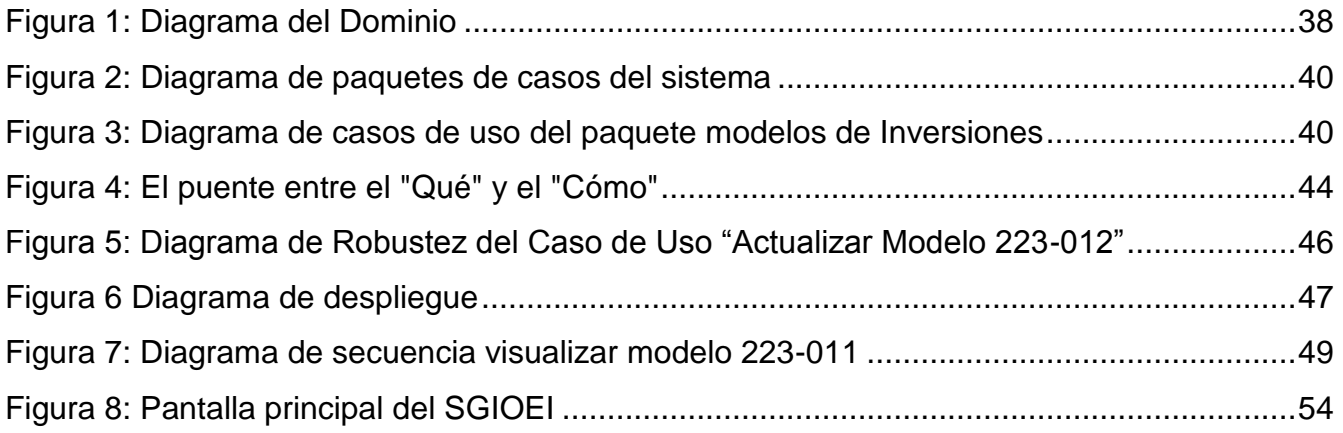

### **Índice de Tablas**

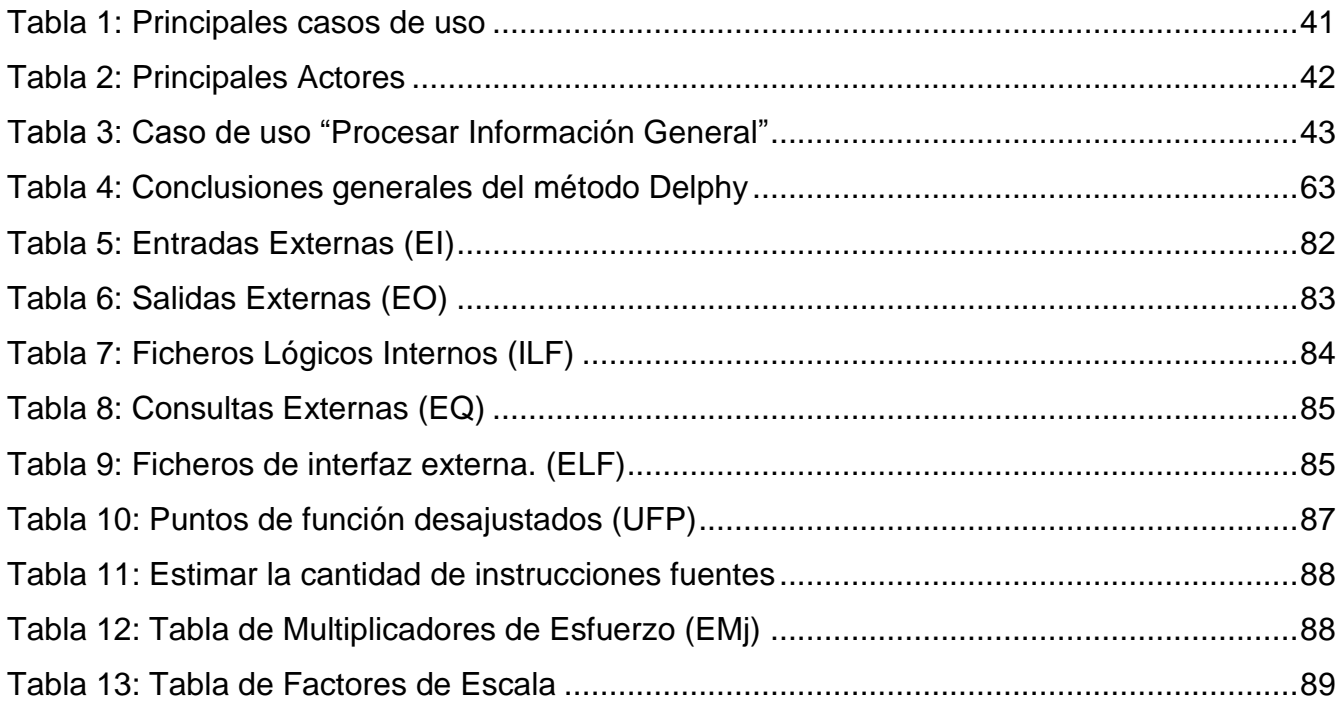

#### <span id="page-8-0"></span>**INTRODUCCIÓN**

La evolución de las Tecnologías de la Información y las Comunicaciones (TIC) ha revolucionado significativamente la humanidad. Estas se han convertido en la actualidad en un pilar fundamental en la realización de cualquier actividad. Además han contribuido positivamente en la calidad de vida del hombre; así como en su desarrollo político, social y económico.

Las Tecnologías de la Información y las Comunicación (TIC) son incuestionables y están ahí, forman parte de la cultura tecnológica y con la que se debe convivir. Amplían las capacidades físicas, mentales y las posibilidades de desarrollo social. Sus principales aportes a las actividades humanas se concretan en una serie de funciones que facilitan la realización de los trabajos porque; sean éstos los que sean, siempre requieren una cierta información para realizarlo, un determinado proceso de datos y a menudo también la comunicación con otras personas; y esto es precisamente lo que ofrecen las TIC. De ahí que se puede concretar que las TIC brindan grandes aportes a la sociedad, como: el fácil acceso a todo tipo de información, instrumentos para todo tipo de proceso de datos*,* canales de comunicación, almacenamiento de grandes cantidades de información, automatización de tareas, interactividad, homogeneización de los códigos e instrumento cognitivo.[1]

El uso de las TIC aporta numerosas ventajas, que vienen dadas de acuerdo a sus características fundamentales, como son: la inmaterialidad, interactividad, instantaneidad, innovación, elevados parámetros de calidad de imagen y sonido, digitalización, influencia (más sobre los procesos que sobre los productos), automatización, interconexión y diversidad.

La universidad cubana está encaminada actualmente en un proceso de informatización mediante el desarrollo de sistemas informáticos que faciliten la gestión de información, así como la automatización de procesos para lograr un mejor funcionamiento,

rendimiento y mejor manejo de la información de estas instituciones de acuerdo a las necesidades de la actualidad.

En la Universidad de Holguín "Oscar Lucero Moya" (UHOLM), el proceso de informatización responde a las necesidades de la universidad cubana y al proceso de certificación del Nuevo Modelo de Gestión Económico-Financiera (NMGEF) trayendo consigo la implantación de nuevas tecnologías que dominan la información. [2]

El Nuevo Modelo de Gestión Económico-Financiera presupone una forma perfeccionada del desempeño en la actividad económico financiera. Es fundamentalmente un proceso de sistematización y reordenamiento, que se garantiza con los recursos humanos idóneos y disponiendo de los medios materiales adecuados. Esta es una razón fundamental para que cada vez sean mayores los volúmenes de información y las estadísticas con las que se trabaja.[3] [4]

El Ministerio de Educación Superior (MES) para lograr un mejor manejo de la información, cuenta con una serie de modelos que se encuentran en constante evolución y transformación para alcanzar un mejor desenvolvimiento de la actividad que se desarrolla en la oficina, en busca de que se haga con un carácter uniforme. De ahí la necesidad de un sistema que proporcionara ayuda para ello.

En la Oficina de Estadística e Información (OEI) de la UHO "Oscar Lucero Moya" hace ya algunos años se estaba utilizando un Sistema de Gestión de Información para la Oficina de Estadística e Información (SGIOEI), que surgió como resultado de un trabajo investigativo realizado en el año 2007 y que estuvo en explotación por muy poco tiempo... Tal investigación constituyó un intento previo de informatización para controlar el flujo de la información en la OEI de la Universidad de Holguín. Este era un sistema Web (Cliente-Servidor) y basado en el uso de tecnologías de software libre en su totalidad.

Actualmente se ha podido apreciar que a pesar de que el SGIOEI se encuentra en condiciones asequibles para la actualización de la información relacionada con el área económica e inversiones, no es muy rápido, lo que puede traer consigo considerables consecuencias. Además no es adaptable a las nuevas exigencias y pedidos del MES.

Por esta razón se hace necesario plantear la idea de un mecanismo receptor y procesador de información para la Oficina de Estadística e Información de la Universidad de Holguín con el objetivo de solucionar estas agravantes y evitar que afecten la calidad de los servicios de la misma.

De las entrevistas realizadas a los usuarios del SGIOEI, se pudo determinar que durante el período de explotación del sistema, este se excedía en las funcionalidades de entrada de datos, pues estos podían ser extraídos de otros Sistemas informáticos (SI) como el ASSET. Por otra parte, carecía de métodos de seguridad más acorde con la confidencialidad y protección de los datos de la oficina en cuestión. Se pudo comprobar también que la adaptación de los informes a las nuevas fuentes de entradas de datos era difícil en las condiciones existentes. SGIOEI

Y presenta ausencia de funcionalidades útiles tales como la posibilidad de imprimir los informes oficiales que se envían a las entidades superiores de la oficina de estadística e información. Finalmente exhibe varios detalles negativos en algunas funcionalidades del sistema que afectan su rendimiento, usabilidad y facilidades de navegación.

Todo lo antes planteado unido al surgimiento de otros requisitos funcionales, hacen que el sistema implantado no tenga la calidad que se requiere en la actualidad.

La **situación problémica** de esta investigación está dada por el defecto de un mecanismo de gestión de información eficiente que apoye el proceso de toma de decisiones a cualquier nivel, disminuyendo así, el tiempo necesario para que se tomen las mismas.

El **problema científico** se sustenta en la siguiente interrogante: ¿Cómo favorecer el proceso de gestión de información relacionada con inversiones, postgrado, divisa y alimentos de la Oficina de Estadística e Información de la Universidad de Holguín "Oscar Lucero Moya"?

La investigación tiene como **objetivo** desarrollar un sistema informático que permita gestionar de manera eficiente la información relacionada con inversiones, post grado, divisa y alimento referente a la OEI de la UHo Oscar Lucero Moya. Para ello se define como **objeto** de la investigación el proceso de gestión de información de la OEI en la UHo Oscar Lucero Moya y se precisa como **campo de acción** la informatización del proceso de gestión de información relacionada con inversiones, postgrado, divisa y alimentos de la OEI de la UHo Oscar Lucero Moya.

Para guiar la investigación se plantea la siguiente **hipótesis**:

La elaboración de un sistema informático que permite emitir informes a distintos niveles de gestión, que contemple mecanismos de seguridad para la protección de los datos que se manejan, que además asegure el adecuado control, seguridad y flujo de datos, favorecerá el proceso de gestión de información relacionada con las áreas inversiones, postgrado, divisa y alimentos de la OEI en la UHo Oscar Lucero Moya.

Para cumplimentar el objetivo de esta investigación se realizaron las siguientes **tareas**:

- 1. Diagnosticar el estado del proceso de gestión para el SGIOEI de la Universidad de Holguín
- 2. Elaborar la fundamentación teórica de las nuevas tendencias asociadas al campo de la investigación, sobre la base del uso de software libre.
- 3. Capturar los requisitos del sistema informático.
- 4. Valorar la sostenibilidad del sistema informático propuesto.
- 5. Llevar a desarrollo los requisitos funcionales extraídos en las etapas anteriores mediante las etapas de análisis de análisis y diseño.
- 6. Implementar el sistema informático gestionado.
- 7. Implantar el sistema informático en modo de prueba.
- 8. Evaluar la satisfacción de los usuarios con el sistema informático obtenido.

En la realización de estas tareas se utilizaron una serie de **métodos** teóricos, empíricos y estadísticos.

#### **Métodos empíricos:**

- La Observación científica: empleada para llevar a cabo la implantación y diagnóstico del resultado obtenido de esta investigación. Se acompaña de procedimientos y técnicas propias para las etapas de desarrollo, permitiendo obtener una mayor precisión y seguridad en las decisiones tomadas y los resultados obtenidos acerca del comportamiento del objeto de investigación, tal y como éste se comporta en la realidad, además de obtener la información directa e inmediata sobre el proceso de desarrollo y objeto que está siendo investigado.
- Experimental: Durante la aplicación práctica de la propuesta fue empleado este método, así como en la verificación de la hipótesis, a través de las pruebas realizadas al sistema, estudiando exhaustivamente los enlaces existentes entre los sistemas ASSET y el SGIOEI, posibilitando probar el mismo en condiciones muy variadas y requeridas para cada una de las pruebas realizadas.
- La entrevista: permitió conocer cómo se maneja la información en el SGIOEI de la Universidad de Holguín ayudando indiscutiblemente en la determinación de los nuevos requisitos funcionales y la identificación de los errores que tenía el sistema desarrollado anteriormente.
- La revisión de documentos: facilitó la obtención de conocimientos importantes así como en el estudio de las nuevas funcionalidades implementadas.
- La encuesta: se empleó para evaluar el grado de aceptación, por parte del usuario, de la calidad del sistema posterior al proceso de implantación del mismo.

#### **Métodos teóricos:**

- Análisis y síntesis: se empleó para el estudio y diagnóstico de la situación existente referente al SGIOEI de la Universidad de Holguín, permitiendo determinar las características fundamentales del mismo y profundizar en este proceso que es el objeto de estudio de la investigación.
- Histórico-lógico: permitió recopilar toda la información relacionada con los procesos de gestión para el departamento de Estadística e Información de la Universidad de Holguín. Además creó las bases para llevar a cabo el desarrollo del sistema que se propuso como solución a la situación problémica.
- Hipotético-Deductivo: se utilizó en la elaboración de la hipótesis y su posterior evaluación.
- Modelación: para la construcción abstracta de la realidad, la cual es de vital importancia en esta investigación, ya que permitió una mayor comprensión de los procesos que realizan en el sistema y los nuevos requisitos funcionales que se integran al mismo, guiando la concepción del sistema informático propuesto.
- El tránsito de lo abstracto a lo concreto se empleó mediante la abstracción que permitió poner en práctica las ideas adquiridas durante la investigación.
- Inducción-deducción: en el estudio del funcionamiento de los CMS libres más populares con los requerimientos del sistema propuesto y los gestores de bases de datos MySQL, PostgreSQL y Microsoft SQL Server, alcanzando las especificaciones necesarias para el desarrollo de la aplicación.

#### **Métodos estadísticos:**

Criterios de expertos: En este caso el método Delphy fue usado para la búsqueda de consensos por parte de los expertos –directivos de las áreas- que luego se emplea para clasificar los requerimientos en cuanto a relevancia y prioridad.

El presente documento se estructura en: introducción, dos capítulos, conclusiones, recomendaciones y anexos. En el Capítulo 1 "**Fundamentación Teórica",** se realiza

un estudio bibliográfico actualizado que conlleva a una descripción del objeto de estudio de la investigación, incluyendo las principales tendencias y tecnologías para la construcción de la solución propuesta, además de un estudio de las principales metodologías de desarrollo.

En el Capítulo 2 "**Descripción y elaboración de la Solución Propuesta**" se realiza un proceso contínuo de los pasos de la metodología seleccionada en el capítulo anterior para el desarrollo de la solucion propuesta, se capturan los requerimientos funcionales del sistema, a partir de los cuales se elabora el modelo del dominio y se modelan los casos de uso que componen el sistema. A través de las fases de análisis y diseño se estructuran y refinan los requerimientos capturados, lo que da lugar finalmente a la implementación. Finalmente se realiza la planificación del proyecto, el estudio de la sostenibilidad del sistema informático según las dimensiones administrativa, sociohumanista, ambiental y tecnológica y se utiliza el método Delphy con el objetivo de validar la hipótesis.

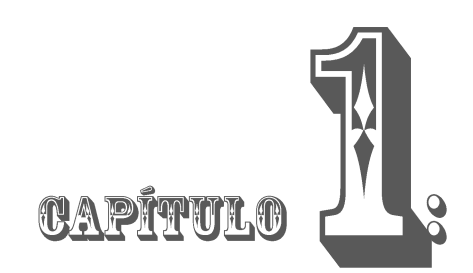

### <span id="page-15-0"></span>FUNDAMENTACION TEORICA

#### **Introducción**

En el presente capítulo se hace un análisis del objeto de estudio y el campo de acción de la investigación con el objetivo de seleccionar los procesos a automatizar y las tendencias y tecnologías actuales utilizadas como base para el desarrollo de la investigación. En este sentido se realiza un diagnóstico del proceso de gestión de información en la Oficina de Estadística e Información de la Universidad de Holguín "Oscar Lucero Moya". Se tratan conceptos importantes relacionados con los sistemas de información. Se abordan las tendencias y tecnologías actuales necesarias para el desarrollo de la propuesta que se realiza; haciendo énfasis en las que se emplean en la presente investigación.

### <span id="page-15-1"></span>**1.1 Gestión de información en la oficina de estadística e información en la Universidad de Holguín**

La Oficina de Estadística e Información de la Universidad de Holguín posee una base informativa conformada por determinados registros primarios y modelos del sistema estadístico, para controles docentes y económicos. Algunos de estos datos se encuentran reflejados a través de sus correspondientes series históricas, que favorecen el análisis de los indicadores que lo integran a través de su trayectoria en cada curso académico.

Entre las principales funciones de esta oficina se encuentra la confección de los informes o modelos que posteriormente son enviados a los Sistemas de Información de Estadística Nacional y Complementaria (SIEN y SIEC respectivamente) con el objetivo de captar las informaciones concernientes al quehacer universitario **(Ver Anexo 1)**.

Estas actividades están incluidas dentro del Servicio Estadístico, indispensable para el acertado desenvolvimiento de la organización y se emiten con una periodicidad, mensual, semestral y trimestral respectivamente.

Todos estos modelos se registran en un calendario estadístico. Cada uno tiene una metodología propia y características específicas. Para llenarlos se utiliza la información que se recibe de las diferentes áreas, por ejemplo: Alimentos, Inversiones, Postgrado entre otras. En dependencia del área, la información que se recibe será en soporte digital (Excel, ASSET), o manuscrito.

En el momento de llenar estos modelos se registra solo lo que pide el mismo.

Ej.: A pesar de que se recoge la información de todos los productos (para el modelo 223.012) en este no están todos registrados, y solo se llenan los que se solicitan los Organismos Superiores. Este llenado se efectúa manuscrito.

A pesar de que existen varias áreas y numerosos modelos es preciso destacar los más importantes pues en estos se va a centrar la investigación, en el **Anexo 2** se muestran estos modelos así como la periodicidad de la entrega de los mismos.

Otra de las funciones de la OEI es la edición de tablas preestablecidas, utilizadas para el análisis económico de la institución, así como aquellos elementos que actualmente se brindan para argumentar las cifras de los planes elaborados por el Sistema de Planificación. Unido a esto la oficina ha sido partícipe de profundas transformaciones, derivadas de las modificaciones del entorno y el nivel de los requerimientos y nuevas exigencias de la realidad actual de la gestión económica en las universidades.

Como resultado del diagnóstico realizado nacionalmente, se detectó que el subsistema de estadística e información manifiesta un pobre papel y capacidad en la planificación y el análisis económico, debilidad en la esfera presupuestaria, falta de técnicos, profesionales y cuadros en calidad y preparación técnica, deficiencias en la contabilidad y el control. Adolece de actualización y dotación de medios y técnicas modernas de trabajo y de dirección. Existe además cierto divorcio entre algunas de las entidades empresariales del MES y el centro, a lo que se suma la falta de integración de los procesos, sistemas y regulaciones internas.

El subsistema de estadística de la Universidad de Holguín, en aras de alcanzar el perfeccionamiento de la actividad económica, se ha trazado las siguientes metas a alcanzar:

- Fortalecimiento de la disciplina y la calidad estadística en toda la organización.
- Readecuar a las necesidades del nuevo modelo las fuentes de información a captar.
- Ampliar y mejorar el análisis económico.

En correspondencia con las metas propuestas, la presente investigación ofrece un análisis de la situación actual del subsistema estadístico en el centro, que demuestra la necesidad de implementar un sistema informático que agilice la gestión de información en la Oficina de Estadística e Información.

#### <span id="page-17-0"></span>**1.2 Antecedentes de sistemas**

Por la necesidad de un sistema para la automatización de la actividad diaria de la OEI de la Universidad de Holguín "Oscar Lucero Moya" se realizó un estudio de los sistemas existentes de manera global, pero existe una traba, y es que la información que se analiza en las Oficinas de Estadística e Información de las universidades del resto del mundo son muy distintas a las analizadas en las universidades de Cuba, por tanto la búsqueda de un software semejante al que se propone en este trabajo de diploma fue limitada al territorio nacional. Como resultado de esta búsqueda se obtuvo

que, no exista en explotación ningún sistema que anteceda al que se propone en la investigación, con las características exigidas para la automatización del proceso de la OEI de la Universidad de Holguín.

#### <span id="page-18-0"></span>**1.3 Metodología y herramientas empleadas en el desarrollo del sistema propuesto**

Se hace necesario realizar un análisis sobre las tendencias y tecnologías actuales que son necesarias emplear para abordar el campo de la investigación; en pos de realizar una correcta selección de las mismas teniendo en cuenta las condiciones en que se realiza la investigación. A continuación se resumen las utilizadas en el desarrollo de este trabajo.

#### <span id="page-18-1"></span>**1.3.1 Tecnologías de Desarrollo**

La necesidad de conservar, recuperar y manipular la información a través del tiempo conlleva al estudio de las distintas tecnologías de manipulación y acceso a datos, así como las alternativas para su divulgación eficiente y viable, sin olvidar el conjunto de reglas y procedimientos que aseguran la calidad de todo el proceso. En función de cumplir el objetivo de la investigación, fueron analizadas a profundidad las tecnologías Sitio Web[5] y Aplicación Web[6-10], con el propósito de fundamentar la posible elección de una de ellas, quedando electa la Aplicación Web por las características que se muestran a continuación, las cuales resultan ventajosas para los clientes.

#### <span id="page-18-2"></span>**1.3.1.1 Aplicación Web**

Una aplicación web es un sistema informático que los usuarios utilizan accediendo a un servidor web a través de Internet o de una intranet. Las aplicaciones web son populares debido a la practicidad del navegador web como cliente ligero. La habilidad para actualizar y mantener aplicaciones web sin distribuir e instalar software en miles de potenciales clientes es otra razón de su popularidad. [10] Además permiten interactuar con el negocio favoreciendo cambios en el estado del mismo.

Las aplicaciones Web ofrecen grandes ventajas que pueden ser aprovechadas por muchas organizaciones, sobre todo ahora que la globalización es una realidad. Entre las ventajas que se pueden mencionar están:

- **No requieren instalación**, pues usan tecnología Web, lo cual nos permite el aprovechamiento de todas las características del Intranet.
- **Son fáciles de usar** (no requieren conocimientos avanzados de computación).
- **Alta disponibilidad**, ya que puede realizar consultas en cualquier parte del mundo donde tenga acceso a Internet y a cualquier hora.[11]
- Una empresa puede migrar de sistema operativo o cambiar el Hardware libremente sin afectar el funcionamiento de las aplicaciones de servidor.
- No se requieren complicadas combinaciones de Hardware/Software para utilizar estas aplicaciones. Solo un computador con un buen navegador web.
- Se facilita el trabajo a distancia. Se puede trabajar desde cualquier PC o computador portátil con conexión a Internet.
- Actualizar o hacer cambios en el Software es sencillo y sin riesgos de incompatibilidades. Existe solo una versión en el servidor lo que implica que no hay que distribuirla entre los demás computadores. El proceso es rápido y limpio. [7]
- Al funcionar en un navegador, se requiere un conocimiento básico de informática para utilizar una aplicación web.
- Puede acceder a ella desde cualquier ordenador con conexión a Intranet.
- Brindan privacidad con acceso (usuario y contraseña) para acceder a sus datos.
- ◆ No necesita actualizarlo.
- No hay discriminación (generalmente) acerca del sistema operativo del usuario (aunque exista por parte del servidor).

#### **Desventajas**

 Depende de una conexión a Internet permanente (generalmente) y una conexión promedio para una optima navegación.

- La seguridad de tus datos, depende de la seguridad de la aplicación Web y del servidor donde este alojado.
- Tienes limitado el espacio donde guardas tu información (solo si necesitas guardar videos, imágenes, audio).
- Poco soporte a varios Idiomas (generalmente).
- Dependen mucho de la configuración de la privacidad del navegador para trabajar al 100% (Javascript, Cookies, Flash).
- La estabilidad de la aplicación está sujeta al número de visitas en un mismo lapso de tiempo (sobre carga del servidor).

Las aplicaciones Web utilizan las tecnologías existentes para generar contenidos dinámicos y permitir a los usuarios del sistema modificar la lógica del negocio en el servidor. Si no existe lógica de negocios en el servidor, el sistema no puede ser considerado una aplicación Web, este es el caso de un sitio Web [9]

#### <span id="page-20-0"></span>**1.3.2 Lenguajes de programación Web**

En informática, un lenguaje de programación es cualquier lenguaje artificial que sea útil a la hora de definir una secuencia de instrucciones para su procesamiento por un ordenador o computadora. Gracias a la actual existencia de algunos lenguajes de programación web, Internet logra llegar al usuario con más personalidad e interactividad al brindarle la información que este necesita, siendo esta una característica que la diferencia de los tantos medios de comunicación que actúan constantemente en el entorno informativo. Estos lenguajes son divididos en: lenguajes del lado del Servidor y lenguajes del lado del Cliente.

Para la selección del lenguaje de programación que fue utilizado en la propuesta de solución, se analizaron los pertenecientes a ambos lados. Del lado del servidor se estudiaron Active Server Pages (ASP) [12-15]), Personal HomePage (PHP)[16-18], JavaServerPages (JSP) y Java. Estos se caracterizan por desarrollar la lógica de negocio dentro del Servidor, además de ser los encargados del acceso a Bases de

Datos, tratamiento de la Información, etc. Del lado del cliente se analizaron principalmente el JavaScript [19-20] y el Visual Basic Script, que son los encargados de aportar dinamismo a la aplicación en los navegadores.

Las razones para la selección de Java como el lenguaje de programación a implementar en la propuesta de solución, se evidencian en las características que se muestran a continuación.

#### <span id="page-21-0"></span>**1.3.2.1 Java**

**Java** es un lenguaje de programación orientado a objetos desarrollado por Sun Microsystems a principios de los años 90. El lenguaje en sí mismo toma mucha de su sintaxis de C y C++, pero tiene un modelo de objetos más simple y elimina herramientas de bajo nivel, que suelen inducir a muchos errores, como la manipulación directa de punteros o memoria.[21]

La implementación original y de referencia del compilador, la máquina virtual y las bibliotecas de clases de Java fueron desarrolladas por Sun Microsystems en 1995. Desde entonces, Sun ha controlado las especificaciones, el desarrollo y evolución del lenguaje a través del Java Community Process, si bien otros han desarrollado también implementaciones alternativas de estas tecnologías de Sun, algunas incluso bajo licencias de software libre.

Java es un lenguaje de programación con el que se puede realizar cualquier tipo de programa. En la actualidad es un lenguaje muy extendido y cada vez cobra más importancia tanto en el ámbito de Internet como en la informática en general. Está desarrollado por la compañía Sun Microsystems con gran dedicación y siempre enfocado a cubrir las necesidades tecnológicas más punteras. [22]

Una de las principales características por las que Java se ha hecho muy famoso es que es un lenguaje independiente de la plataforma. Eso quiere decir que si se hace un programa en Java podrá funcionar en cualquier ordenador del mercado. Es una ventaja

significativa para los desarrolladores de software, pues antes tenían que hacer un programa para cada sistema operativo, por ejemplo Windows, Linux, Apple, etc. Esto lo consigue porque se ha creado una Máquina de Java para cada sistema que hace de puente entre el sistema operativo y el programa de Java y posibilita que este último se entienda perfectamente. [23]

#### <span id="page-22-0"></span>**1.3.3 Framework basado en java para el desarrollo de aplicaciones Web**

En el desarrollo de software, un **framework** es una estructura conceptual y tecnológica de soporte definida, normalmente con artefactos de software concretos, mediante la cual otro proyecto de software puede ser organizado y desarrollado. Típicamente, puede incluir soporte de programas, bibliotecas y un lenguaje interpretado entre otros programas para ayudar a desarrollar y unir los diferentes componentes de un proyecto.

Los Frameworks de Ajax apoyan las tecnologías de Ajax en la construcción de dinámico sitios Web del lado cliente. En las páginas Web dinámicas, los usuarios pueden hacer las demandas de una base de datos contenidas en un servidor. Dentro de los frameworks analizados se encuentra Google Web Toolkit [24-25], Spry Framework [26],Swing framework [27], y ZK.

Por las características que presenta la tecnología que se muestra a continuación, es una de las más utilizadas, cuyas ventajas se verán a continuación.

#### <span id="page-22-1"></span>**1.3.3.1 ZK y Eclipse IDE**

**ZK** es un framework de aplicaciones web en AJAX, completamente en Java de Código abierto que permite una rica interfaz de usuario para aplicaciones web sin usar JavaScript y con poca programación.

El núcleo de ZK es un mecanismo conducido por eventos basado en AJAX, sustentado sobre 70 componentes XUL y 80 componentes XHTML, y un lenguaje de marcación para diseñar interfaces de usuario. Los programadores diseñan las páginas de su aplicación en componentes XUL/XHTML ricos en características, y los manipulan con

eventos disparados por la actividad del usuario final. Es similar al modelo de programación encontrado en las aplicaciones basadas en GUI de escritorio.

ZK utiliza el acercamiento llamado centrado-en-el-servidor para la sincronización de componentes y el *pipelining* entre clientes y servidores se haga automáticamente por el motor, y los códigos de Ajax sean completamente transparentes para los desarrolladores de aplicaciones web. Por lo tanto, los usuarios finales obtienen una interacción y respuesta similar a las de una aplicación de escritorio, mientras que la complejidad del desarrollo es similar a la que tendría la codificación de aplicaciones de escritorio.

Además de la programación basada en componentes y orientación a eventos, de manera similar a Swing, ZK soporta un lenguaje de marcación para la definición de una potente interfaz de usuario llamada ZUML.

Dentro las ventajas de Zk se encuentran:

- ZUML permite a los no expertos diseñar eficientemente interfaces de usuario.
- Embeber script en Java ayuda al prototipado rápido y personalizaciones.
- No hay requisitos de Ajax o JavaScript para los programadores.
- Modelo basado en componentes conducido por eventos intuitivo.
- Permite centrar toda la lógica de programación en el lado del servidor.

### **Eclipse IDE y ZK Studio**

Eclipse es una plataforma de software de código abierto para desarrollar lo que el proyecto llama "Aplicaciones de Cliente Enriquecido", opuesto a las aplicaciones "Cliente-liviano" basadas en navegadores. Esta plataforma, típicamente se utiliza para desarrollar entornos de desarrollo integrados (del inglés IDE), como el IDE de Java llamado Java Development Toolkit (JDT) y el compilador (ECJ) que se entrega como parte de Eclipse (y que son usados también para desarrollar el mismo Eclipse).[28]

Página 16 Eclipse es también una comunidad de usuarios, que extiende constantemente las áreas de aplicación cubiertas. Un ejemplo es el Eclipse Modeling Project, que cubre casi todas las áreas de Model Driven Engineering. Fue desarrollado originalmente por IBM como el sucesor de su familia de herramientas para VisualAge. Eclipse es ahora

desarrollado por la Fundación Eclipse, una organización independiente sin ánimo de lucro que fomenta una comunidad de código abierto y un conjunto de productos complementarios, capacidades y servicios.

**ZK Studio** es un plug-in del IDE Eclipse para ayudar a los desarrolladores a crear Aplicaciones Ricas de Internet Directas con el framework AJAX ZK de una manera rápida y sencilla. [ZK WIKI, 2009]

Con la ayuda de ZK Studio se puede desarrollar una aplicación web ZK fácil y rápidamente. Zk Studio tiene las siguientes herramientas:

- Editor ZUL: Este es usado para editar ficheros .zul y .zhtml.
- Paleta de Componentes Ajax: Proporciona una paleta de componentes Drag & Drop para los ficheros ZUL.
- Editor Visual ZUL: Este muestra una vista instantánea de un fichero ZUL.
- Vista de Jerarquía de una Página Web: Esta presenta una vista de estructura de árbol del contenido actual del Editor ZUL.
- Diseñador de Estilos ZK: Este ayuda a personalizar el componente ZUL mediante una interfaz visual amigable.
- Editor zk.xml: Ayuda a editar a *zk.xml*, el fichero de configuración del Framework Ajax ZK

### <span id="page-24-0"></span>**1.3.4 Sistemas Gestores de Bases de Datos**

Un **sistema de gestión de bases de datos** o **SGBD** (en inglés *database management system*, abreviado *DBMS*) es un tipo de software muy específico, dedicado a servir de interfaz entre la base de datos, el usuario y las aplicaciones que la utilizan.[29]

Los SGBD deben cumplir con los siguientes objetivos:

 **Abstracción de la información**. Los SGBD ahorran a los usuarios detalles acerca del almacenamiento físico de los datos. Da lo mismo si una base de datos ocupa uno o cientos de archivos, este hecho se hace transparente al usuario. Así, se definen varios *niveles de abstracción*.

- **Independencia**. La independencia de los datos consiste en la capacidad de modificar el esquema (físico o lógico) de una base de datos sin tener que realizar cambios en las aplicaciones que se sirven de ella.
- **Consistencia**. En aquellos casos en los que no se ha logrado eliminar la redundancia, será necesario vigilar que aquella información que aparece repetida se actualice de forma coherente, es decir, que todos los datos repetidos se actualicen de forma simultánea. Por otra parte, la base de datos representa una realidad determinada que tiene determinadas condiciones, por ejemplo que los menores de edad no pueden tener licencia de conducir. El sistema no debería aceptar datos de un conductor menor de edad. En los SGBD existen herramientas que facilitan la programación de este tipo de condiciones.
- **Seguridad**. La información almacenada en una base de datos puede llegar a tener un gran valor. Los SGBD deben garantizar que esta información se encuentra segura de permisos a usuarios y grupos de usuarios, que permiten otorgar diversas categorías de permisos.
- **Manejo de transacciones**. Una Transacción es un programa que se ejecuta como una sola operación. Esto quiere decir que luego de una ejecución en la que se produce una falla es el mismo que se obtendría si el programa no se hubiera ejecutado. Los SGBD proveen mecanismos para programar las modificaciones de los datos de una forma mucho más simple que si no se dispusiera de ellos.
- **Tiempo de respuesta**. Lógicamente, es deseable minimizar el tiempo que el SGBD tarda en darnos la información solicitada y en almacenar los cambios realizados.

Por lo que se puede decir que este brinda numerosas ventajas, de ellas:

- Proveen facilidades para la manipulación de grandes volúmenes de datos (ver objetivos). Entre éstas:
	- Simplifican la programación de equipos de consistencia.

- Manejando las políticas de respaldo adecuadas, garantizan que los cambios de la base serán siempre consistentes sin importar si hay errores correctamente, etc.
- Organizan los datos con un impacto mínimo en el código de los programas.
- Bajan drásticamente los tiempos de desarrollo y aumentan la calidad del sistema desarrollado si son bien explotados por los desarrolladores.
- $\div$  Usualmente, proveen interfaces y lenguajes de consulta que simplifican la recuperación de los datos.[29]

Una de las principales prioridades a la hora de seleccionar un SGBD es que debe cumplir al menos con las principales funciones: creación y mantenimiento de la base de datos, el control de accesos, la manipulación de datos de acuerdo con las necesidades del usuario, el cumplimiento de las normas de tratamiento de datos, evitar redundancias e inconsistencias y mantener la integridad. Los SGBD ayudan a economizar pues permiten al programador convencional ahorrarse horas de trabajo dedicadas a la seguridad, gestión de los datos, chequeo de errores, etc.

Para comunicarse con un SGBD, tanto para definir datos y estructuras como para hacer consultas sobre los datos se puede utilizar SQL (Structured Query Language), que no es más que un lenguaje de consultas estructurado compuesto por comandos, cláusulas, operadores y funciones de agregado. Estos elementos se combinan en grupos de instrucciones (Consultas) para actualizar y manipular las bases de datos.[30]

Mediante un SGBD se pueden realizar todas las tareas de administración necesarias para propiciar la integridad de los datos, su confidencialidad y seguridad.

Entre los SGBD analizados en la propuesto de solución se encuentran el Oracle [31- 34], MySQL [17, 35-39], Microsoft SQL Server [40] y PostgreSQL.

Después de analizar las características fundamentales de los SGBD y teniendo en cuenta las ventajas y desventajas, las características, la concesión de licencia y el desarrollo en los SGBD analizados se escogió el más factible para el desarrollo del sistema que se va proponer, es decir PostgreSQL que será utilizado para la implementación de la propuesta de este trabajo, pues la infraestructura de las aplicaciones que se implementarán en su gran mayoría puede ser soportada por el mismo, además de las ventajas que brinda su utilización y ser de gran prioridad el uso de este SGBD por parte de la Facultad de Informática para el desarrollo de futuros proyectos.

Para una mejor comprensión de lo que abarca este SGBD se brinda una explicación detallada de su contenido, así como las características, ventajas y desventajas que presenta.

#### <span id="page-27-0"></span>**1.3.4.1 PostgreSQL**

Es un sistema de gestión de base de datos relacional orientada a objetos y libre, publicado bajo la licencia BSD.

Como muchos otros proyectos de código abierto, el desarrollo de PostgreSQL no es manejado por una sola empresa sino que es dirigido por una comunidad de desarrolladores y organizaciones comerciales las cuales trabajan en su desarrollo. Dicha comunidad es denominada el PGDG (*PostgreSQL Global Development Group*). Algunas de sus principales características son, entre otras:

1 Alta concurrencia

Mediante un sistema denominado MVCC (Acceso concurrente multiversión, por sus siglas en inglés) PostgreSQL permite que mientras un proceso escribe en una tabla, otros accedan a la misma tabla sin necesidad de bloqueos. Cada usuario obtiene una visión consistente de lo último a lo que se le hizo *commit*. Esta estrategia es superior al uso de bloqueos por tabla o por filas común en otras bases, eliminando la necesidad del uso de bloqueos explícitos.

2. Amplia variedad de tipos nativos

PostgreSQL provee nativamente soporte para:

- Números de precisión arbitraria.
- Texto de largo ilimitado.
- Figuras geométricas (con una variedad de funciones asociadas)
- Direcciones IP (IPv4 e IPv6).
- Bloques de direcciones estilo CIDR.
- Direcciones MAC.
- **\*** Arrays

Adicionalmente los usuarios pueden crear sus propios tipos de datos, los que pueden ser por completo indexables gracias a la infraestructura GiST de PostgreSQL. Algunos ejemplos son los tipos de datos GIS creados por el proyecto PostGIS.

Otras características que se deben tener en cuenta también son las siguientes:

- Claves ajenas también denominadas Llaves ajenas o Claves Foráneas (*foreign keys*).
- Disparadores (*triggers*): Un disparador o *trigger* se define en una acción específica basada en algo ocurrente dentro de la base de datos. En PostgreSQL esto significa la ejecución de un procedimiento almacenado basado en una determinada acción sobre una tabla específica. Ahora todos los disparadores se definen por seis características:
	- o El nombre del disparador o *trigger*
	- o El momento en que el disparador debe arrancar
	- o El evento del disparador deberá activarse sobre...
	- o La tabla donde el disparador se activará
	- o La frecuencia de la ejecución
	- o La función que podría ser llamada
- Entonces combinando estas seis características, PostgreSQL le permitirá crear una amplia funcionalidad a través de su sistema de activación de disparadores (*triggers*).
- ❖ Vistas.

- $\div$  Integridad transaccional.
- ❖ Herencia de tablas.
- ❖ Tipos de datos y operaciones geométricas.
- Soporte para transacciones distribuidas. Permite a PostgreSQL integrase en un sistema distribuido formado por varios recursos (p.ej, una base de datos PostgreSQL, otra Oracle, una cola de mensajes IBM MQ JMS y un ERP SAP) gestionado por un servidor de aplicaciones donde el éxito ("commit") de la transacción goblal es el resultado del éxito de las transacciones locales.

Funciona como bloques de código que se ejecutan en el servidor. Pueden ser escritos en varios lenguajes, con la potencia que cada uno de ellos da, desde las operaciones básicas de programación, tales como bifurcaciones y bucles, hasta las complejidades de la programación orientada a objetos o la programación funcional.

PostgreSQL soporta funciones que retornan "filas", donde la salida puede tratarse como un conjunto de valores que pueden ser tratados igual a una fila retornada por una consulta (query en inglés).

Las funciones pueden ser definidas para ejecutarse con los derechos del usuario ejecutor o con los derechos de un usuario previamente definido. El concepto de funciones, en otros DBMS, son muchas veces referidas como "procedimientos almacenados" (stored procedures en inglés).

#### <span id="page-29-0"></span>**1.3.5 Tecnologías de Servidores Web**

Un servidor Web es un programa que implementa el Protocolo de Transferencia de Hipertextos (HTTP, por sus siglas en inglés). Este protocolo está diseñado para lo que se llama hipertextos, páginas Web o páginas de Lenguaje de Marcas Hipertextuales (HTML, por sus siglas en inglés): textos complejos con enlaces, figuras, formularios, botones y objetos incrustados como animaciones o reproductores de música.

La palabra servidor identifica tanto al programa como a la máquina en la que dicho programa se ejecuta.[41]

El servidor Web se encarga de mantenerse a la espera de peticiones llevada a cabo por un cliente HTTP que se suele conocer como navegador. Por medio del navegador realiza una petición al servidor y éste le responde con el contenido que el cliente solicita. A modo de ejemplo, al teclear una dirección en el navegador, éste realiza una petición al servidor de dicha dirección. El servidor responde al cliente enviando el código de la página; el cliente, una vez recibido el código, lo interpreta y lo muestra en pantalla. [42]

Entre las Tecnologías de Servidores Web analizadas se encuentran IIS (Internet Information Services o Server)[43] y Apache. De estas fue seleccionada Apache, a continuación se muestra brevemente su origen y características, por las cuales fue escogido.

#### <span id="page-30-0"></span>**1.3.5.1 Apache**

Su nombre se debe a que originalmente Apache consistía solamente en un conjunto de parches a aplicar al servidor de NCSA.

Hoy en día es uno de los servidores Web más utilizado del mundo. Es un software de código abierto que funciona sobre cualquier plataforma. Se distribuye prácticamente con todas las implementaciones de Linux.

Tiene capacidad para servir páginas, tanto de contenido estático, como de contenido dinámico, a través de otras herramientas soportadas que facilitan la actualización de los contenidos mediante bases de datos, ficheros u otras fuentes de información.[44]

#### <span id="page-31-0"></span>**1.3.6 Sistema de gestión de contenido (CMS)**

Los sistemas de gestión de contenidos (Content Management Systems o CMS) es un software que se utiliza principalmente para facilitar la gestión de webs, ya sea en Internet o en una intranet, y por eso también son conocidos como gestores de contenido web (Web Content Management o WCM). Hay que tener en cuenta, sin embargo, que la aplicación de los CMS no se limita sólo a las webs.

James Robertson propone una división de la funcionalidad de los sistemas de gestión de contenidos en cuatro categorías: creación de contenido, gestión de contenido, publicación y presentación.[45]

Teniendo en cuenta el ahorro que supone la utilización de estas herramientas, y el coste de desarrollarlas, sería lógico esperar que su precio fuera muy elevado. Eso es cierto para algunos productos comerciales, pero existen potentes herramientas de gestión de contenidos de acceso libre, disponibles con licencias de código abierto.

#### <span id="page-31-1"></span>**1.3.6.1 Criterios de selección de CMS**

Antes de empezar el proceso de selección de un CMS concreto, hay que tener claro los objetivos de la aplicación web, teniendo en cuenta al público destinatario, y estableciendo una serie de requerimientos que tendría que poder satisfacer el CMS.

La siguiente lista está basada en las funciones principales de los CMS y una recopilación de los requerimientos básicos de una web.

- **Código abierto**. Por los motivos mencionados anteriormente, el CMS tendría que ser de código fuente abierta (o libre).
- **Arquitectura técnica**. Tiene que ser fiable y permitir la escalabilidad del sistema para adecuarse a futuras necesidades con módulos. También tiene que haber una separación de los conceptos de contenido, presentación y estructura que

permita la modificación de uno de ellos sin afectar a los otros. Es recomendable, pues, que se utilicen hojas de estilo (CSS) y patrones de páginas.

- **Grado de desarrollo**. Madurez de la aplicación y disponibilidad de módulos que le añaden funcionalidades.
- **Soporte**. La herramienta tiene que tener soporte tanto por parte de los creadores como por otros desarrolladores. De esta manera se puede asegurar de que en el futuro habrá mejoras de la herramienta y que se podrá encontrar respuesta a los posibles problemas.
- **Posición en el mercado y opiniones**. Una herramienta poco conocida puede ser muy buena, pero hay que asegurar de que tiene un cierto futuro. También son importantes las opiniones de los usuarios y de los expertos.
- **Usabilidad**. La herramienta tiene que ser fácil de utilizar y aprender. Los usuarios no siempre serán técnicos, por lo tanto hace falta asegurar que podrán utilizar la herramienta sin muchos esfuerzos y sacarle el máximo rendimiento.
- **Accesibilidad**. Para asegurar la accesibilidad de una web, el CMS tendría que cumplir un estándar de accesibilidad. El más extendido es WAI (Web Accessibility Initiative) del World Wide Web Consortium.
- **Velocidad de descarga**. Teniendo en cuenta que no todos los usuarios disponen de líneas de alta velocidad, las páginas se tendrían que cargar rápidamente o dar la opción.
- **Funcionalidades**. No se espera que todas las herramientas ofrezcan todas las funcionalidades, ni que éstas sean las únicas que tendrá finalmente la web. Entre otras:
	- ◆ Editor de texto WYSIWYG a través del navegador.
	- Herramienta de búsqueda.
	- Comunicación entre los usuarios (foros, correo electrónico, chat).
	- ◆ Noticias.
	- ◆ Artículos.
	- Ciclo de trabajo (workflow) con diferentes perfiles de usuarios y grupos de trabajo.

- Fechas de publicación y caducidad.
- ◆ Webs personales.
- Carga y descarga de documentos y material multimedia.
- Avisos de actualización de páginas o mensajes en los foros, y envío automático de avisos por correo electrónico.
- Envío de páginas por correo electrónico.
- Páginas en versión imprimible.
- ◆ Personalización según el usuario.
- Disponibilidad o posibilidad de traducción al catalán y al castellano.
- Soporte de múltiples formados (HTML, Word, Excel, Acrobat, etc.).
- ◆ Soporte de múltiples navegadores (Internet Explorer, Netscape, etc.).
- ◆ Soporte de sindicación (RSS, NewsML, etc.).
- ◆ Estadísticas de uso e informes.
- ◆ Control de páginas caducadas y enlaces rotos.

De ahí que algunos de los puntos más importantes que hacen útil y necesaria la utilización de un CMS son:

- **Inclusión de nuevas funcionalidades en la web**. Esta operación puede implicar la revisión de multitud de páginas y la generación del código que aporta las funcionalidades. Con un CMS eso puede ser tan simple como incluir un módulo realizado por terceros, sin que eso suponga muchos cambios en la web. El sistema puede crecer y adaptarse a las necesidades futuras.
- **Mantenimiento de gran cantidad de páginas**. En una web con muchas páginas hace falta un sistema para distribuir los trabajos de creación, edición y mantenimiento con permisos de acceso a las diferentes áreas. También se tienen que gestionar los metadatos de cada documento, las versiones, la publicación y caducidad de páginas y los enlaces rotos, entre otros aspectos.
- **Reutilización de objetos o componentes**. Un CMS permite la recuperación y reutilización de páginas, documentos, y en general de cualquier objeto publicado o almacenado.

- **Páginas interactivas**. Las páginas estáticas llegan al usuario exactamente como están almacenadas en el servidor web. En cambio, las páginas dinámicas no existen en el servidor tal como se reciben en los navegadores, sino que se generan según las peticiones de los usuarios. De esta manera cuando por ejemplo se utiliza un buscador, el sistema genera una página con los resultados que no existían antes de la petición. Para conseguir esta interacción, los CMS conectan con una base de datos que hace de repositorio central de todos los datos de la web.
- **Cambios del aspecto de la web**. Si no hay una buena separación entre contenido y presentación, un cambio de diseño puede comportar la revisión de muchas páginas para su adaptación. Los CMS facilitan los cambios con la utilización, por ejemplo, del estándar CSS (Cascading Style Sheets u hojas de estilo en cascada) con lo que se consigue la independencia de presentación y contenido.
- **Consistencia de la web**. La consistencia en un web no quiere decir que todas las páginas sean iguales, sino que hay un orden (visual) en vez de caos. Un usuario nota enseguida cuándo una página no es igual que el resto de las de la misma web por su aspecto, la disposición de los objetos o por los cambios en la forma de navegar. Estas diferencias provocan sensación de desorden y dan a entender que el web no lo han diseñado profesionales. Los CMS pueden aplicar un mismo estilo en todas las páginas con el mencionado CSS, y aplicar una misma estructura mediante patrones de páginas.
- **Control de acceso**. Controlar el acceso a un web no consiste simplemente al permitir la entrada al web, sino que comporta gestionar los diferentes permisos a cada área del web aplicado a grupos o individuos. [46]

Después de haber analizado los CMS más utilizados en todo el mundo: LIFERAY, MODX[38, 47-49] y JOOMLA [50], y teniendo en cuenta los requerimientos de la propuesta de solución, LIFERAY fue seleccionada, cuyas características se explican a continuación.

#### <span id="page-35-0"></span>**1.3.6.2 Liferay**

Liferay es uno de los gestores de contenidos más conocidos en el mundo OpenSource, está basado en las últimas tecnologías y estándares J2EE, y la Web 2.0.

Liferay nació en el año 2000, después de 8 años de continuo desarrollo, se ha logrado un gestor de contenidos fuerte y robusto, cuyo motor lo componen las últimas novedades tecnológicas basadas en estándares.

Liferay cuenta con una numerosa comunidad de desarrolladores y colaboradores, lo que garantiza el soporte necesario y una esperanza de vida lo suficientemente larga para el entorno.

#### **Algunas de sus principales características:**

- Puede albergar múltiples instancias del portal sobre un único servidor de aplicaciones.
- Interfaz intuitiva, que no requiere grandes conocimientos para administrar el portal.
- Ofrece la posibilidad de generar páginas tanto públicas como privadas. (Extranet, Intranet).
- Independencia respecto de Servidores de Aplicaciones. Liferay puede ejecutarse sobre contenedores ligeros como Tomcat o Jetty, o sobre servidores compatibles con J2EE.
- Totalmente internacionalizable.
- Gran variedad de Portlets incluidos. Liferay ofrece más de cincuenta portlets útiles: blogs, tienda, wiki, correo electrónico (webmail), tablón de anuncios, encuestas, canales RSS, etc. La mayor parte de los portlets pueden configurarse de forma que sean usados sólo por algunos usuarios del entorno colaborativo, gracias a la granularidad que permite la gestión de usuarios de Liferay Portal.

Creado para empresas, Liferay portal provee espacios virtuales donde pueda centralizar, compartir y colaborar, construido pensando en el usuario final.[51]
#### **1.3.7 Reportes**

#### **1.3.7.1 JasperReports e iReport**

**JasperReport** es una herramienta de creación de informes Java libre que tiene la habilidad de entregar contenido enriquecido al monitor, a la impresora o a ficheros PDF, HTML, XLS, CSV y XML.

Está escrito completamente en Java y puede ser usado en gran variedad de aplicaciones de Java, incluyendo J2EE o aplicaciones web, para generar contenido dinámico.

Su propósito principal es ayudar a crear documentos de tipo páginas, preparados para imprimir en una forma simple y flexible.

JasperReports se usa comúnmente con **iReport,** un front-end gráfico de código abierto para la edición de informes.

**iReport** es una herramienta gratis del código abierto para diseñar informes (reportes) para jasperReports. Se utiliza para crear plantillas muy sofisticadas que contienen gráficas, imágenes, sub-reportes y mucho más.

Accedo a los datos por medio de JDBC, Table Models, JavaBeans, XML, Hibérnate, CSV, y Fuentes hecho a la medida. Luego los publico en formato de PDF, RTF, XML, XLS, CSV, HTML, XHTML, txt, DOCX, u Open Office.

#### **1.3.8 Metodologías para el desarrollo de Sistemas Informáticos**

Una de las claves para el éxito final de un software lo proporciona la forma en que este es concebido. Las metodologías de desarrollo de software brindan estrategias de desarrollo centradas en las personas o los equipos, orientadas hacia la funcionalidad y la entrega, de comunicación intensiva y que requieren implicación directa del cliente. Ellas se definen como "un conjunto de filosofías, fases, procedimientos, reglas, técnicas, herramientas, documentación y aspectos de formación para los desarrolladores de Sistemas Informáticos. [52]

Existen varias metodologías de desarrollo de software que pueden ser aplicadas en dependencia del sistema que se desea desarrollar. Entre las más sobresalientes se

encuentran las que proponen los procesos XP (siglas en inglés de Programación Extrema), RUP (Proceso Unificado de Rational) y Iconix. La primera puede ser aplicada eficazmente en el desarrollo de pequeños sistemas, además es conocida como una metodología ágil por sus escasos flujos de trabajo y la poca documentación generada. RUP en cambio, puede ser utilizado para la construcción de sistemas de cualquier tamaño, generando una extensa documentación, que bien administrada puede ser muy provechosa. ICONIX es una metodología del desarrollo del software que supera al Proceso unificado racional (RUP), Programación extrema (XP) y Desarrollo ágil del software. Como RUP, el proceso de ICONIX utiliza UML y conducido por casos de uso pero más ligero que RUP. Diferente a XP y a los acercamientos ágiles, ICONIX proporciona la suficiente documentación del requisito y del diseño, pero sin la parálisis del análisis.

Para el desarrollo del sistema propuesto en este trabajo se escogerá la metodología ICONIX el cual se detalla a continuación. Esta selección se basa en las propias características de ICONIX y las facilidades que éste aporta a todo el proceso de desarrollo.

#### **1.3.8.1 El proceso de ICONIX**

Utiliza solamente cuatro diagramas UML en un paso de cuatro procesos que de vuelta al texto del caso del uso en código de trabajo.

Una distinción del principio de ICONIX es su uso de análisis de la robustez, un método para tender un puente sobre el boquete entre el análisis y el diseño. El análisis de la robustez reduce las descripciones funcionando del caso de la ambigüedad, asegurándose de que están escritos en el contexto de un acompañamiento modelo del dominio. Este proceso hace los casos del uso mucho más fáciles diseñar, probar y estimar.[53]

La metodología ICONIX contribuye a elaborar aplicaciones robustas, pero flexibles, reduciendo los riesgos y permite elevar la calidad del producto, además contiene un

ciclo de vida del desarrollo del sistema para la gestión de la Información en la OEI de la UHo "Oscar Lucero Moya", estableciendo un diseño adaptable que cumple con los requerimientos de los usuarios, características que la hacen adecuada para el proyecto objeto de esta investigación.

Esencialmente, el proceso de ICONIX describe el análisis y el diseño "lógicos" de la base que modelan proceso. Sin embargo, el proceso puede ser utilizado sin mucho la adaptación en los proyectos que siguen diversa gerencia de proyecto o metodologías ágiles.

### **CONCLUSIONES DEL CAPÍTULO 1**

Después de realizar un análisis del estado actual de la Oficina de Estadística e Información de la Universidad de Holguín "Oscar Lucero Moya", y de los temas abordados en el capítulo, se pudo concluir que:

- 1. Actualmente la Oficina de Estadística e Información de la Universidad de Holguín "Oscar Lucero Moya" no cuenta con buen sistema que gestione la información, por lo que desarrollar un producto informático que apoye este proceso sería de gran ayuda para la entidad y apoyaría a los Organismos Superiores en la toma de decisiones, y en la efectividad de las actividades.
- 2. Una aplicación Web brinda grandes beneficios, y el empleo de software libre reporta cuantiosas ventajas asociadas al costo, personalización e independencia del proveedor, y a la adaptación a un proyecto determinado. Esto, unido al CMS Liferay, constituyen herramientas apropiadas para el desarrollo del sistema.
- 3. Se decidió desarrollar una aplicación Web utilizando como lenguaje de programación JAVA, usando el framework ZK vinculado a la tecnología Ajax y el sistema de gestión de BD PostgreSQL por las bondades que ofrecen.

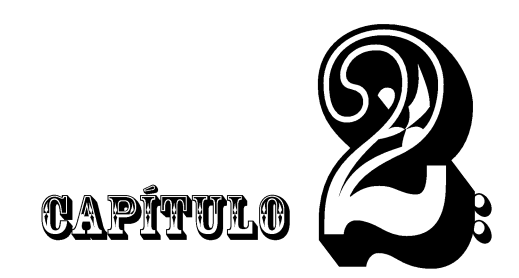

## DESCRIPCIÓN Y ELABORACIÓN DE LA SOLUCIÓN PROPUESTA

#### **Introducción**

En este capítulo se desarrollarán los temas relacionados con la ingeniería del software aplicada al desarrollo del sistema, utilizando como guía la metodología ICONIX, detallándose las etapas que la componen, que ha servido para organizar todo el proceso de la aplicación, así como para la realización de una serie de pasos que permiten concretar la fabricación del producto informático, pues este proceso es una guía que describe como ir desde los casos de uso hasta la codificación del software para la solución computacional dada para la Oficina de Estadística e Información.

#### **2.1 Requerimientos**

El propósito de la gestión de requerimientos es establecer un entendimiento común entre el usuario y el desarrollador de software de los requerimientos del usuario que serán abordados por el proyecto de software.

Mediante la identificación de los tipos de requerimientos, los equipos de desarrollo de software pueden separar grandes cantidades de requerimientos en grupos que faciliten su manejo, también se logra una comunicación más clara entre los miembros del equipo y en general se mejora el manejo del proyecto en su totalidad.

Existen diferentes puntos de partida para la captura de los requerimientos. En algunas ocasiones se comienzan con un modelo del negocio, o se parte de un modelo del negocio que ya está en desarrollo.

En otros casos el software es un sistema que no da soporte directamente al negocio, entonces se podría tener como entrada un modelo de objetos sencillos, como un modelo del dominio. Y en otros casos, el cliente puede incluso ya haber desarrollado una especificación de requisitos completa y detallada a partir de la cual se puede comenzar y negociar los cambios [54].

En Iconix la lista de los requerimientos funcionales es una etapa principal para todo el proceso de desarrollo del software, la misma surge mediante un análisis de los requisitos del sistema. Los requisitos son las condiciones o capacidades que un sistema debe satisfacer, así como las especificidades de sus acciones. Para realizar una buena captura de requerimientos es muy importante la comunicación que se establezca entre el cliente y los desarrolladores.

La lista está enmarcada en el contexto de pequeños párrafos donde se describe los requisitos funcionales. Todos los términos (sustantivos y frases sustantivas) señaladas son los principales objetos que componen el modelo del dominio. Una de las principales ventajas que ofrece Iconix para el desarrollo de la aplicación, es lo flexible y adaptable ante cualquier cambio, principalmente cuando se está creando el modelo del dominio, ya que dispone que una buena fuente de las clases sea representada por los requerimientos funcionales de alto nivel.

Los requerimientos se clasifican en requerimientos funcionales y no funcionales: A continuación se especifica la lista de requerimientos Candidatos que se utilizarán para la concepción del modelo del dominio.

#### **2.1.1 Requerimientos Funcionales**

1. El sistema debe tener cuentas para los siguientes usuarios Administrador, técnico de estadística, jefe del departamento de inversiones, jefe del departamento de alimento y el jefe del departamento de Postgrado.

(a) El Administrador debe poder insertar, modificar, y eliminar usuarios del sistema, debe también poder actualizar, modificar, eliminar información de cualquier modelo en cualquier área del sistema.

(b) El técnico de estadística será capaz de actualizar, modificar, eliminar y visualizar información para los siguientes modelos del sistema. (Modelos 223-010, 223-012, 223- 018, 5702-09, 5708-04, 1164-01,1001-00)

(b1) El técnico de estadística será capaz de visualizar información para los siguientes modelos del sistema. (Modelos 223-016, 223-020, 223-070, 223-022, 223-060, 256- 001, 5073-03, 0005-11, 223-017, 5072-00, 223-011)

(c) El jefe de departamento inversiones será capaz de actualizar, modificar y eliminar información perteneciente al área de inversiones. (Modelos 223-010, 223-012, 223-018, 5702-09, 5708-04)

(d) El jefe de departamento alimento será capaz de visualizar la información que pertenece al área alimento. (Modelos 223-011,5072-00)

(e) El jefe de departamento Postgrado será capaz de actualizar, modificar y eliminar información perteneciente al área postgrado. (Modelos1164-01, 1001-00)

2-El sistema será capaz de gestionar la información para los modelos en la oficina de estadística e información.

a) Para llenar un modelo el Usuario debe especificar el área en que pertenece el modelo, el número del modelo, periodicidad, la fecha, la data que pide el modelo.

b) El Usuario tendrá la posibilidad de ver una lista con los modelos existentes, así como modificar o eliminar un modelo en la lista.

c) El Usuario tendrá la posibilidad de ver una lista con los modelos existentes, así como ver los reportes un modelo en la lista

d) El Usuario tendrá la posibilidad de seleccionar el formato en que quiere guardar los reportes.

e) El Usuario tendrá la posibilidad de visualizar, modificar, controlar la información específica de un modelo según su tipo.

f) El Usuario tendrá la posibilidad de visualizar la ayuda del sistema.

3- El sistema permitirá a cada usuario loguearse y cerrar sesión.

a) El sistema permitirá a cada usuario ver los datos en correspondencia a los roles que tenga.

4- El sistema le permitirá al Administrador poder gestionar la información de los usuarios del sistema.

El Administrador tendrá la posibilidad de visualizar la lista de usuario del sistema, pudiendo insertar uno nuevo, modificar o eliminar un usuario.

5- El sistema será capaz de realizar salvas automáticas de las bases de datos.

### **2.1.2 Requerimientos no funcionales.**

Son propiedades o cualidades que el producto debe tener. En muchos casos los requerimientos no funcionales son fundamentales en el éxito del producto.

Normalmente están vinculados a requerimientos funcionales, es decir una vez se conozca lo que el sistema debe hacerse puede determinar cómo ha de comportarse, que cualidades debe tener.[54]

### **Rendimiento**

- El sistema debe ser lo más eficiente posible, para poder lograr un tiempo de respuesta adecuado.
- $\div$  El sistema debe ser altamente consistente y disponible.

### **Funcionalidad**

 Se debe crear un mecanismo que permita o facilite el acceso a las funcionalidades del sistema desde cualquier aplicación desarrollada en el centro sin importar la herramienta o plataforma en que fueron concebidas.

### **Diseño de interfaz**

- Uso de íconos para identificar cada uno de los tipos de medio, simplificando la interfaz.
- Empleo de colores agradables y que no desgaste la vista puesto que la aplicación se debe utilizar por mucho tiempo.
- Diseño realizados para resoluciones de 1024x768, aunque puede verse en otras resoluciones.

### **Ayuda y Documentación**

- Contar con documentación de ayuda accesible desde cualquier lugar y dentro de lo posible relativa al contexto.
- Ofrecer manual de usuario para asistir a los usuarios finales en el uso del sistema.

#### **Soporte**

 El producto debe funcionar principalmente en los Sistemas Operativos Windows y Linux.

### **Diseño e Implantación**

- Lenguaje de programación gratuito e independiente de plataforma.
- Sistema Gestor de Base de Datos OpenSource y multiplataforma.

#### **Software**

- Navegador compatible con algunos de los siguientes: Internet Explorer 6.0 o superior, NetsCape superior a 6.0, Opera, Mozilla FireFox.
- Sistema Gestor Base de Datos PostgreSQL 8.4 o superior.

### **Seguridad**

- $\div$  Identificar los usuarios antes de entrar al sistema.
- Garantizar que las funcionalidades del sistema se muestran de acuerdo al nivel del usuario autenticado.

### **2.1.3 Modelo del Dominio**

El modelo de dominio para un proyecto define el alcance y moldea los cimientos sobre los que va a desarrollar los casos de uso. Un modelo de dominio también provee un

vocabulario común para permitir la comunicación clara entre los miembros de un equipo del proyecto (los usuarios y los desarrolladores).

El modelo del dominio es un artefacto basado en palabras y conceptos relacionados con el problema, que el sistema diseñado trata de resolver, permite ser refinado y actualizado a lo largo y ancho del proyecto, así que siempre refleja la comprensión actual del espacio del problema. Cuando se crea el modelo del dominio, el autor está creando y construyendo una representación de los objetos, glosario o un diccionario de términos utilizados en el proyecto, formando las bases en la cual se construyen los casos de uso [55]. El modelo del dominio está compuesto por varios pasos los cuales se describen a continuación:

#### **1.** Definición de los principales objetos del modelo del dominio

Del glosario de términos mencionado anteriormente, se definen los principales objetos del dominio, estos son: **Área,** se refiere a las diferentes áreas de las que provine la información que se maneja en la oficina de estadística e información de la Universidad de Holguín. **Modelo** son los documentos que utiliza la oficia objeto de estudio para plasmar la información que se recibe de las diferentes áreas o departamentos de la institución. **Reporte**, se refiere a los documentos no oficiales que se generan del análisis de la información que llega a la oficina de estadística y que se emplean como fuente de información para decisiones de la entidad de forma general. **Sección,** son las partes en las que se agrupa la información dentro de los modelos oficiales de la oficina de estadística. **Sistema Informático,** son los sistemas informáticos instalados en la institución que proporcionan información para la elaboración de los modelos oficiales que se envían a entidades superiores o para la elaboración de los reportes.

#### **2.** Concepción del Modelo del Dominio

A partir de la lista de requerimientos se realiza una inspección gramatical de los elementos señalados, los cuales se ordenan alfabéticamente y se eliminan términos duplicados e innecesarios que caen fuera del alcance del modelo del dominio, y luego

se dispone a realizar su diagrama correspondiente, como se muestra en la figura siguiente.

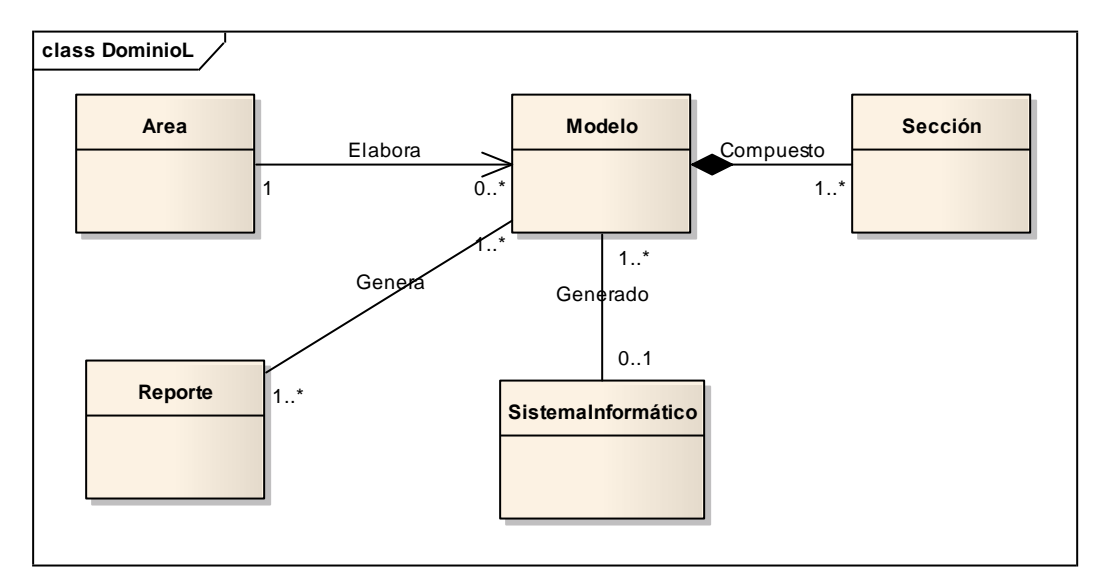

**Figura 1: Diagrama del Dominio**

#### **2.1.4 Modelación de los casos de uso**

A partir de la revisión de los requerimientos y una entrevista realizada a los Usuarios del sistema para asegurar que las descripciones de los casos de usos corresponden a sus expectativas, se confirmó que las funcionalidades del sistema serán las que se reflejan en el modelo de casos de usos del mismo.

Los casos de uso le dan una manera estructurada de captar el comportamiento de los requisitos de un sistema para poder crear un diseño de ellos. También ayudan a responder a algunas preguntas fundamentales:

¿Qué están tratando de hacer los usuarios del sistema? ¿Cuál es la experiencia del usuario?

La metodología ICONIX se divide en varias fases para el desarrollo de cada una de las etapas que lo conforman, una de las principales ciclos es la obtención de los casos de uso, ya que brindan una forma estructurada de capturar los requerimientos de comportamiento del sistema.

Los casos de uso tienen como objetivo realizar un buen diseño orientado a objeto, lo que significa permitir llegar rápidamente a un código de alta calidad. Estos surgen partir del contexto del modelo del dominio, es decir todos los términos utilizados en el dominio también deben ser utilizados en el texto de los casos de uso. Además ICONIX proporciona que el modelo inicial del dominio es incorrecto y provee un mejoramiento incremental de este mientras se analizan los casos de uso.

### **El proceso de ICONIX, subdivide la actividad de la obtención de los casos de uso en 10 pasos:**

10. Siga la regla de dos párrafos.

9. Organice los casos de uso con los actores y los diagramas de caso de uso.

8. Escriba los casos de uso en la voz activa.

7. Escriba los casos de uso usando un flujo de evento / respuesta, describiendo ambos lados del diálogo de usuario / sistema.

- 6. Use prototipos de GUI y Maquetas de pantalla.
- 5. Recuerde que los casos de uso son realmente una especificación del comportamiento del tiempo de la ejecución.
- 4. Escriba los casos de uso en el contexto del modelo de objeto.
- 3. Escriba los casos de uso usando una estructura de oración de sustantivo verbo sustantivo.
- 2. Referenciar las clases de dominio por nombre.
- 1. Referenciar las clases de límite (por ejemplo., Pantallas) por nombre.

A continuación se realizará una representación de los diagramas de los casos de uso agrupados en paquete.

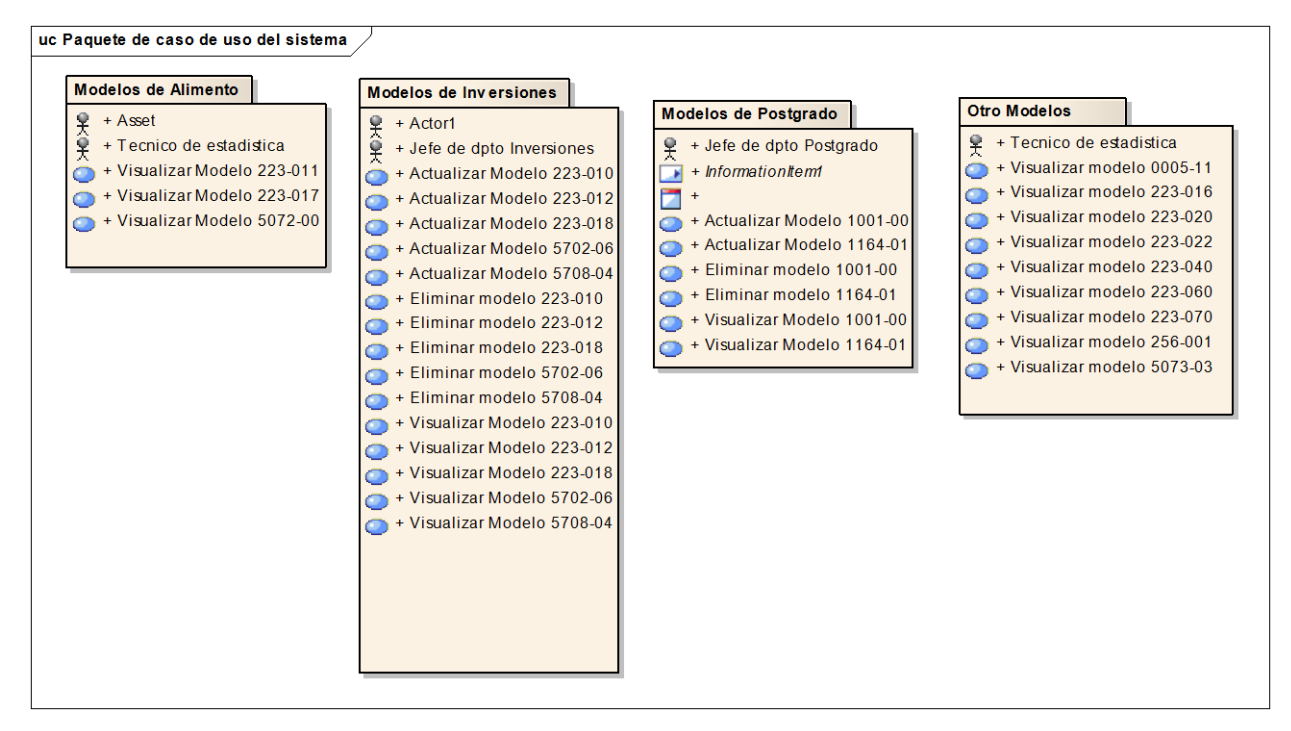

**Figura 2: Diagrama de paquetes de casos del sistema**

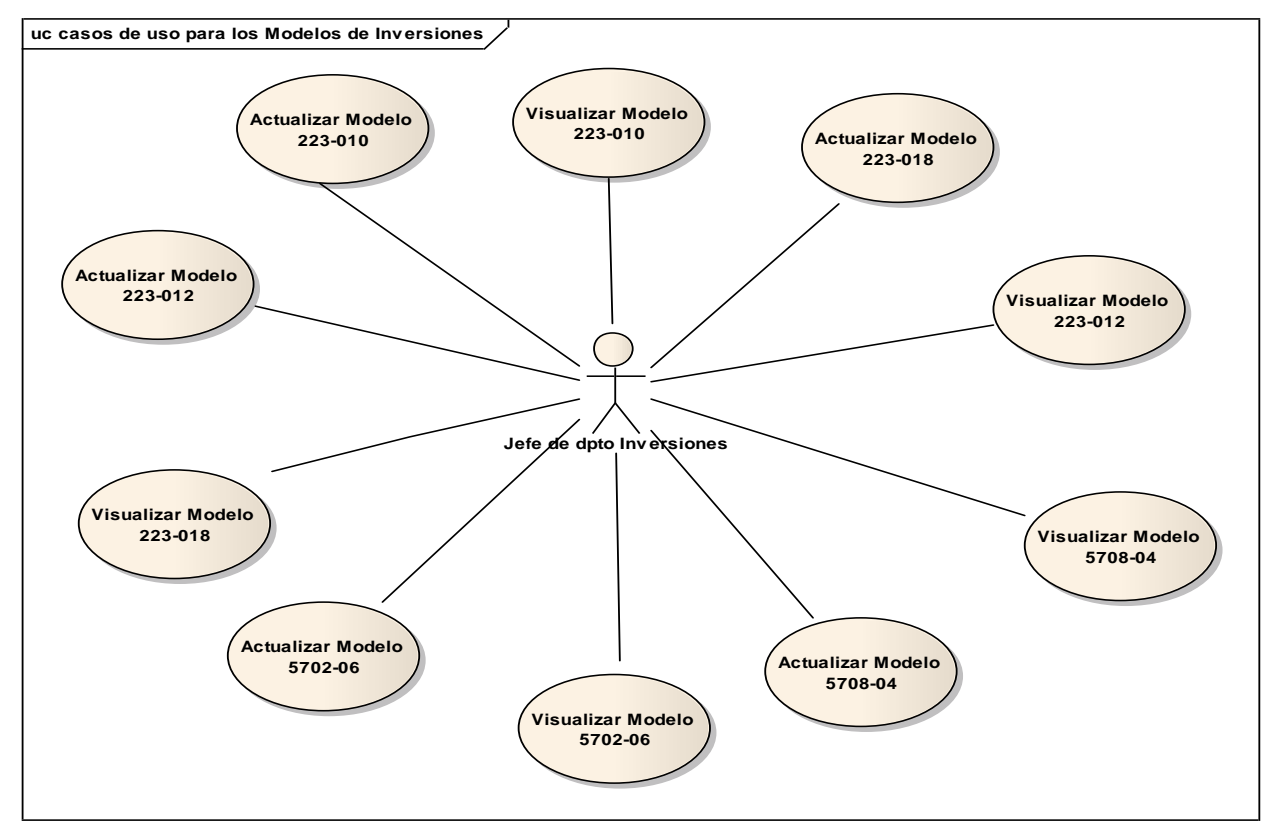

**Figura 3: Diagrama de casos de uso del paquete modelos de Inversiones**

Después de haber representado los diagramas de caso de uso correspondiente a los paquetes, se puede observar que hay un gran volumen de casos de uso, por lo que solo se tendrán en cuenta los de mayor peso en el sistema; los restantes Casos de Uso del sistema (CUS) se encuentran en el **Anexo 3.**

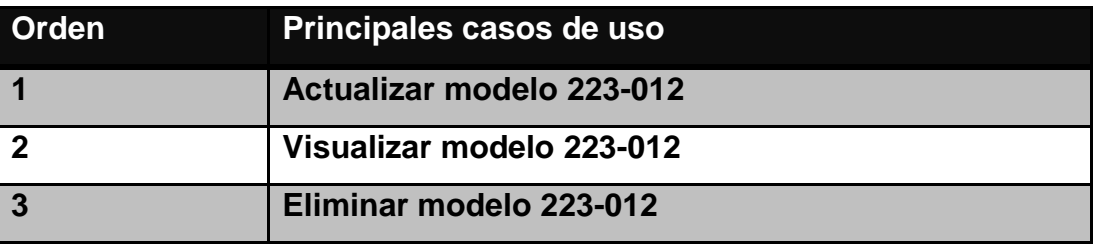

**Tabla 1:** Principales casos de uso

#### **2.1.5 Actores del sistema**

Los actores del sistema no son parte de él. Ellos pueden intercambiar información con él, pueden ser recipiente pasivo de información y pueden representar el rol que juega una o varias personas, un equipo o un sistema automatizado. Muchas veces el actor es llamado como" Usuario", aunque frecuentemente le es dado el nombre del rol específico que desempeña en el sistema.

Para esta investigación, se identificaron como actores del sistema los siguientes:

- Administrador: representa a las personas encargadas de insertar, actualizar y eliminar cualquier información en el sistema, incluyendo la relacionada con los usuarios.
- Técnico en Estadística: representa a las personas encargadas de insertar, actualizar y eliminar la información en cualquier área del sistema asociada con los modelos.
- Jefe de departamento inversiones: representa a las personas encargadas de insertar, actualizar y eliminar la información asociada con los modelos que pertenece al área inversiones del sistema.
- Jefe de departamento postgrado: representa a las personas encargadas de insertar, actualizar y eliminar la información asociada con los modelos que pertenece al área postgrado del sistema.

 Usuario: representa a las personas que podrán visualizar casi toda la información que el sistema brindará.

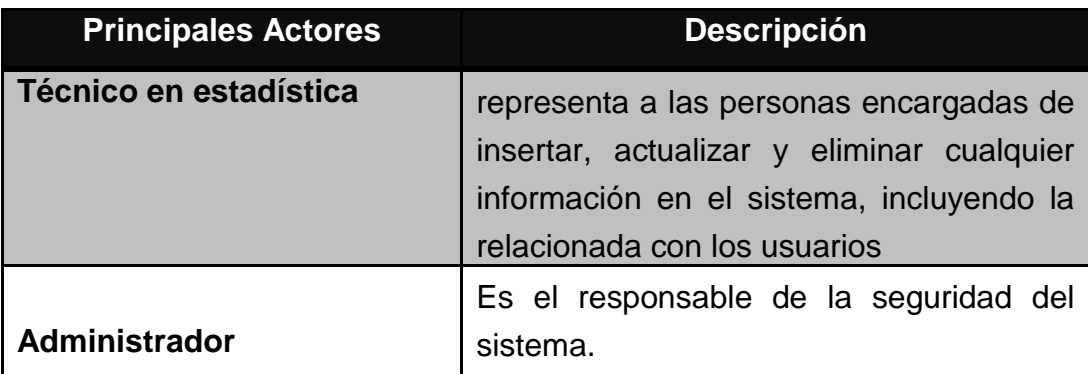

**Tabla 2:** Principales Actores

#### **2.1.6 Descripción de los casos de uso**

Un caso de uso es un documento narrativo que describe la secuencia de un actor (agente externo) que utiliza un sistema para completar un proceso. En este subepígrafe se realiza una breve descripción sobre los casos de uso y su relación con los actores del sistema, este proceso se desarrolla mediante una tabla en la cual se presenta el nombre del caso de uso y su descripción. La descripción se divide en dos, el curso básico de las operaciones, esta muestra como se debe realizar el proceso y el curso alterno que no es más que una captura de posibles errores o sucesos que pueden ocurrir durante la operación.

La descripción correspondiente a los casos de uso deben ser siguiendo la regla de dos párrafos, cada uno en voz activa con un flujo de acción/reacción entre el usuario y el sistema, con la estructura de sustantivo-verbo-sustantivo. A continuación se presenta la descripción de los principales casos de uso.

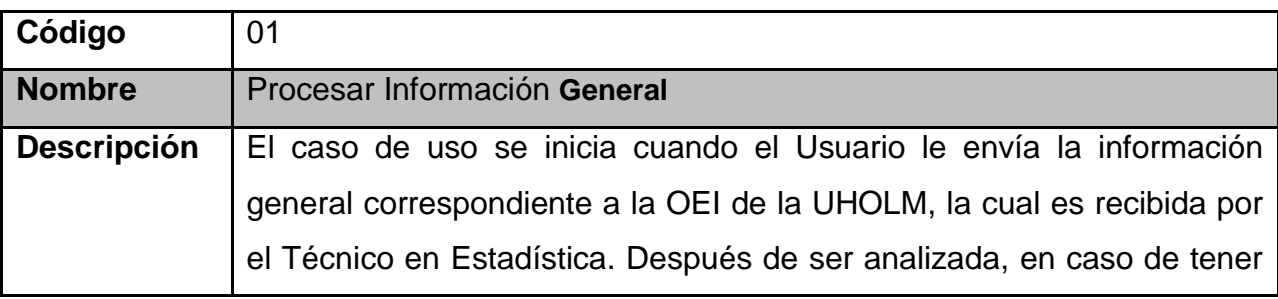

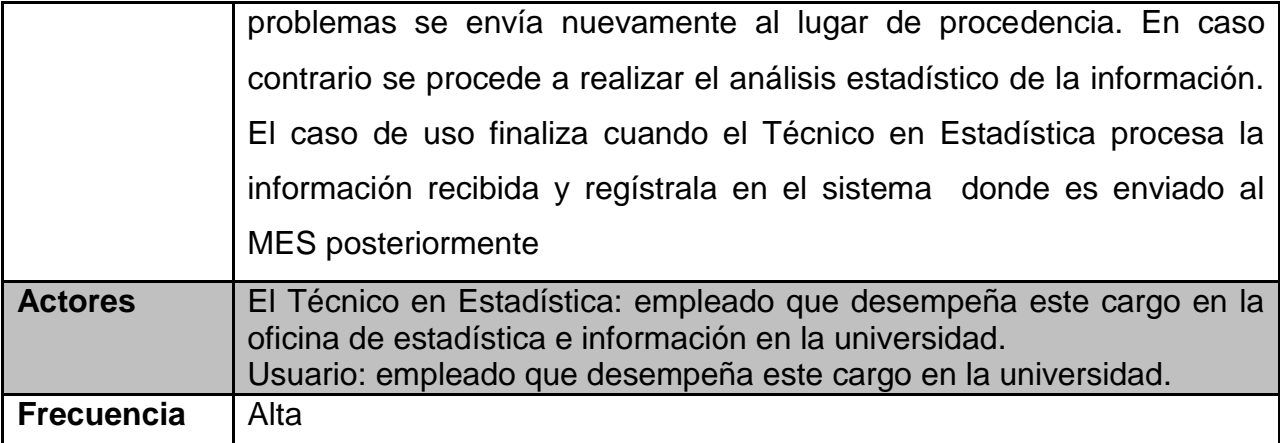

**Tabla 3: Caso de uso "Procesar Información** General**"**

### **Curso Normal**

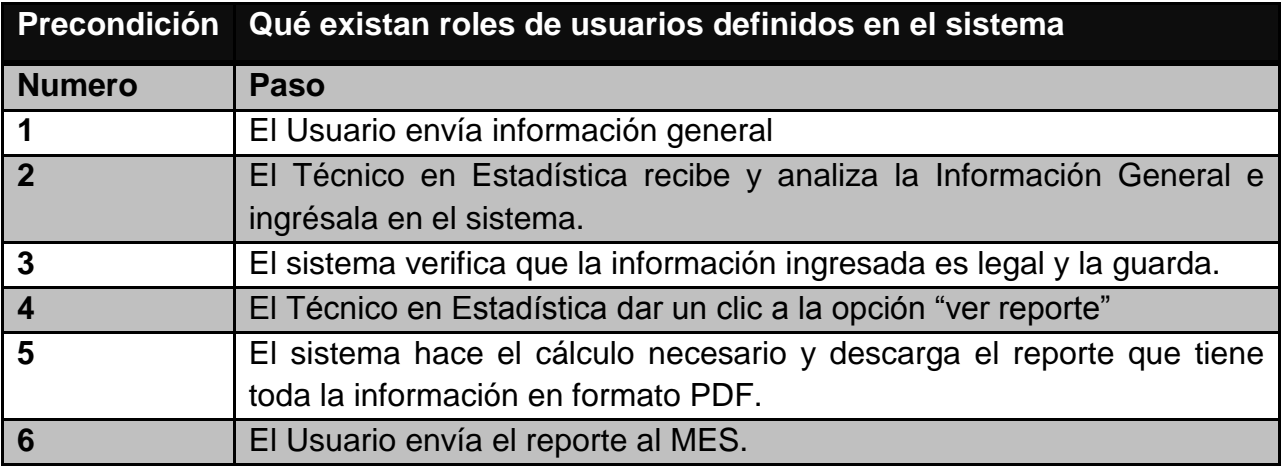

#### **Curso Alternativo**

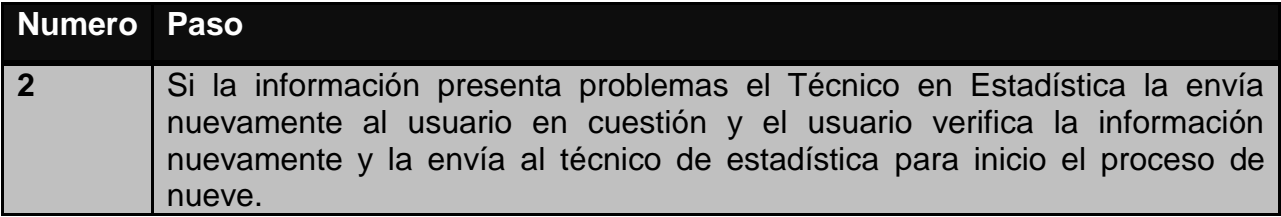

La descripción de los casos de uso restantes, se muestran en el (Anexo 4).

### **2.2 Análisis y Diseño Preliminar**

Página 43 El objetivo de la fase de análisis es la construcción de un sistema correcto, mientras que la del diseño tiene como fin la construcción correcta de un sistema. El diseño

preliminar constituye el paso intermedio entre el análisis y el diseño, y es precisamente el que posibilita que se puedan entender por completo los requerimientos, refinando y eliminando la ambigüedad de los mismos, a través del vínculo existente entre los casos de uso y los objetos del modelo del dominio.

#### **2.2.1 Análisis de Robustez**

El análisis de robustez tiene lugar más bien en el intermedio del proceso entre el análisis y el diseño. Si piensa en el análisis (eso es, Los casos de uso) como el "Qué" y el diseño como el "Cómo", entonces el análisis de robustez es realmente el diseño preliminar. Durante esta fase, empieza a hacer algunas suposiciones preliminares sobre el diseño, y empieza a pensar en la arquitectura técnica y a estudiar las varias posibles estrategias de diseño. Así que el análisis es una parte y el diseño es la otra parte. Es también una técnica importante en la eliminación de ambigüedades en el texto de los casos de uso.

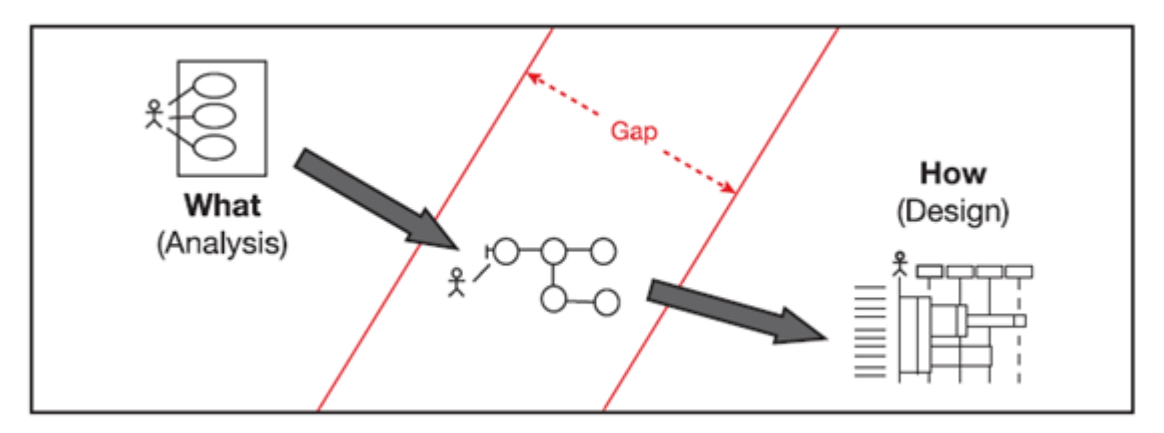

**Figura 4: El puente entre el "Qué" y el "Cómo"**

Un diagrama de robustez es una fotografía de objeto de un caso de uso. El diagrama de robustez y el texto de caso de uso tienen que combinar precisamente, así que el diagrama de robustez le fuerza a que relacione el texto de caso de uso a los objetos. Esto permite el impulso de diseños orientados al objeto de los casos de uso, y ésta es realmente la "Magia" del análisis de robustez.

Luego de haber realizado la descripción de los casos de uso y representar gráficamente sus diagramas, el siguiente paso es el análisis de robustez, siendo este imprescindible para comprender el diseño del sistema. El análisis de robustez está seriamente ligado a los casos de uso, el mismo nos presenta un vistazo preliminar sobre como diseñar un software que implemente un caso de uso dado. Uno de los propósitos principales de esta actividad es descubrir cuando no se tienen, todos los objetos necesitados para la realización del producto informático. Este proceso se realiza mediante la construcción de un diagrama de robustez, para cada caso de uso.

#### **Los objetos que conforman el diagrama de robustez son:**

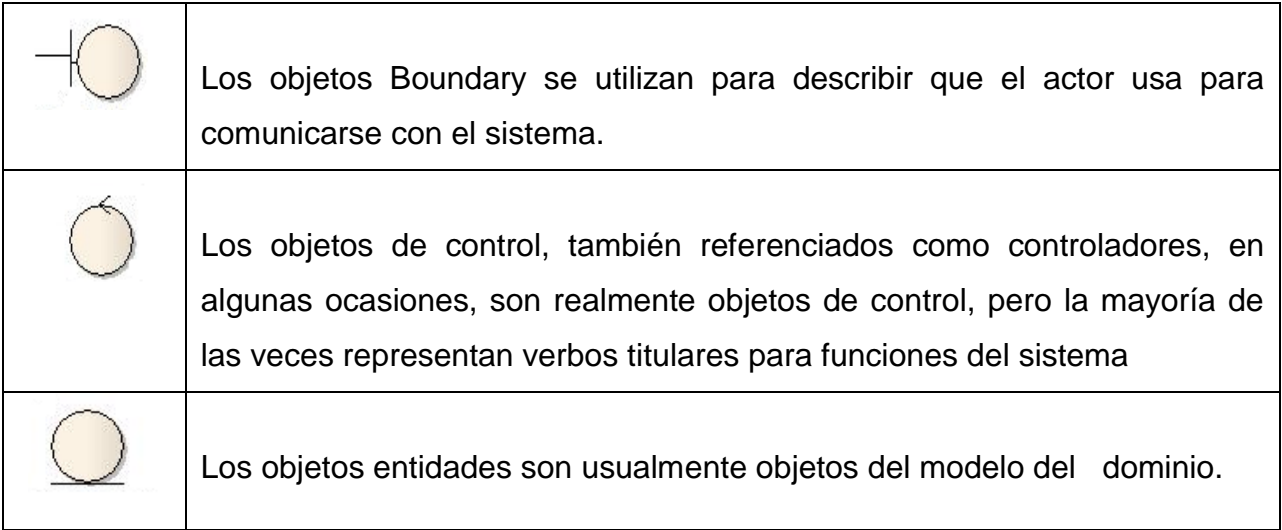

Para cada caso de uso se realiza un diagrama de Robustez, a continuación se presenta una muestra de los más importantes:

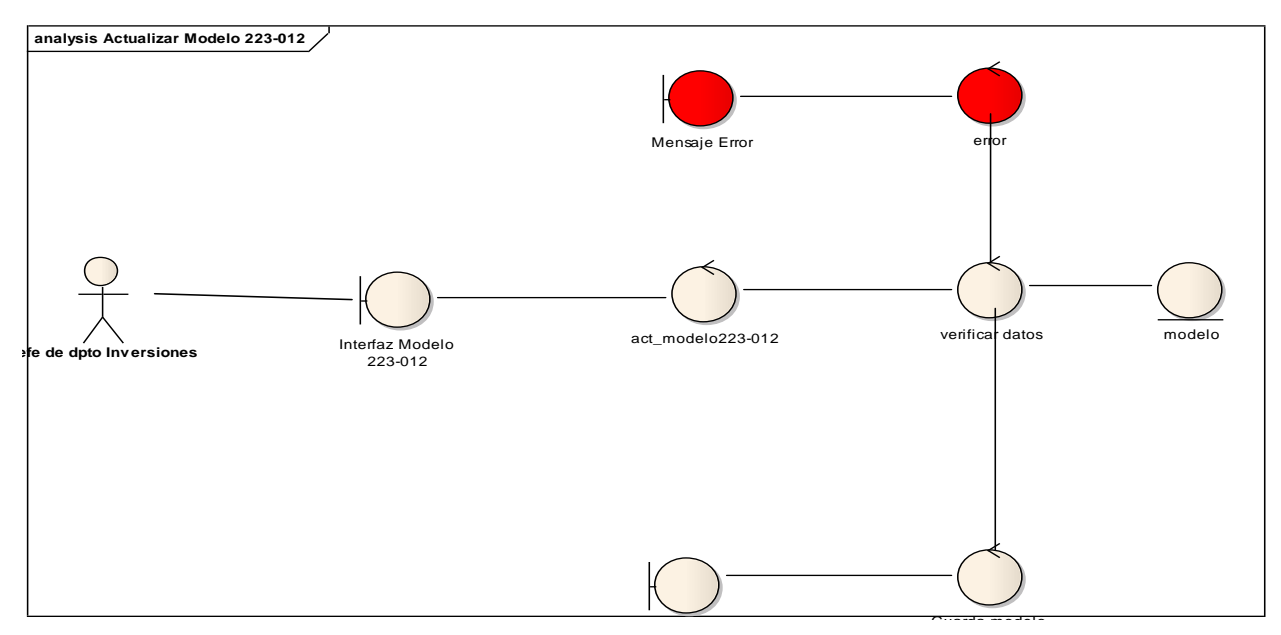

223-012 Interfaz modelo 223-012 **Figura 5: Diagrama de Robustez del Caso de Uso "Actualizar Modelo 223-012"**

#### **2.3 Arquitectura Técnica**

La arquitectura técnica es la concepción de las tecnologías utilizadas en el desarrollo de la aplicación, ya que a partir de ello se tiene una consideración general del sistema que se está desarrollando. Además es conocida como la arquitectura del sistema y de software, con el propósito de describir el sistema que se está intentando construir en términos de estructura, satisfacer los requerimientos del negocio y el nivel de servicio del sistema que se va a desarrollar, incluyendo además la topología del sistema, es decir los nodos del servidor, localización física en la red, la elección del servidor de aplicación etc. [56]

La arquitectura abarca tres amplias áreas las cuales son:

- El modelo de despliegue (red y servidores de aplicación, y como se adaptan juntos; la topología del sistema; navegadores soportados; etc.)
- El modelo de paquete/componente.

El modelo de datos.

#### **2.3.1 Diagrama de despliegue**

El diagrama de despliegue es un modelo de objetos que describe la distribución física del sistema en términos de cómo se distribuye la funcionalidad entre los nodos de cómputo. Es una colección de nodos y arcos; donde cada nodo representa un recurso de cómputo, normalmente un procesador o un dispositivo de hardware similar. (**Ver figura 6**).

El Sistema propuesto se desarrolló en forma de aplicación web programado en Java y está embebido en las páginas web que forman parte del Sistema SGIOEI v2. La aplicación contiene una página de logearse una vez que el usuario esta logeado se puede realizar actualizaciones, modificaciones o/y eliminaciones según el nivel de acceso que tenga.

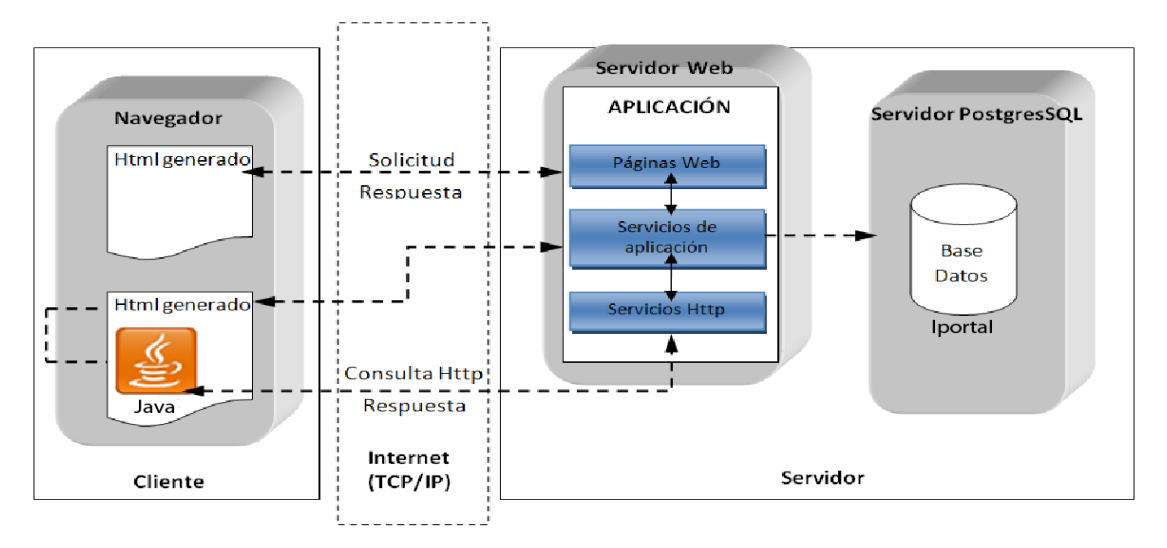

**Figura 6 Diagrama de despliegue**

#### **2.4 El Diseño Detallado**

Al Llegar a este punto significa que se ha hecho todo el trabajo preparatorio del proceso Iconix, donde el próximo paso es el quid, es decir, la esencia del diseño detallado.

Actualizando el modelo estático mientras que hace trabajo en los diagramas de secuencias, ahora enfoca el espacio problemático con la solución espacio.

#### **2.4.1 Diagramas de secuencia**

Teniendo presente el procedimiento de la metodología ICONIX, luego de haber representado los diagramas de robustez para cada caso de uso y de finalizar la etapa de análisis y diseño con la arquitectura técnica, prosigue la etapa de diseño y código, en ella se realiza el diagrama de secuencia, el cual se involucra para cada caso de uso. Éste es un punto importante, pues es el encargado de diseñar la interacción de cada caso de uso. Por lo que ICONIX propone poner un diagrama para cada caso de uso, facilitando entender su diseño.

### **El diagrama de secuencia tiene 10 objetivos elementales, entre ellos los más importantes son:**

- ❖ Asignar comportamiento a las clases.
- Mostrar en detalle como las clases interactúan entre sí durante el tiempo de vida del caso de uso.
- Terminar la distribución de las operaciones entre clases.

En el **Anexo 5** se muestran los diagramas se secuencia, a continuación se muestra una representación de los más importantes.

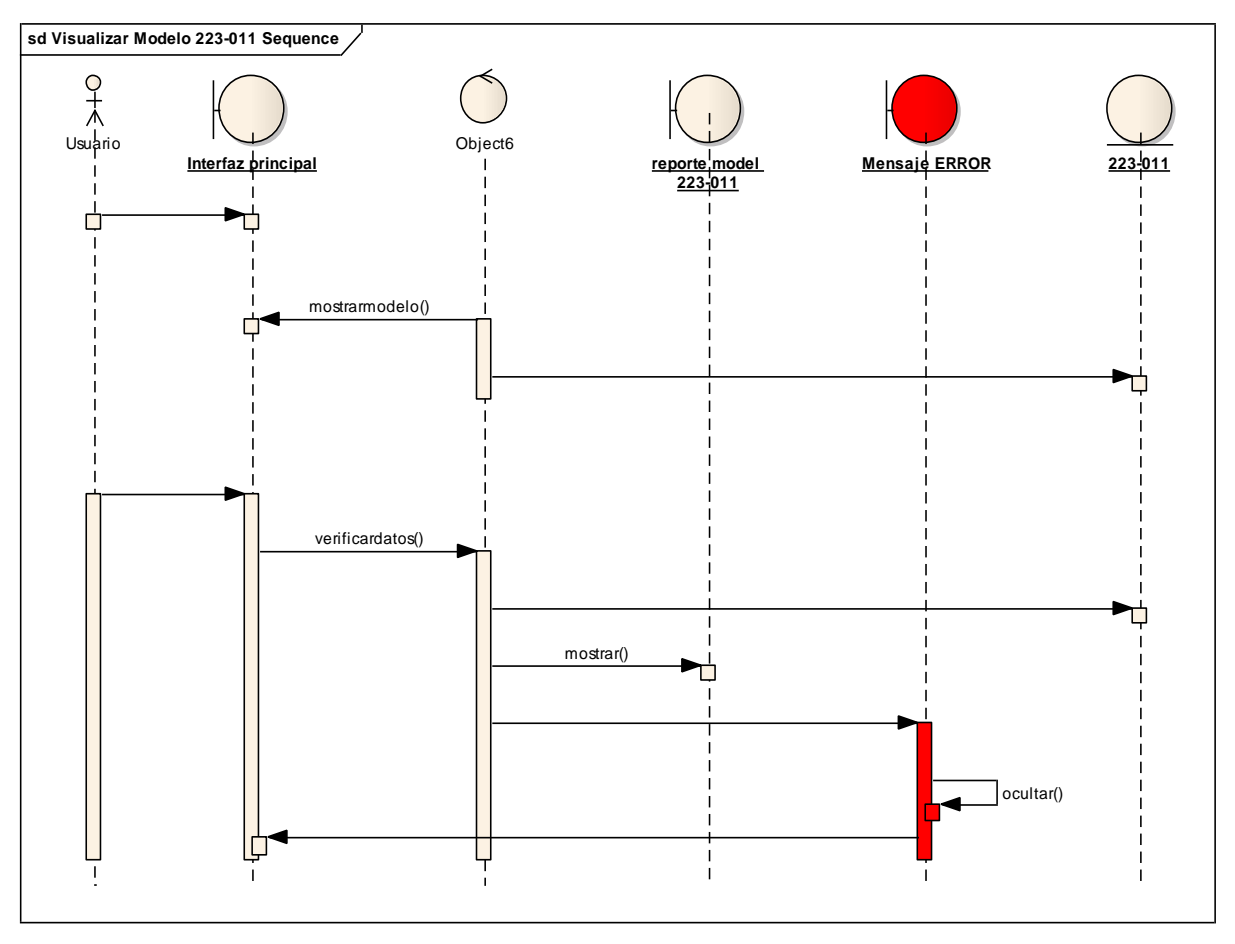

**Figura 7: Diagrama de secuencia visualizar modelo 223-011**

### **2.5 Implementación**

Una vez concluido el diseño detallado del módulo propuesto, a través de los diagramas de secuencia de cada caso de uso, se está en condiciones de traducir todo este diseño a código fuente. Esta fase posibilita además definir la organización y estructura del código, e implementar las clases que se identificaron durante el diseño.

### **2.5.1 Estándar de codificación**

Página 49 En la implementación del módulo se tuvo en cuenta uno de los factores fundamentales que le proporciona calidad a un software, la facilidad de mantenimiento, el cual puede resultar realmente complejo y costoso. La comprensión del código constituye un

aspecto esencial para el correcto mantenimiento del sistema, pues si dicho código está poco documentado y se desarrolló sin seguir un estándar entonces esto implica un aumento de la complejidad y tiempo del mantenimiento.[57]

Teniendo en cuenta lo antes explicado se establecieron estándares de codificación que aseguran la legibilidad del código, tanto para los programadores como los futuros responsables del mantenimiento del módulo propuesto.[58]

#### **Ficheros**

- Cada fichero fuente debe contener sólo una clase o interfaz.
- Todos los ficheros fuentes deben comenzar con un comentario que recoja el nombre del paquete seguidamente los impot necesarios y quien lo programó.

```
Ejemplo:
    */
 package ui.controller.divisa.m223017;
import model.divisa.ModeloDivisa;
/**
 *
 * @author Administrador
 */
```
El nombre de los ficheros debe expresar un significado, evitar nombrar ficheros como a.zul.

Para nombrar los ficheros se pondrá la primer letra en Mayúscula y se pondrá en mayúscula el comienzo de las palabras internas.

Ejemplo: AddViewController // el nombre expresa el tipo de entidad.

#### **Identación**

- Evitar líneas que tengan más de 80 caracteres.
- Cuando una expresión no termina con una letra:
	- Romper después de la coma
	- Romper antes de un operador

Ejemplo:

```
public void doAfterCompose(Component comp) throws Exception {
               super.doAfterCompose(comp);
               modelsLbx.setItemRenderer(this);
               fillListbox();
       }
       public void onClick$addBtn(Event e) {
               session.setAttribute("backController", this);
               Window win = (Window) execution.createComponents(
                               "/models/divisa/223017/add.zul", null, null);
               win.doHighlighted();
       }
       public void fillListbox() {
               List<ModeloDivisa> list = HibernateUtil
                               .executeQuery("FROM 
model.divisa.ModeloDivisa");
               ListModelList modelList = new ListModelList(list);
               modelsLbx.setModel(modelList);
```
 Las líneas que contengan una estructura de control if deberá generalmente usar 8 espacios de identación.

Ejemplo:

```
if (fuen.getId() > 0) {
                    System.out.println("id para guardar: " + fuen.getId());
                    HibernateUtil.update(null, fuen);
             } else {
                    System.out.println("id para actualizar: " + fuen.getId() + 
\mathbf{u} = \mathbf{u}+ fuen.getMes());
                    HibernateUtil.persist(fuen);
                    }
```
Se debe tratar de seguir la siguiente norma en las estructuras de control if

if (a == b && c == d)  $//$  No if  $((a == b) & & (c == d)) / S$ 

#### **Comentarios**

Cada clase debe estar bien documentada, tanto las funcionalidades como los atributos. Antes de declarar la clase se debe poner un comentario describiéndola.

```
Ejemplo:
/**
```

```
* Esta clase contiene los botones para guardar, cancelar y ingresar la fecha 
de este modelo.
```
\*/

public class AddViewController extends GenericForwardComposer { ...

#### **Clases y Variables**

Se debe declarar una sola variable por línea.

Ejemplo:

```
 public void setSeccion(String seccion) {
           this.seccion = seccion;
      }
public String getIndicador() {
          return this.indicador;
       }
```
Tratar de inicializar las variables siempre que sea posible al comienzo de los bloques.

```
 Ejemplo:
 public void setSeccion(String seccion) {
          this.seccion = seccion;
     }
public String getIndicador() {
         return this.indicador;
      }
```
 Se deben nombrar las variables, objetos y clases siempre con nombres lógicos (relacionado con los que se esté programando).

Ejemplo: int a; // evitar esto si se está utilizando para almacenar una suma int suma; // de esta manera se está declarando una variable que sólo por su nombre expresa algo.

 Los nombres de las clases o interfaces se deben nombrar empezando con mayúscula y poniendo en mayúscula el comienzo de palabras internas. Ejemplo:

```
Public class FuenteDivisa{
….
```
### }

 Los nombres de los objetos y variables de tipos de datos primitivos deben empezar con minúscula y el comienzo de cada palabra interna con mayúscula. Ejemplo:

 private ModeloDivisa modeloDivisa; Integer tipoSuelos;

 Las constantes se deben declarar en mayúscula todas sus letras separando siempre las palabras por \_.

Ejemplo:

public static int INS\_NUEVO\_MODELO=1;

Los nombres de los componentes visuales deberán cumplir la siguiente norma:

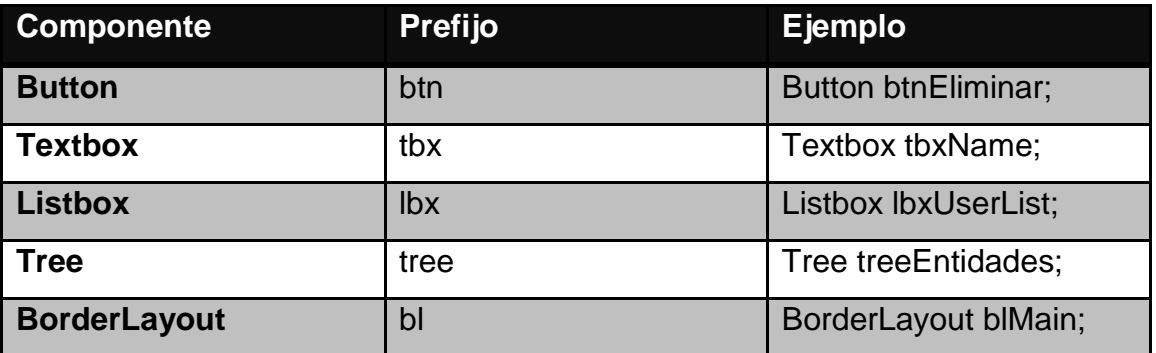

### **Paquetes**

Los paquetes siempre se nombrarán en minúscula.

### **Métodos**

Los nombres de métodos siempre empezarán por un verbo en minúscula y lo que le sigue irá en mayúscula sólo la primera letra de las palabras internas. Ejemplo:

InsertarNuevoModelo(); getContcerrado();

#### **2.5.2 Descripción de la aplicación Web**

El resultado de los flujos de trabajo que se han descrito hasta el momento es la aplicación web que se describe de forma general en este epígrafe. La figura que sigue muestra la pantalla de bienvenida al sistema, que en su parte superior cuenta con un banner con el nombre de la aplicación, el de la universidad y el logotipo de ésta. A la izquierda de la pantalla se muestra una breve descripción de la misión de la Oficina de Estadística e Información, así como los módulos desarrollados por el sistema. A la derecha está el área de autenticación, donde puede autenticarse el personal que va a trabajar con el sistema.

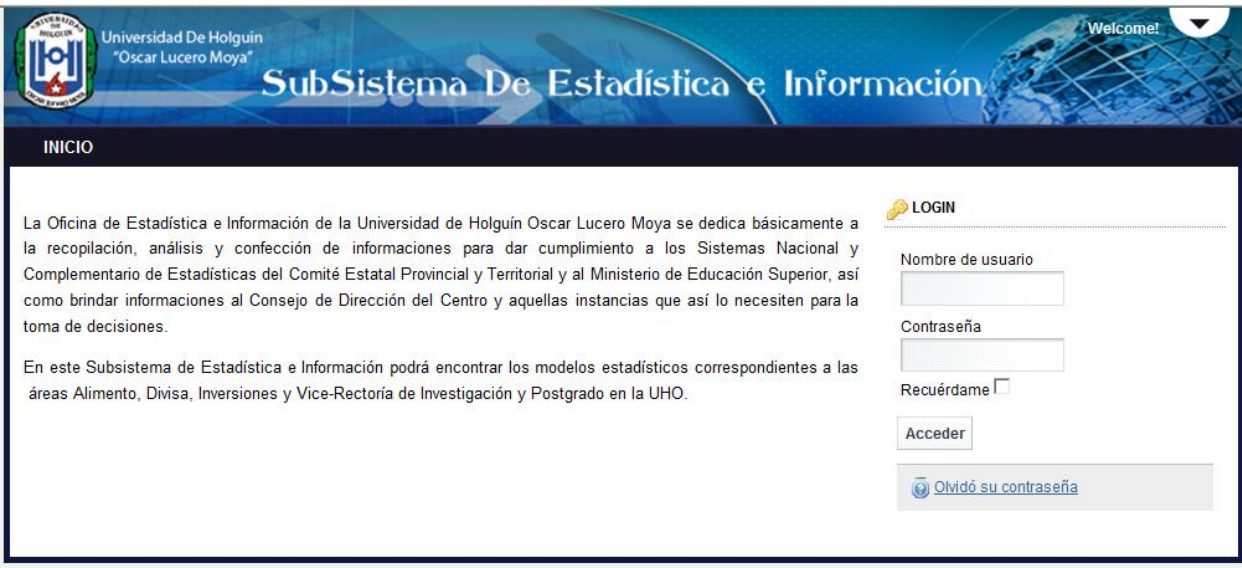

**Figura 8: Pantalla principal del SGIOEI**

Una vez autenticado el usuario, este podrá navegar por la aplicación a través del menú que en todo momento se muestra en la parte izquierda de la pantalla. Este menú presenta vínculos a todos los modelos implementados en el sistema. Siempre el sistema le proporciona al usuario el nombre del modelo que está visualizando o actualizando, así como el módulo a que pertenece, de manera que no pierda en ningún momento la referencia de su ubicación dentro de la aplicación como se muestra en las figuras que siguen donde se ha logueado el técnico de estadística.

El **anexo 6 tabla 1** muestra la pantalla del sistema una vez que el usuario esta autenticado, en este caso el técnico de estadística Gisela Ruíz Aguilera, tiene acceso a

realizar todas las operaciones que lleva las áreas, en la parte derecha se muestra el menú principal de las áreas y sus modelos. Por ejemplo para realizar el ingreso de datos en el modelo 223-012 el usuario da un clic al botón 223-012 donde aparece una pantalla del modelo. Al hacer clic al botón "Crear Modelo" el sistema muestra una interfaz pidiendo la fecha para la información que el usuario va a ingresar (año y periodo) ver **anexo 6 tabla 3**. Al ingresar esta información el usuario da un clic al botón "Guardar", el sistema muestra la pantalla del modelo 223-012 con la fecha y periodo, al dar un clic al botón "Valores" el usuario puede ingresar todo la información que pide el modelo ver **anexo 6 tabla 4**.

Para hacer un reporte el usuario debe tener la información de cada modelo ya ingresado. En el caso del modelo 223-012 una vez que el modelo está guardado el usuario da un clic al botón "Reporte" y el sistema descarga el reporte de este modelo en formato pdf ver **anexo 6 tabla 5**.

La navegabilidad está diseñada de manera que el usuario no tenga que recurrir al botón "atrás" de su navegador. Los niveles de acceso están perfectamente delimitados, el usuario autenticado sólo tendrá acceso a la información referente a su área. En el **Anexo 6** se muestra algunas pantallas típicas del sistema.

#### **2.6 Valoración de Sostenibilidad del Producto Informático desarrollado**

El desarrollo sustentable es un proceso de cambio progresivo en la calidad de vida del ser humano, que lo coloca como centro y sujeto primordial del desarrollo, por medio del crecimiento económico con equidad social y la transformación de los métodos de producción y de los patrones de consumo y que se sustenta en el equilibrio ecológico y el soporte vital de la región. Este proceso implica el respeto a la diversidad étnica y cultural regional, nacional y local, así como el fortalecimiento y la plena participación ciudadana en convivencia pacífica con la naturaleza, sin comprometer y garantizar la calidad de vida de las generaciones futuras.

Son principios de desarrollo sostenible, entre otros, reconocer que:

 Los sistemas ambientales, económicos y sociales están inseparablemente unidos.

- Mejorar la calidad de vida humana, el ser humano es el sujeto del desarrollo.
- Modificar actitudes y prácticas personales, entre ellas nuestra forma de producir y consumir.

Lo antes planteado sugiere que para la gestión de sostenibilidad de un producto informático se deben atender las dimensiones administrativa, socio-humanista, ambiental y tecnológica. La valoración preventiva de alteraciones favorables o desfavorables en estas dimensiones contribuirá al desarrollo sostenible de un sistema informático.

#### **2.6.1 Dimensión Administrativa**

En aras de lograr satisfacer una de las demandas de mayor peso, es necesario precisar que la elaboración del producto informático disminuye el gasto en materiales de oficina y otros, lo que se traduce en un presupuesto mínimo necesario para la implantación del mismo, apoyado además en la excelente infraestructura tecnológica con que cuenta la Oficina. El sistema permite gestionar la información con mayor eficiencia y calidad asegurando la satisfacción para los usuarios. Favorece a la OEI en la disminución de pérdidas, retrasos y errores humanos sustituyendo los métodos tradicionales por métodos informáticos, logrando una mayor calidad en la labor que allí se realiza.

El desarrollo del sistema se pudo realizar con el apoyo de los siguientes tecnologías informáticas, que es válido aclarar que estos son software libre: Java (lenguaje de programación), PostgreSQL (gestor de bases de datos) y Apache (servidor Web), por lo que no se incurre en gastos de licencias.

Cuando se realiza un análisis administrativo es de vital importancia incluir una investigación sobre el indicador económico. Para llevar a cabo este estudio se utilizó el Modelo para la Estimación de Costos y Tiempo de productos informáticos, (COCOMO II por sus siglas en inglés) lo cual dio como resultado que el desarrollo de la aplicación

propuesta se puede llevar a cabo en aproximadamente 17 meses, obteniendo un costo total del producto de \$1669.

El desarrollo de este proceso se realizó en 2 pasos:

#### *Paso 1. Obtener los puntos de función.*

Para ello a partir de los requerimientos funcionales se identificaron las características (entradas externas, salidas externas, etc.), se clasificaron y se realiza la ponderación aplicando pesos.

Para el análisis, primero se manejan las entradas externas que se definen como un proceso elemental mediante el cual ciertos datos cruzan la frontera del sistema desde afuera hacia adentro. El actor del caso de uso brinda la información al sistema, la cual puede ser para agregar, modificar o eliminar algunos elementos **(Ver Anexo 7, Tabla 1)**. Además se hace necesario determinar las salidas asociadas al sistema, que no poseen elementos de filtrado de información: salidas externas. Estas se definen como un proceso elemental con componentes de entrada y salida mediante el cual datos simples y datos derivados cruzan la frontera del sistema desde adentro hacia fuera, como se muestra en el

### **Anexo 7, Tabla 2.**

Los ficheros internos son grupos de datos relacionados lógicamente e identificables por el usuario, que residen enteramente dentro de los límites del sistema y se mantienen a través de las entradas externas **(Ver Anexo 7, Tabla 3)**.

Las consultas externas o peticiones se definen como un proceso elemental con componentes de entrada y salida donde un actor del sistema rescata datos de uno o más Archivos Lógicos internos o Archivos de interfaz Externos. Los datos de entrada no actualizan ni mantienen ningún archivo y los datos de salida no contienen datos derivados **(Ver Anexo 7, Tabla 4)**.

### **Paso 2.** *Estimar la cantidad de instrucciones fuente. (SLOC).*

Cocomo plantea que su cálculo se basa en la cantidad de instrucciones fuentes por punto de función desajustados que genera el lenguaje de programación empleado. Estos datos se conocen a partir de estudios estadísticos realizados a cada lenguaje.

En el desarrollo de la aplicación se utiliza como lenguaje de programación Java, cuyo índice de instrucciones fuentes por cada punto de función es 53 **(Ver Anexo 7, Tabla 5)**.

La cantidad de instrucciones fuentes en miles se denomina Size.

Teniendo en cuenta que la herramienta seleccionada para el desarrollo del sistema contribuye con técnicas visuales al desarrollo de la aplicación Web y considerando que esto facilita el trabajo, se aplicó una reducción del 20% de las instrucciones fuentes, obteniéndose: 22,302

Los multiplicadores de esfuerzo representan las características del proyecto y expresan su impacto en el desarrollo total del producto de software. Cada multiplicador tiene un valor asociado a cada nivel de la escala **(Ver Anexo 7, Tabla 6)**.

En el cálculo de esfuerzo, tiempo de desarrollo, cantidad de hombres y costo se usaron los valores calibrados A=2.94, B=0.91, C=3.67, D=0.28.

Para determinar el esfuerzo de la construcción del sistema (PM) y tiempo de desarrollo (TDeV), se procede de la siguiente forma: **size** 22,302

$$
PM = A^*Size^E \prod_{i=1}^n EMi \quad \text{donde}
$$

$$
\mathbf{E} = B + 0.01 \times \sum_{j=1}^{5} SFj = 0,91 + 0.01 \times 15.77 = 1.07
$$

**PM** = 2,94  $*(22,302)^{1.07*}$  1.05 = **85.56** 

Se obtuvo que el esfuerzo de desarrollo del sistema es de aproximadamente 86 hombres mes.

El tiempo de desarrollo de del sistema por una persona, denominado TDEV es:

**TDEV** =  $C^*$  PM<sup>F</sup> donde

 $F = D + 0.22$  \* (E-B) = 0.28 + 0.22 \* (1.07 – 0.91) = 0.34 **TDEV** =  $3.67 * 86^{0.34} = 16.69$ 

El tiempo de desarrollo estimado es aproximadamente 17 meses para 6 hombres. Reestructurado para una persona, manteniendo el esfuerzo, el TDEV es de 56 meses. La cantidad de hombres se obtiene de la siguiente manera:

**Cantidad de hombres =** PM / TDEV

### **Cantidad de hombres =**  $5.13 \approx 6$

Los valores obtenidos indican que el proyecto necesitaría 6 hombres para su realización en aproximadamente 17 meses, pero en la práctica solo se cuenta con 1 hombre.

El salario promedio es de \$100 y se denomina SP. El costo por hombres mes (CHM) es de \$100 Pues participó un solo hombre en el desarrollo.

CHM = cantidad de hombres \* Salario Promedio (SP)

El costo total se calcula como sigue:

 $Costos = CHM *PM$ 

 **Costo =** CHM \* TDEV **Costo =** 1669

### **2.6.2 Dimensión Socio-Humanista**

En este aspecto el Sistema Informático permite un mejor control de todos los procesos en la OEI, con lo cual se humaniza el trabajo.

La introducción de un producto informático en cualquier entidad generalmente provoca en los usuarios un rechazo al cambio, sin importar las facilidades que este ofrezca; para eliminar esta barrera en la implantación del sistema, se desarrollará un manual de usuarios donde se expliquen sus características, funcionalidades y todas las ventajas que trae aparejado el sistema.

Con la informatización de los procesos que se desarrollaban manualmente se favorece la entrega de los informes con más exquisitez y en un tiempo optimo, permitiendo además el fácil acceso y la modificación necesaria de información desde cualquier lugar y en cualquier momento.

Como se aprecia el sistema informático es de gran utilidad, y por sus características, puede extenderse su utilización a todas las Universidades del país.

#### **2.6.3 Dimensión Ambiental**

La implantación de la aplicación no propicia de ningún modo el deterioro del medio ambiente sino que el impacto es muy favorable ya que contribuye además al ahorro de material de oficina (papel, tinta, entre otros) que se utilizaba para llevar y procesar toda la información, disminuyendo así el despilfarro en el uso excesivo de estos recursos, que a menudo se convierten en residuos que pueden afectar directamente el entorno ambiental.

Sin que influya en la pérdida de funcionalidades, el sistema facilita el acceso rápido a la información y, aunque su consulta puede ser diaria, no será prolongado el tiempo necesario de intercambio con el usuario para lograr un determinado propósito, por lo que no existe el riesgo de daños a la vista y la postura de los implicados, efectos provocados por un tiempo prolongado de trabajo sin las condiciones óptimas (correcta iluminación, protectores de pantalla, asientos cómodos y con medidas correctas, ubicación correcta de la computadora). Se utilizan elementos refrescantes para la vista como imágenes y colores identificativos del sistema para que resulten agradables al usuario, lo que logra una mayor y adecuada comunicación entre la aplicación y el usuario, se emplean hipervínculos para la navegación y se tienen en cuenta los aspectos para el tratamiento de la información como el tamaño de letra, aprovechamiento del espacio y paginación.

El sistema cumple con las exigencias fisiológicas establecidas con respecto al ser humano a la hora de recibir información digital, para que no se viera afectada su salud por un uso inadecuado, por ejemplo: tamaño de letra, espaciamiento entre caracteres, tipografía, contraste figura – fondo de la información mayoritaria, estandarización de márgenes y distribución de información a lo largo de todo el sistema, además, se mantuvieron rasgos, formatos y estilos de las aplicaciones que se implementan paralelamente.

#### **2.6.4 Dimensión Tecnológica**

El producto informático brinda facilidades de navegación que posibilitan que el uso del mismo sea más asequible para los trabajadores de la OEI, no siendo necesaria una elevada preparación para maniobrar y contando todos los usuarios con los conocimientos precisos para su correcto empleo. Existen en la Universidad todos los recursos necesarios para la implantación del sistema.

Para la elaboración de este producto se escogió como servidor Web Apache, como gestor de base de datos PostgreSQL, y el CMS Liferay con el framework ZK, todos pertenecientes al grupo de software libre. Estas tecnologías permiten que el sistema sea multiplataforma y por tanto pueda adaptarse a cambios futuros que pudieran realizarse. También admiten ampliar sus funcionalidades mediante la incorporación de nuevos componentes.

La comunicación existente entre los desarrolladores y los clientes finales resultó de gran importancia para lograr con el sistema la satisfacción de todas las necesidades de los últimos y erradicar las dificultades detectadas en el proceso al iniciarse la investigación. Se cuenta con la documentación para garantizar el buen funcionamiento y mantenimiento del mismo.

Se recomienda una estabilidad en cuanto al manejo de la electricidad y el equipamiento técnico para garantizar la estabilidad del sistema, la pérdida de la conexión entre los distintos ordenadores atentaría contra la disponibilidad de la información, por cuanto debe tenerse cuidado con el estado de la red al ser este el principal factor que hace vulnerable al sistema.

### **2.7 Valoración del impacto del producto informático**

#### **Evaluación de la aplicación Web**

Toda propuesta de solución requiere ser sometida a evaluación, lo cual garantiza que los resultados sean los esperados y que se cumplan las expectativas de clientes y

desarrolladores, elemento éste de gran importancia para garantizar la calidad y aceptación de la propuesta realizada. En la presente investigación se empleó para estos fines el método Delphy, considerado como uno de los métodos subjetivos de pronósticos más confiables.

Este método fue creado en la década de los 60 del pasado siglo por Olaf Helmer y Dalkey Gordon con el objetivo de elaborar pronósticos a largo plazo, referentes a posibles acontecimientos en varias ramas de la ciencia, la técnica y la política, y en el caso específico de los estudios de mercado.

El método Delphy constituye un procedimiento para confeccionar un cuadro de la evolución estadística de las opiniones de expertos en un tema tratado. Permite rebasar el marco de las condiciones actuales más señaladas de un fenómeno y alcanzar una imagen integral y más amplia de su posible evolución, reflejando las valoraciones individuales de los expertos, las cuales podrán estar fundamentadas tanto en un análisis estrictamente lógico como en su experiencia intuitiva[59].

El primer paso dentro de la aplicación de este método lo constituye la selección de los expertos capaces de emitir valoraciones específicas del producto informático y hacer recomendaciones que contribuyan a perfeccionarlo. Esta selección fue realizada a partir de la encuesta que se muestra en el **anexo 8**.

Se entrevistaron 30 especialistas de las ramas de informática y estadística, de los cuales resultaron expertos 20.

Una vez seleccionados los expertos se sometieron a valoración 10 aspectos del Sistema de Gestión de Información de la Oficina de Estadística e Información de la Universidad de Holguín según la encuesta que se muestra en el **anexo 9**.

En la elaboración de las encuestas se incluyeron preguntas abiertas que les permitieran a los expertos consultados la capacidad de valoración del tema, debido a que constituye un elemento importante para derivar posteriores conclusiones, en

cuanto a la eliminación, inclusión y cambio de denominación en algunos de los elementos analizados.

A partir del procesamiento estadístico de las respuestas se obtuvieron los siguientes resultados:

Tabla 2.7 Conclusiones generales del método Delphy

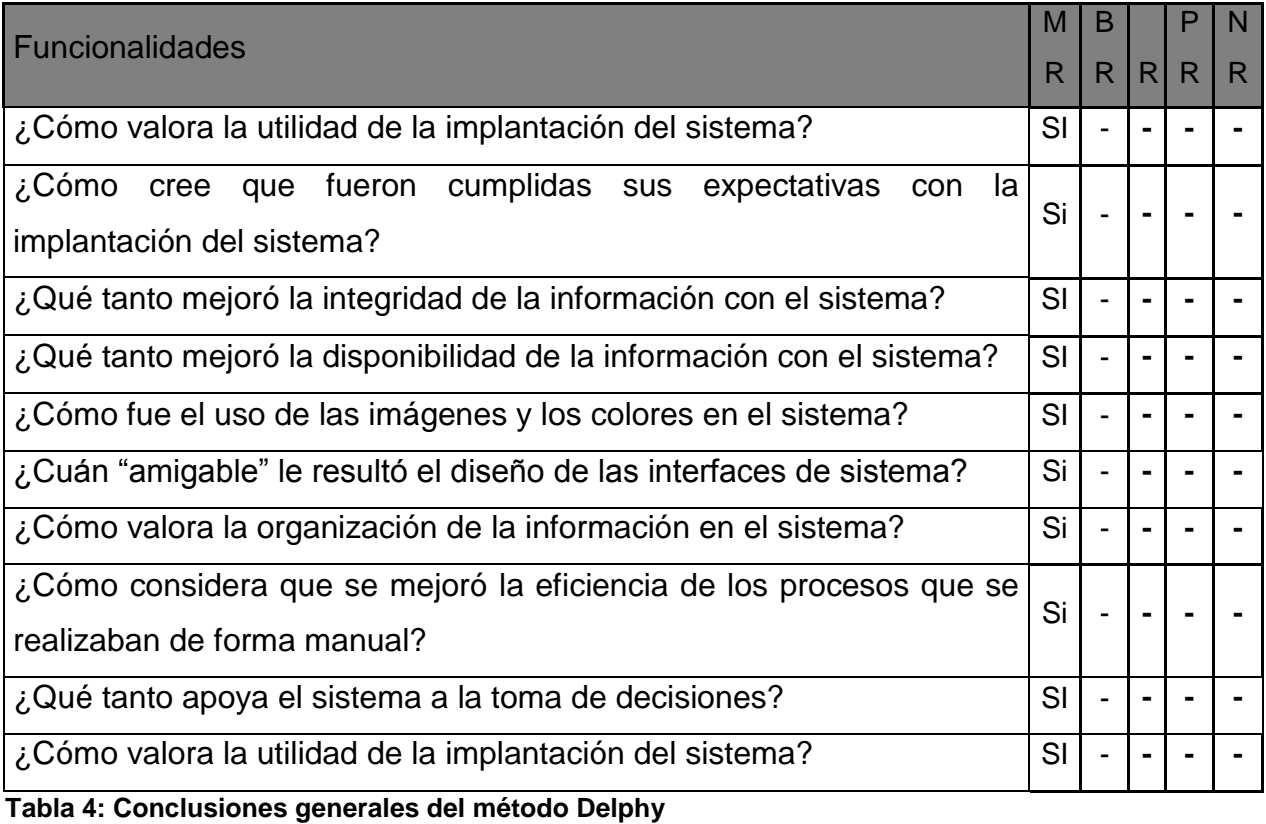

Leyenda:

**MR**: Muy relevantes.

**BR**: Bastante relevantes.

**R**: Relevantes.

**PR**: Poco relevantes.

**NR**: Nada relevantes.

A partir de la aplicación del criterio de expertos por el método Delphy se obtuvieron resultados satisfactorios pues, de las 11 funcionalidades de la propuesta de solución puestas a consideración de los expertos: 11 fueron consideradas como muy relevantes

(100 %) De lo que se concluye que la aplicación elaborada es factible y aplicable para favorecer la gestión de información de la Oficina de Estadística e Información.
# *escripción y laboración de la olución ropuesta*

## **CONCLUSIONES**

Mediante la realización de este trabajo se arribó a los siguientes aspectos concluyentes:

- Se cumplió el objetivo propuesto al inicio de la investigación, pues se desarrolló un sistema informático que permite gestionar de manera eficiente la información referente a la OEI de la UHo Oscar Lucero Moya.
- El Sistema de Gestión de Información para la Oficina de Estadística e Información de la Universidad de Holguín permite un intercambio dinámico de información entre el Técnico de Estadística de la oficina y las áreas de la UHO que le tributan información. También posibilita que la información pueda ser procesada con gran rapidez, generando automáticamente los modelos estadísticos implementados.
- La implantación del nuevo producto informático, que permite incorporar información referente a nuevas áreas, brinda una herramienta útil para el apoyo a la toma de decisiones que facilitará gestionar la información de la oficina de forma centralizada y segura garantizando la integridad, consistencia y confiabilidad de los datos.
- El sistema Web elaborado está validado por el método Delphy, cuya aplicación demostró la factibilidad y aplicabilidad para favorecer la gestión de información en la Oficina de Estadística e Información de la Universidad de Holguín.

# *escripción y laboración de la olución ropuesta*

## **RECOMENDACIONES**

Después de haber analizado a fondo el contenido de la investigación y teniendo en cuenta los puntos concluyentes se recomienda:

- Revisar sistemáticamente la evolución de los datos principales que se tomaron para la realización del SGIOEI, como premisa de actualización del mismo.
- $\div$  Incorporar al Subsistema de Estadística e Información aquellos modelos estadísticos pertenecientes a las demás áreas de la Universidad que no fueron contemplados en esta investigación, para favorecer el proceso de gestión de información de estas áreas generando más eficiencia.
- Implementar el Flujo de Trabajo que está habilitado en el CMS utilizado, para incrementar la dinámica en el flujo de la información.
- Extender esta experiencia hacia otras Universidades, con el objetivo de aplicar un SGI en todo el sistema educacional cubano, para contribuir a su perfeccionamiento y contar con herramientas que complementen la gestión de la información tradicional que responda a las exigencias actuales.

## **REFERENCIAS BIBLIOGRÁFICAS y BIBLIOGRAFÍA**

- 1. Graells, D.P.M., *Las TIC y sus aportaciones a la sociedad.* 2000.
- 2. Leyva, A.T., *Sistema de Gestión de Información*

*para la Oficina de Estadística e Información*

*de la Universidad de Holguín*, in *Facultad de Informática y Matemática*. 2007, UNIVERSIDAD DE HOLGUÍN

"Oscar Lucero Moya": Holguín.

- 3. Varela, F., *Modelo de Gestión Económico Financiera de la Educación Superior. Perfeccionamiento de la Actividad Económica*, ed. F. Varela. 2001, La Habana.
- 4. Carballido, J.A.R., *SISTEMA INFORMATICO PARA LA GESTION DE LA INFORMACION DEL CONTROL DE PRESUPUESTO DE LA UNIVERSIDAD DE HOLGUIN*, in *Facultad de Informática y Matemática*. 2006, Universidad de Holguín "Oscar Lucero Moya": Holguín. p. 152.
- 5. *Sitio web*. 2010 22 feb 2010; 22 feb 2010:[Available from: [http://es.wikipedia.org/wiki/Sitio\\_web.](http://es.wikipedia.org/wiki/Sitio_web)
- 6. *Ventajas y Beneficios de una Aplicación Web*. 2010; Available from: [http://www.esenciahumana.com.mx/Servicios/AplicacionesWeb/VentajasBenefici](http://www.esenciahumana.com.mx/Servicios/AplicacionesWeb/VentajasBeneficiosAplicaciones.html) [osAplicaciones.html.](http://www.esenciahumana.com.mx/Servicios/AplicacionesWeb/VentajasBeneficiosAplicaciones.html)
- 7. Development, D.W. *LAS APLICACIONES WEB* 2010 [cited 2010 20 de febrero]; Available from: [http://dimagin.net/es/contenido.php?t\\_id=6.](http://dimagin.net/es/contenido.php?t_id=6)
- 8. Montalvo, C. *Aplicaciones web ventajas y desventajas?* 2010 02 Agusto 2008 [cited 2010 05 de Marzo]; Aplicaciones web ventajas y desventajas?]. Available from: [http://www.calinsoft.com/2008/08/aplicaciones-web-ventajas-y](http://www.calinsoft.com/2008/08/aplicaciones-web-ventajas-y-desventajas.html)[desventajas.html.](http://www.calinsoft.com/2008/08/aplicaciones-web-ventajas-y-desventajas.html)
- 9. Rodríguez, B. *¿Qué es una aplicación Web?* . 2010 12 junio 2009 [cited 2010 1 de enero]; ¿Qué es una aplicación Web? ]. Available from: [http://www.soho.com.mx.](http://www.soho.com.mx/)
- 10. Wikipedia. *Aplicación Web*. 2010 [cited 2010 1 marzo 2010]; Available from: [http://es.wikipedia.org/wiki/Aplicación\\_Web.](http://es.wikipedia.org/wiki/Aplicación_Web)
- 11. *Aplicaciones Web a la medida* 2010.
- 12. Wallace B. McClure, S.C., Paul Glavich, *Beginning Ajax With ASP.NET (2006)*. 2006: Wiley Pub. 403.
- 13. Moroney, L., *Foundations Of Atlas - Rapid Ajax Development With ASP.NET 2.0 (2006)*. 2006.
- 14. Bellinaso, M., *Wrox - ASP.NET 2.0 Website Programming*. 2006: Wrox/Wiley, 2006.
- 15. *<http://www.desarrolloweb.com/asp>*. Available from: [http://www.desarrolloweb.com/asp.](http://www.desarrolloweb.com/asp)
- 16. *<http://www.desarrolloweb.com/php>.* Available from: [http://www.desarrolloweb.com/php.](http://www.desarrolloweb.com/php)
- 17. *Learning PHP And MySQL Step-by-Step Guide to Creating Database-Driven Web Sites, 2nd Edition*.
- 18. *[http://www.desarrolloweb.com/articulos/392.php\],](http://www.desarrolloweb.com/articulos/392.php%5d,)*. Available from: [http://www.desarrolloweb.com/articulos/392.php\],.](http://www.desarrolloweb.com/articulos/392.php%5d,)

Página 67

# *escripción y laboración de la olución ropuesta*

- 19. *Foundation Website Creation with CSS, XHTML, and JavaScript*.
- 20. *JavaScript Bible, 5th Edition (2004)*.
- 21. Wikipedia. *Java*. 2010 8 mar 2010 [cited 2010 7 de abril]; Available from: [http://es.wikipedia.org/wiki/java.htm.](http://es.wikipedia.org/wiki/java.htm)
- 22. *El lenguaje de Programación Java*.
- 23. Alvarez, M.A. *Qué es cada tecnología* 2010 18 de julio de 2001 [cited 2010 4 de abril]; Descripción y características de este potente y moderno lenguaje de programación.]. Available from: [http://www.desarrolloweb.com/manuales/15/.](http://www.desarrolloweb.com/manuales/15/)
- 24. *http://en.wikipedia.org/wiki/Google Web Toolkit.* Available from: [http://en.wikipedia.org/wiki/Google\\_Web\\_Toolkit.](http://en.wikipedia.org/wiki/Google_Web_Toolkit)
- 25. *Google Web Toolkit from Novice to Professional*.
- 26. *[http://en.wikipedia.org/wiki/Spry\\_framework](http://en.wikipedia.org/wiki/Spry_framework)*. Available from: [http://en.wikipedia.org/wiki/Spry\\_framework.](http://en.wikipedia.org/wiki/Spry_framework)
- 27. *[http://en.wikipedia.org/wiki/Swing\\_framework](http://en.wikipedia.org/wiki/Swing_framework).* Available from: [http://en.wikipedia.org/wiki/Swing\\_framework.](http://en.wikipedia.org/wiki/Swing_framework)
- 28. Vázquez, A. *Studio userguide*. 2009 21-3/2010]; Available from: [http://docs.zkoss.org/wiki/Studio\\_userguide.](http://docs.zkoss.org/wiki/Studio_userguide)
- 29. Wikipedia. *Sistema de gestión de bases de datos*. 2010 11 de dec 2009 [cited 2010 1 de enero]; Sistema de gestión de bases de datos]. Available from: [http://es.wikipedia.org/wiki/Sistema\\_de\\_gestión\\_de\\_bases\\_de\\_datos.htm.](http://es.wikipedia.org/wiki/Sistema_de_gestión_de_bases_de_datos.htm)
- 30. GARCIA, L.R.M.M., *DISEÑO de BASES DE DATOS*. 1999. p. 63.
- 31. *Oracle Database 11g New Features, 1st Edition*.
- 32. *Oracle 11g For Dummies*.
- 33. *java programming with oracle jdbc*.
- 34. *Jdbc 4 And Oracle Jdeveloper For J2ee Development*.
- 35. *Understanding MySQL Internals - Discovering and Improving a Great Database,* .
- 36. *Sams.MySQL.Crash.Course.Dec.2005*.
- 37. WikiVS, *MySQL vs PostgreSQL - WikiVS* 2010.
- 38. Leo, J. *Modx*. 2010 15 de Enero de 2010 [cited 2010 05 de Marzo 2010]; Gestión de Contenido Web,Modx, un CMS gratuito, rápido y flexible]. Available from: [http://www.aplicacionesempresariales.com/modx-un-cms-gratuito-rapido-y](http://www.aplicacionesempresariales.com/modx-un-cms-gratuito-rapido-y-flexible.html)[flexible.html.](http://www.aplicacionesempresariales.com/modx-un-cms-gratuito-rapido-y-flexible.html)
- 39. Illera, A.M. *MySQL*. 2010; Available from: [http://www.e](http://www.e-ghost.deusto.es/docs/TutorialMySQL.html)[ghost.deusto.es/docs/TutorialMySQL.html.](http://www.e-ghost.deusto.es/docs/TutorialMySQL.html)
- 40. *Microsoft SQL Server High Availability*.
- 41. Wikipedia. *Servicio web*. 2010 18 feb 2010 [cited 2010 05 de Marzo]; Available from: [http://es.wikipedia.org/wiki/Servicio\\_web.](http://es.wikipedia.org/wiki/Servicio_web)
- 42. Aldana, C.S., *Sistema de apoyo a la toma de decisiones en el proceso de negociación comercial.*, in *FACULTAD DE INFORMÁTICA Y MATEMÁTICA*. 2007, UNIVERSIDAD DE HOLGUÍN

"OSCAR LUCERO MOYA": HOLGUÍN. p. 137.

43. Wikipedia. *Internet Information Services*. 2010 3 mar 2010 [cited 2010 05 de Marzo]; Internet Information Services]. Available from: [http://es.wikipedia.org/wiki/Internet\\_Information\\_Services.](http://es.wikipedia.org/wiki/Internet_Information_Services)

# *escripción y laboración de la olución ropuesta*

- 44. *El servidor Web Apache*. 2010 [cited 2010 1 de enero]; El servidor Web Apache]. Available from: [http://www.arsys.es/.\].](http://www.arsys.es/.%5d)
- 45. Robertson, J. *So, what is a content management system?* . 2010 3 junio 2003 [cited 2010 110 de enero]; So, what is a content management system? ]. Available from: [http://www.steptwo.com.au/papers/kmc\\_what/index.html.](http://www.steptwo.com.au/papers/kmc_what/index.html)
- 46. Cuerda, X.G. *Introducción a los Sistemas de Gestión de Contenidos (CMS) de código abierto* 2004 21 November 2009 [cited 2010 20 de enero]; Available from: [http://mosaic.uoc.edu/.](http://mosaic.uoc.edu/)
- 47. *<http://modxcms.com/>*. Available from: [http://modxcms.com/.](http://modxcms.com/)
- 48. Somoslibres.org. *Modx:CMS + Ajax*. 2010 [cited 2010 miércoles, 10 de febrero de 2010]; Available from: [http://www.softwarelibre.org.pe/modules.php.](http://www.softwarelibre.org.pe/modules.php)
- 49. *<http://www.flickr.com/photos/pixelco/746300069>*. Available from: [http://www.flickr.com/photos/pixelco/746300069.](http://www.flickr.com/photos/pixelco/746300069)
- 50. *Beginning Joomla From Novice to Professional*.
- 51. telkrom.com. *Una forma fácil de publicar contenidos web* 2010; Available from: [http://www.telkrom.com/divisiones/tkids/Paginas/liferay.aspx.](http://www.telkrom.com/divisiones/tkids/Paginas/liferay.aspx)
- 52. Pressman, R., *Ingeniería del Software. Un enfoque práctico*. 2002: McGraw-Hill/Interamericana de España.
- 53. DOUG ROSENBERG, M.S., MARK COLLINS-COPE, *Agile Development with ICONIX Process*. People, Process, and Pragmatism, ed. J. Sumser. 2005, New York: Apress.
- 54. Jacobson I, B.G.R.J., *El proceso unificado de desarrollo de software.* 2000.
- 55. Rosenberg , A.M.S., *Use Case Driven Object Modeling with UML* 2007.
- 56. Stephens, D.R.a.M., *Use Case Driven Object Modeling with UML*, ed. J. Gennick. 2007, New York,: Apress. 438.
- 57. Solórzano, R., *Metodología para medir la calidad de software*, in *Facultad de Informática-Matemática.* 2007, Universidad de Holguín "Oscar Lucero Moya" p. 119.
- 58. Reyes, O.G., *Tecnologías, herramientas y estándares a utilizar en el proyecto EIPH.* 2009.
- 59. Rodríguez Expósito Félix, C.G.R., *El Método Delphy para el procesamiento de los resultados de encuestas a expertos o usuarios en estudios de mercado y en la investigación educacional.* 2006: Holguin.

## **ANEXOS**

#### **Anexo 1: Modelos del Sistema**

**MINISTERIO DE EDUCACION SUPERIOR MODELO : 223.016(I) (AE2) INDICADORES MENSUALES DE LA ACTIVIDAD DE RECURSOS HUMANOS CENTRO INFORMANTE : MES : \_\_\_\_\_\_\_\_\_\_\_\_\_\_\_\_\_\_\_\_\_\_\_\_\_\_\_\_\_\_\_\_\_\_ FECHA :\_\_\_\_\_\_\_\_\_ INDICADORES FILA I II III TOTAL** 1. Total plantilla Aprobada 01 2. Total Plantilla Necesaria 2002 3. Total Plantilla en Exceso (3. 1992) 03 4. Total Plantilla Cubierta 04 5. Total Plantilla Cubierta Necesaria 05 6. Total Plantilla Cubierta en Exceso **12. Il anomina en Exceso** de la posta de la posta de la posta de la posta de la posta de la posta de la posta de la posta de la posta de la posta de la posta de la posta de la posta d 7. Total General de Contratos (8+11+18) 07 8. Total de Contratos de profesores **18. ISBN 08** 9. De ellos : a tiempo completo  $\vert$  09 10. Total de Contratos no Docentes(11+18) 10 11. Contratos no Docentes con respaldo de plazas (12 a 17) | 11 12.De ellos : por sustitución 12 13. período a prueba 13 14. custodio, Serenos, Aux. de Limpieza 14. 14 15. labores agrícolas 15 16. jubilados Acuerdo 935 16. 16 17. otros 17. etros 17. etros 17. etros 17. etros 17. etros 17. etros 17. etros 17. etros 17. etros 17. etros 1 18. Contratos no Docentes sin respaldo de plazas (19 a 23) | 18 19 De ellos : Custodio, Serenos, Aux. de Limpieza | 19 20. labores agrícolas **20. labores agrícolas e a contra a contra a contra a contra a contra a contra a contra a contra a contra a contra a contra a contra a contra a contra a contra a contra a contra a contra a contra a co** 21. jubilados Acuerdo 935 21 22. ejecución de una obra 22 23. otros 23 24. Reserva Científica **24. Intervento de la contra de la contra de la contra de la contra de la contra de la contra de la contra de la contra de la contra de la contra de la contra de la contra de la contra de la contra d** 25. Recién Graduados en Adiestramiento 25 26. Reserva Dirección Prov. de Trabajo 26 27. Técnicos Medios 27

## **MINISTERIO DE EDUCACION SUPERIOR MODELO : 223.216(II) (AE3)**

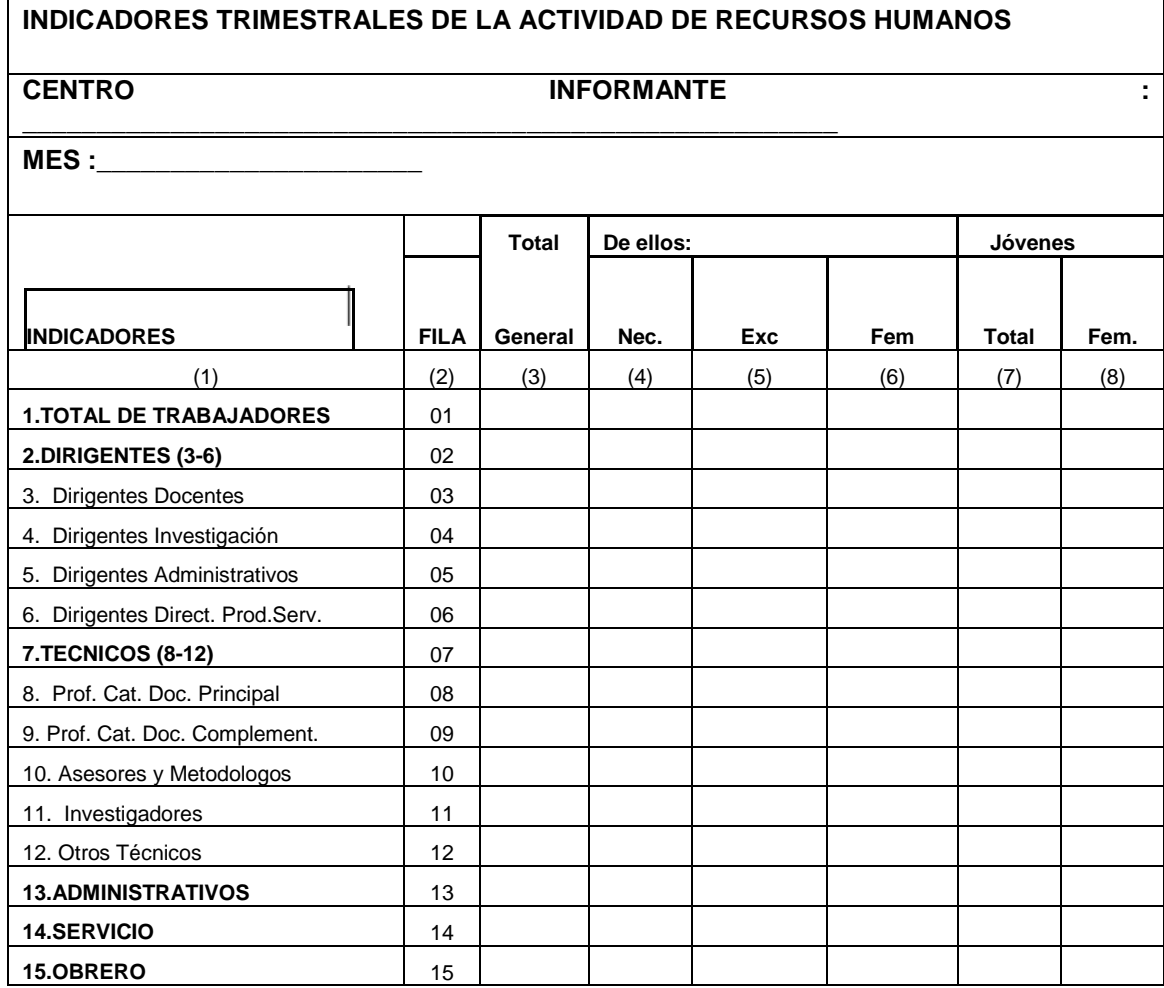

Confeccionado por:

Aprobado por:

#### **MINISTERIO DE EDUCACION SUPERIOR MODELO 223.017**

Aprobado por:

**FECHA: UM: MP**

**INFORME MENSUAL DE OPERACIONES SELECCIONADAS EN DIVISAS ENTIDAD:** 

**INDICADORES FILA MES ACUMULADO (A) (B) (C) (D) FUENTES VENTAS INTERNAS DEL PERIODO** 1 Tiendas y Papelerias 2002 a 2003 a 2004 a 2006 a 2008 a 2008 a 2008 a 2008 a 2008 a 2008 a 2008 a 2008 a 2008 a 2008 a 2008 a 2008 a 2008 a 2008 a 2008 a 2008 a 2008 a 2008 a 2008 a 2008 a 2008 a 2008 a 2008 a 2008 a 2008 Producciones and the state of the state of the state of the state of the state of the state of the state of the state of the state of the state of the state of the state of the state of the state of the state of the state - DE ELLO SOFT 4 **SERVICIOS TURISTICOS** 5 **OTROS SERVICIOS** - SERVICIOS ACADEMICOS **7** Pregrado compensado **8** a 8 Postgrado Internacional 9 Profesores Invitados 10 **SERVICIOS CIENTIFICOS TECNICOS** 11 **CUOTAS DE EVENTOS** 12 **OTRAS FUENTES** 13 Proyectos and the set of the set of the set of the set of the set of the set of the set of the set of the set of the set of the set of the set of the set of the set of the set of the set of the set of the set of the set of Donativos 15 **EFECTIVO EN CAJA SALDO INICIAL** 16 **EFECTIVO EN CAJA SALDO FINAL** 17 **CUENTAS POR COBRAR AL INICIO** 18 **CUENTAS POR COBRAR AL FINAL** 19 **SALDO EN BANDEC AL INICIO** 20 **SALDO EN BANDEC AL FINAL** 21 **DESTINOS INVERSIONES** 22 Actividades Principales 23 Otras Actividades 24 **OTROS DESTINOS** 25 Ropa y Calzado 26 Reforzamiento Alimentario 27 Viajes a Delegaciones 28 Premiaciónes e Incentívos **29 de abril** 29 de abril 29 de abril 29 de abril 29 de abril 29 de abril 29 de abril 29 de abril 29 de abril 29 de abril 29 de abril 29 de abril 29 de abril 20 de abril 20 de abril 20 de abril 20 Gastos de Eventos **30** Servicios Recibidos **31 CONSUMO PRODUCTIVO** 32 Portadores Energéticos 33 Materiales 34 Mantenimiento 35 **GASTO DE CAPTACION DE DIVISA RECIBIDA** 36 **INVENTARIO INICIAL** 37 **INVENTARIO FINAL** 38 **CUENTAS POR PAGAR AL INICIO** 39 **CUENTAS POR PAGAR AL FINAL** 40<br> **NOMBRE FIRMA NOMBRE FIRMA Fecha** Hecho por: **D M A**

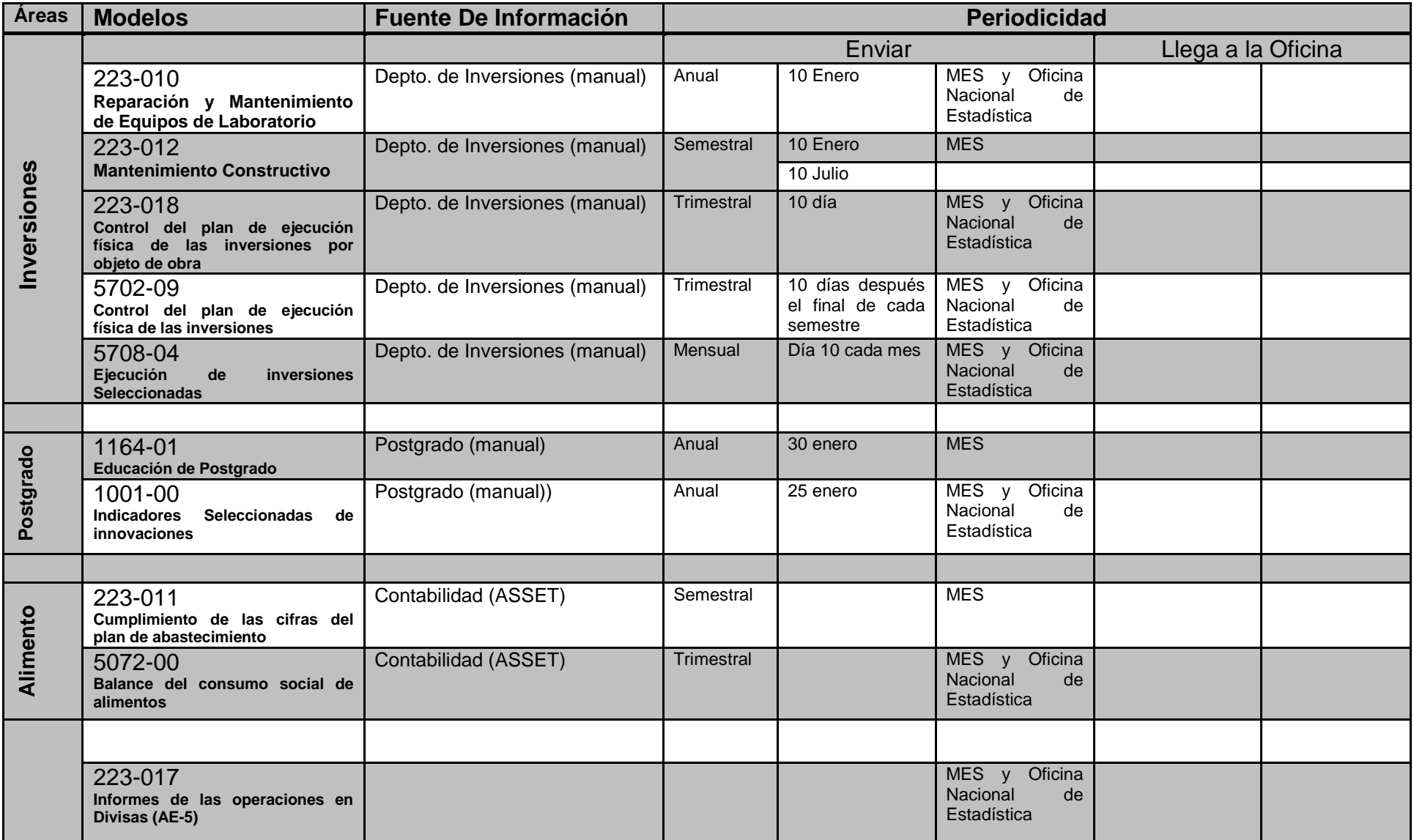

# **Anexo 2: Tabla de los modelos (Áreas, Nombre del modelo, Fuente de Información y Periodicidad)**

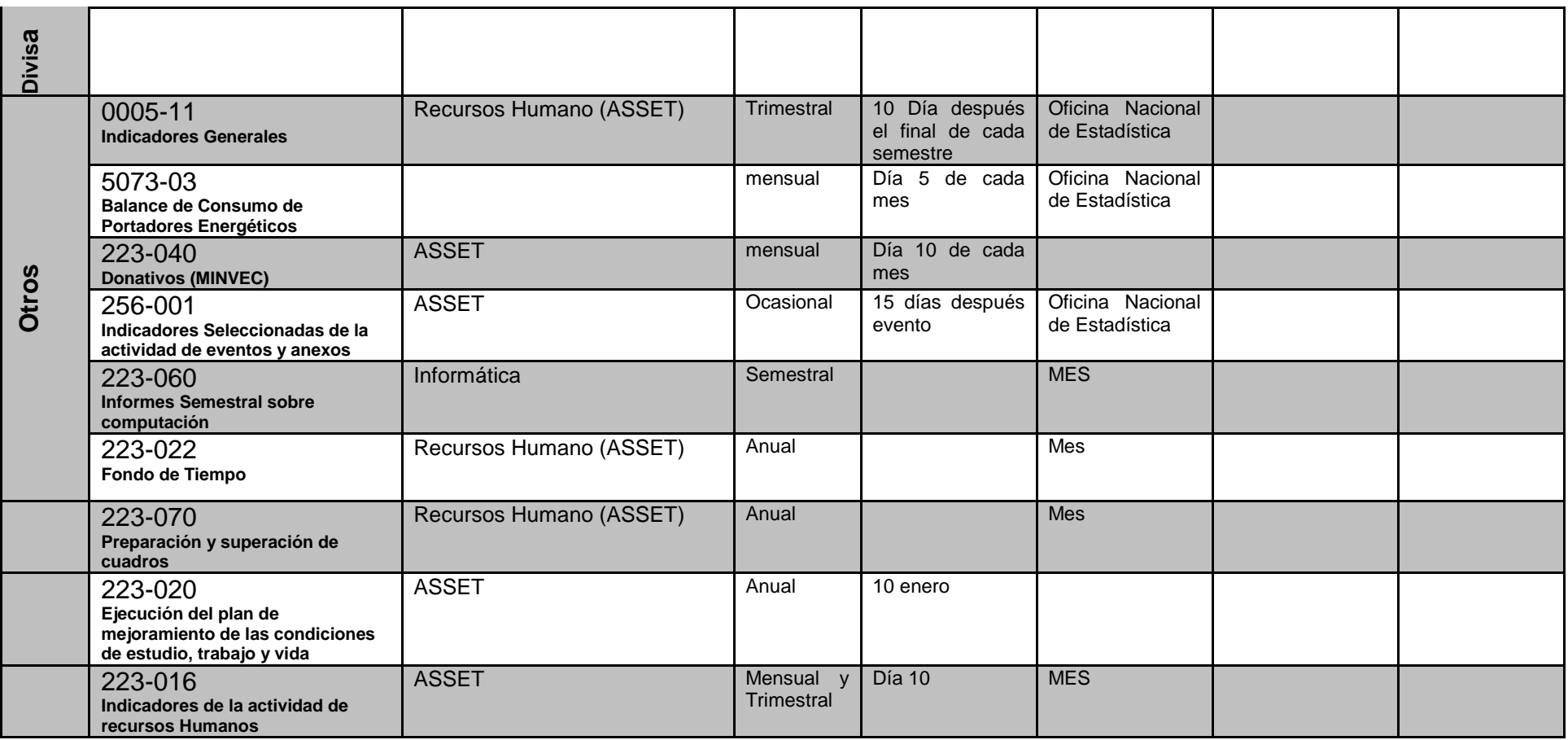

## **Anexo 3**

## **Casos de usos**

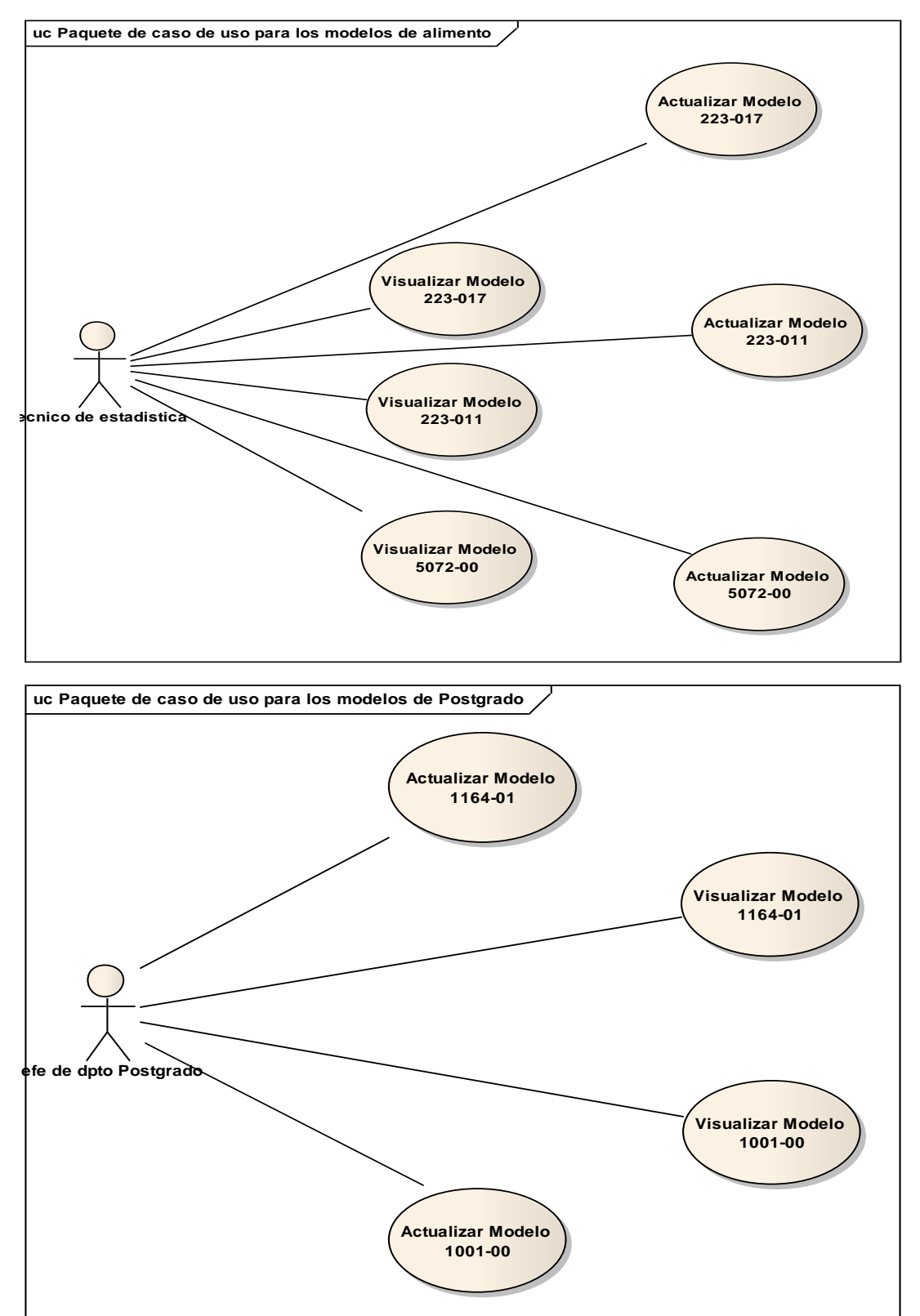

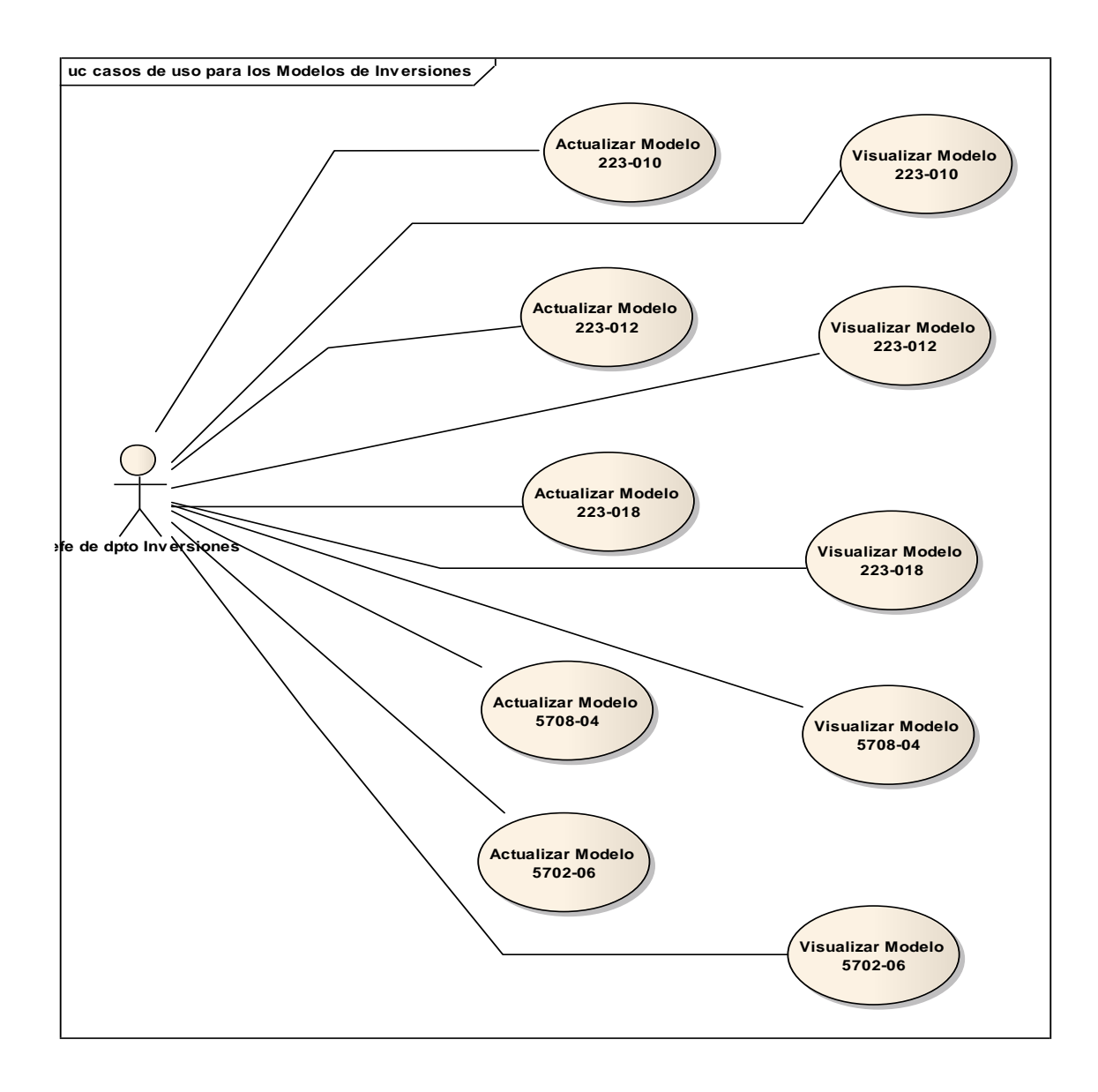

## **Anexo 4: Descripción de los Casos de Uso**

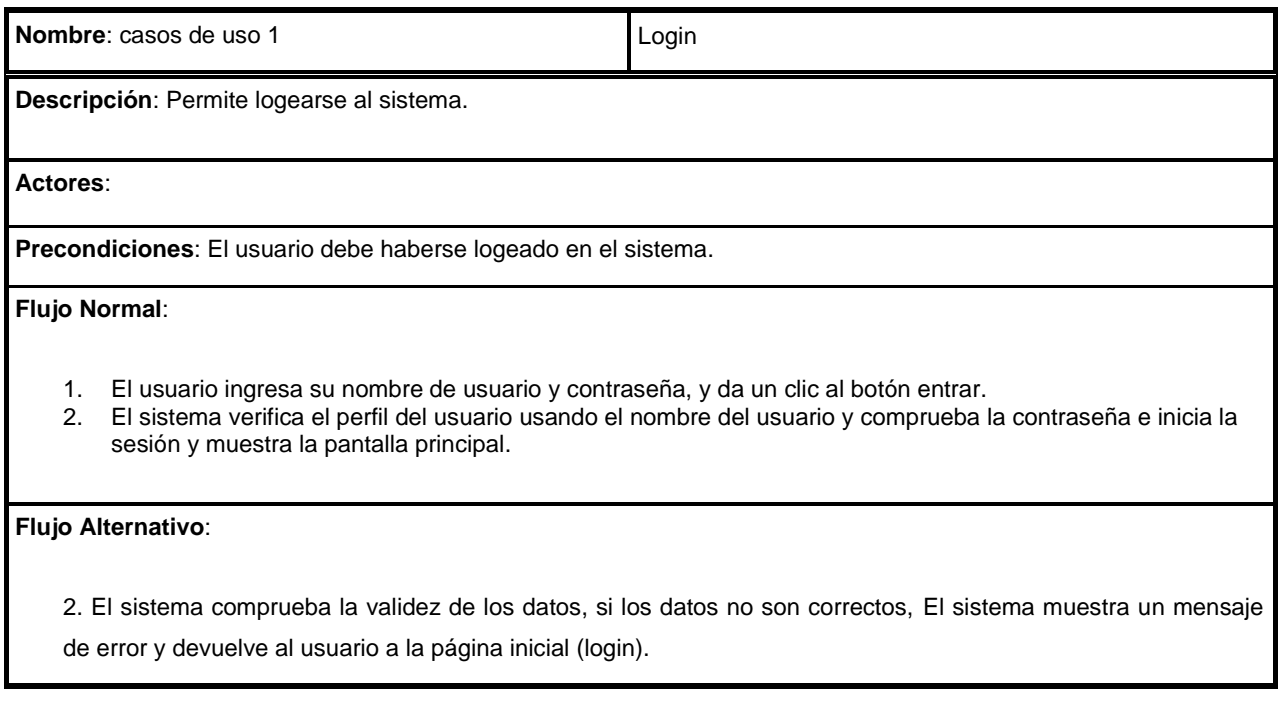

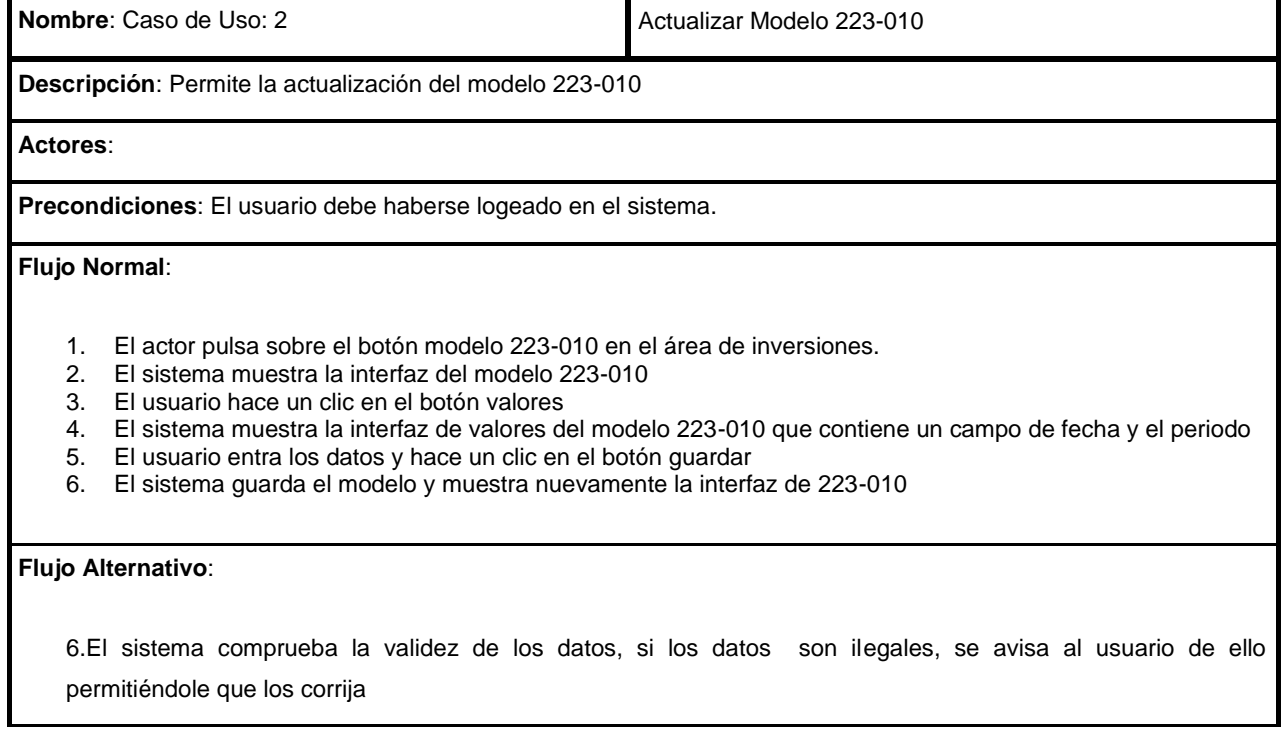

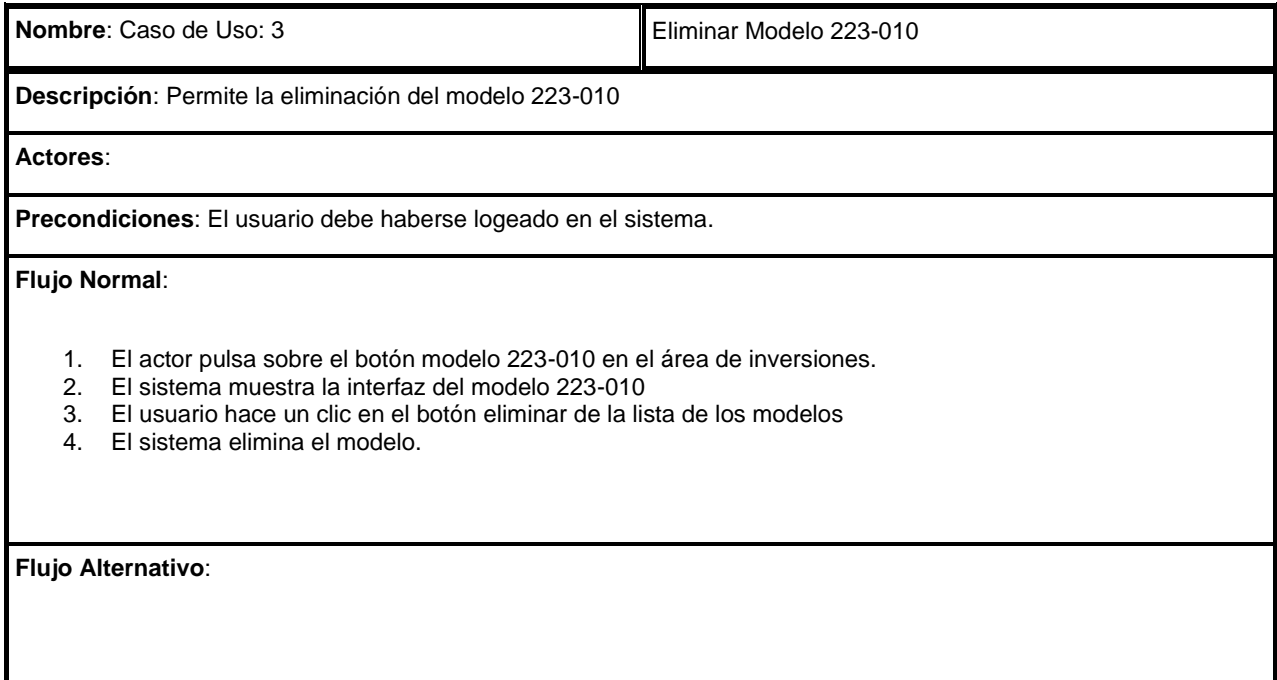

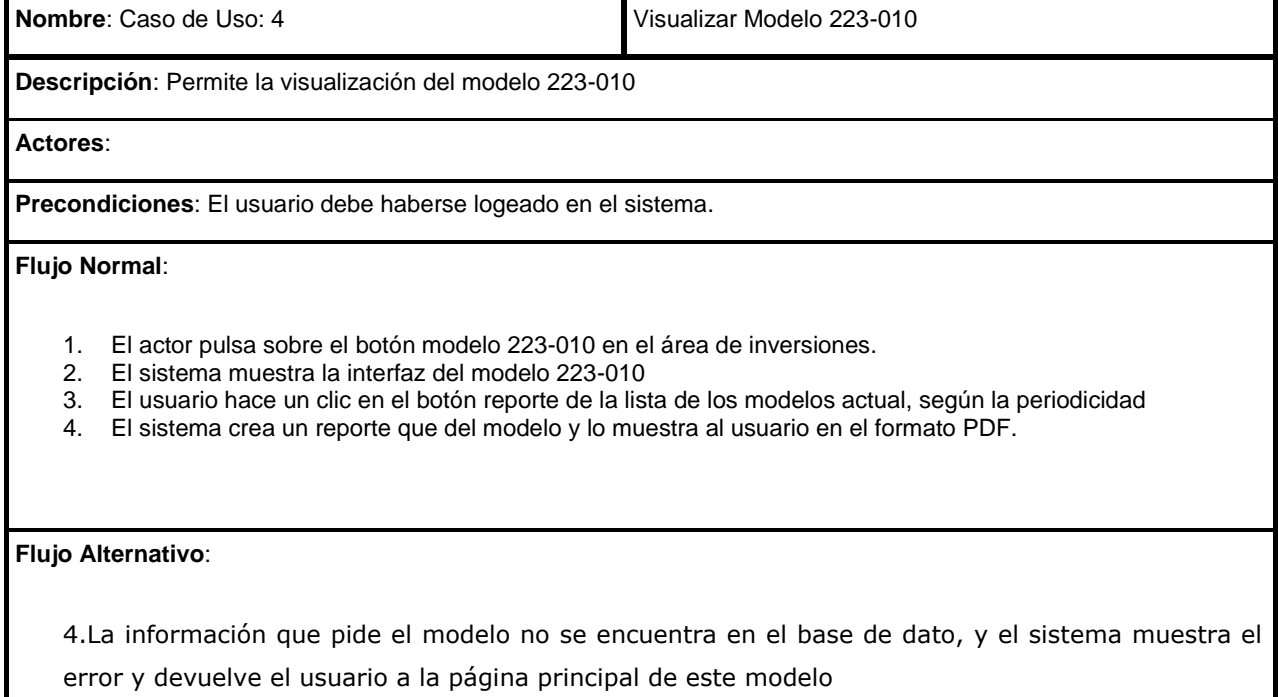

## **Anexo 5** diagramas se secuencia

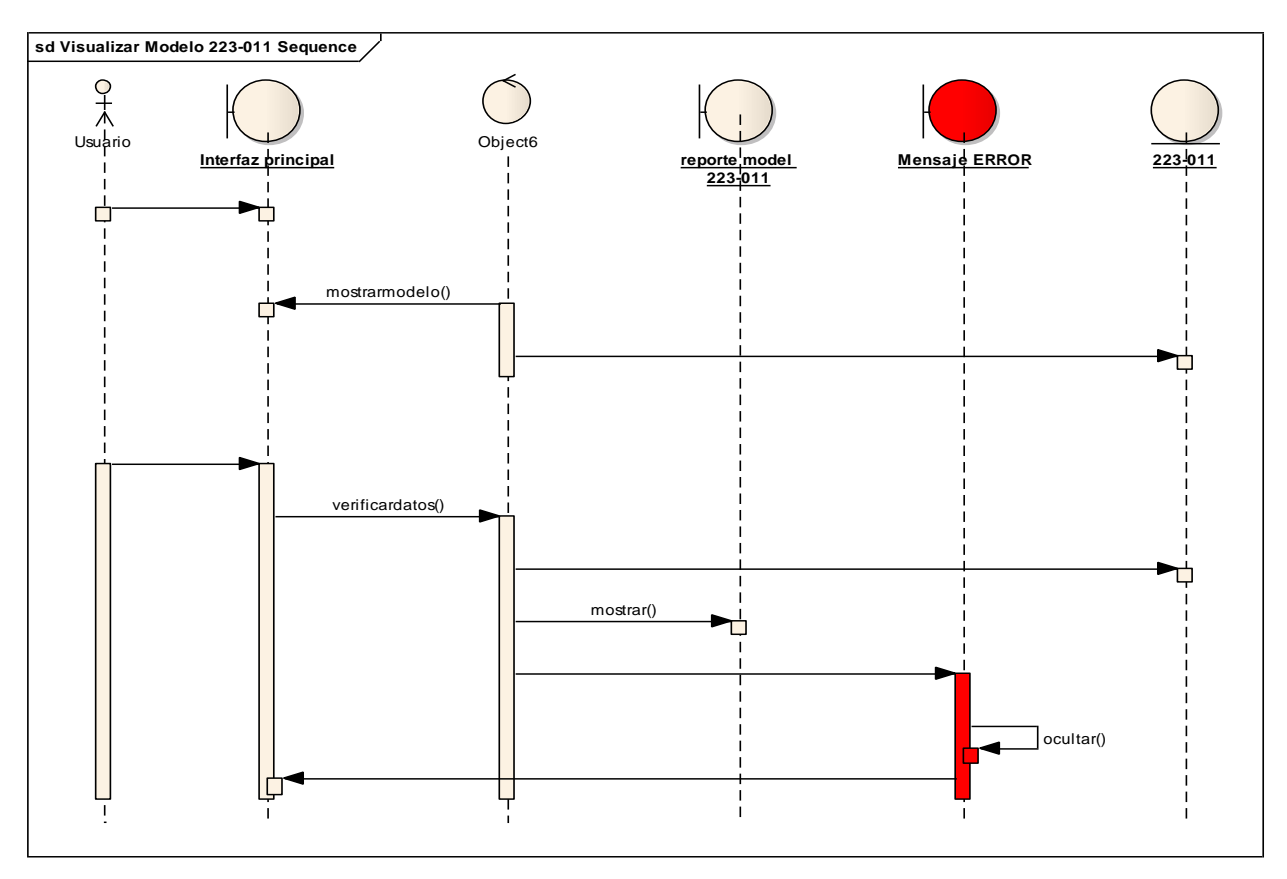

Diagrama de secuencia "visualizar modelo 223-011"

## **Anexo 6: Pantalla del sistema (SGIOEIv2)**

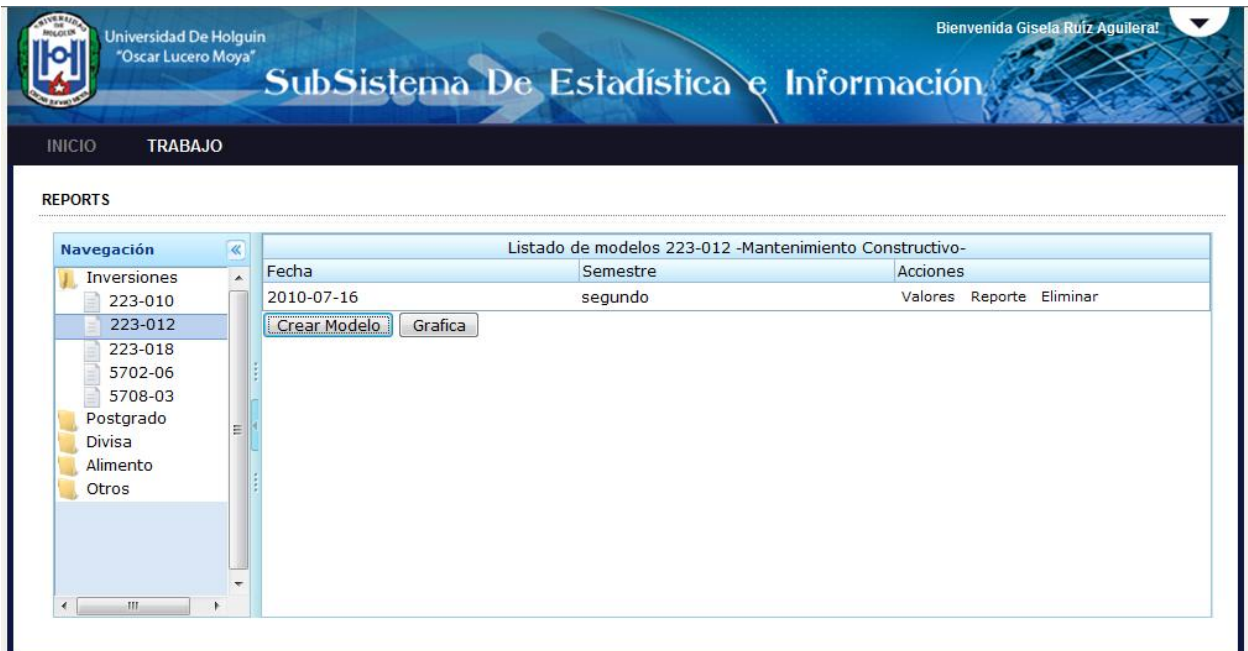

Tabla 1: pantalla principal del modelo 223-012

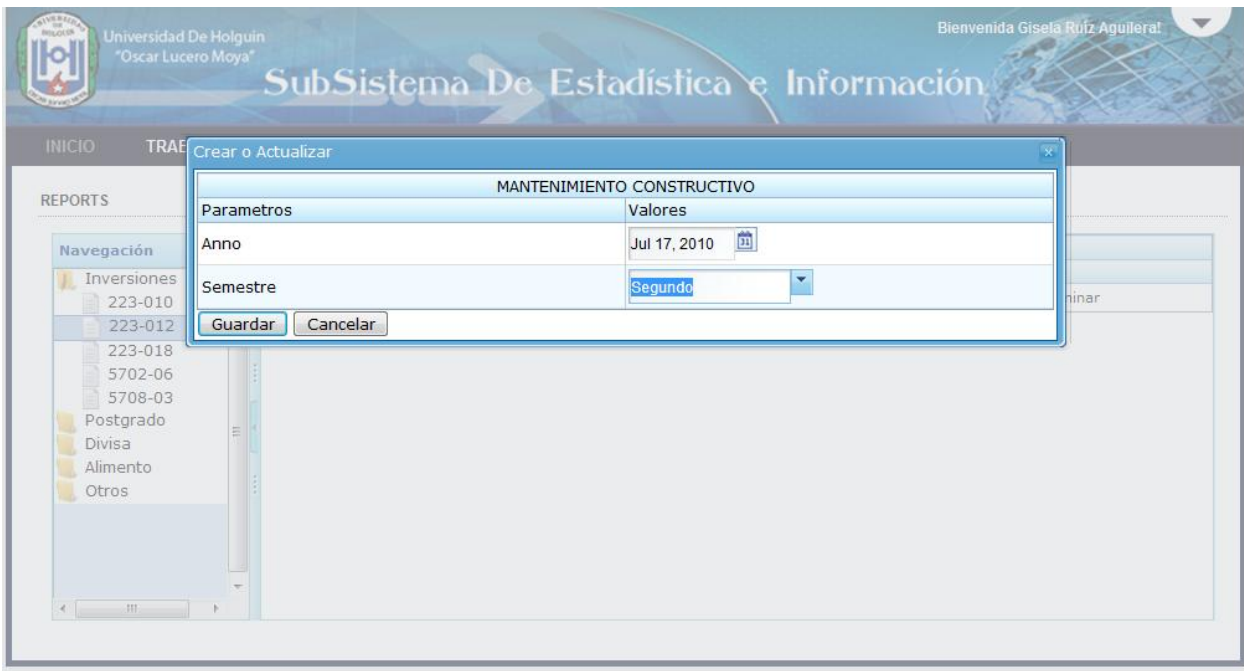

Tabla 2: pantalla para seleccionar el año y semestre para el modelo 223-012

| MANTENIMIENTO CONSTRUCTIVO                                                                                                   |                    |             |                            |            |                     |            |                      |
|----------------------------------------------------------------------------------------------------|--------------------|-------------|----------------------------|------------|---------------------|------------|----------------------|
|                                                                                                    |                    |             | MANTENIMIENTO CONSTRUCTIVO |            |                     |            |                      |
| CATEGORIA                                                                                                    | CANTIDAD DE TAREAS |             | <b>VALORES PLAN</b>        |            | EJECUCIÓN ACUMULADA |            | <b>OBSERVACIONES</b> |
|                                                                                                    | PLAN               | <b>REAL</b> | <b>MN</b>                  | <b>CUC</b> | <b>MN</b>           | <b>CUC</b> |                      |
| MANTENIMIENTO BATALLA IDEAS                                                                                                  | 122                | 44          | 7457                       | 775        | 4744                | 747        | todo bien            |
| <b>PLAN MANTENIMIENTO</b>                                                                                                    | 222                | 77          | 4744                       | 47         | 7555                | 54         | superbien            |
| DE ELLAS DEL PMCVTE                                                                                                    | 4477               | 474         | 4477                       | 754        | 4744                | 74         | bien                 |
| <b>EXTRAPLAN</b>                                                                                                    | 7477               | 777         |                            |            | 7774                | 774        | regular              |
| <b>IMPREVISTAS</b>                                                                                                    | 477                | 754         |                            |            | 75                  | 5          | mas o menos          |
| Guardar<br>Cancelar<br>$\begin{array}{ccccccccccccc} \ast & \cdots & \cdots & \cdots & \cdots & \cdots & \cdots \end{array}$ |                    |             |                            |            |                     |            |                      |

Tabla 3: pantalla para la entrada de datos del modelo 223-012

| <b>INICIO</b><br><b>TRABAJO</b><br><b>REPORTS</b>                                                                     |              |                                                  |                                                                                                    |                                                                 |
|----------------------------------------------------------------------------------------------------|--------------|--------------------------------------------------|----------------------------------------------------------------------------------------------------|-----------------------------------------------------------------|
| <b>Navegación</b>                                                                                                    | $\ll$        |                                                  | $-x$<br><b>File Download</b>                                                                                                    | structivo-                                                      |
| Inversiones<br>223-010<br>223-012<br>223-018<br>5702-06<br>5708-03<br>Postgrado<br><b>Divisa</b><br>Alimento<br>Otros | $\mathbf{A}$ | Fecha<br>2010-07-16<br>2010-07-17<br>Crear Model | Do you want to open or save this file?<br>Name: reporte 2010-07-17.pdf<br>Type: Foxit Reader Document<br>From: localhost<br>Save<br>Cancel<br>Open<br>While files from the Internet can be useful, some files can potentially<br>harm your computer. If you do not trust the source, do not open or<br>save this file. What's the risk? | cciones<br>Valores Reporte Eliminar<br>Valores Reporte Eliminar |

Tabla 4: Pantalla para mostrar reporte del modelo 223-012

## **Anexo 7: Cálculo de COCOMO**

**Tabla 5: Entradas Externas (EI)**

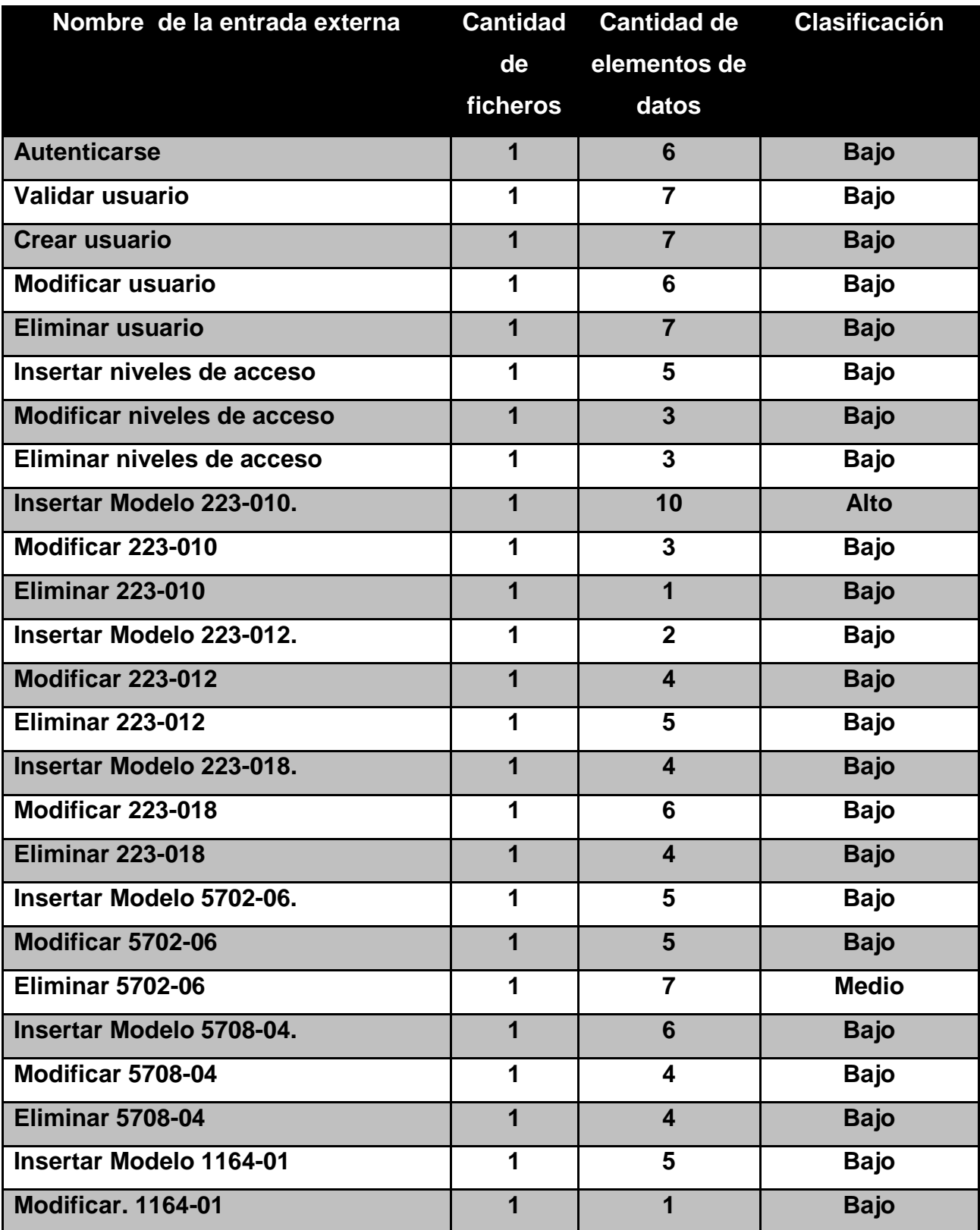

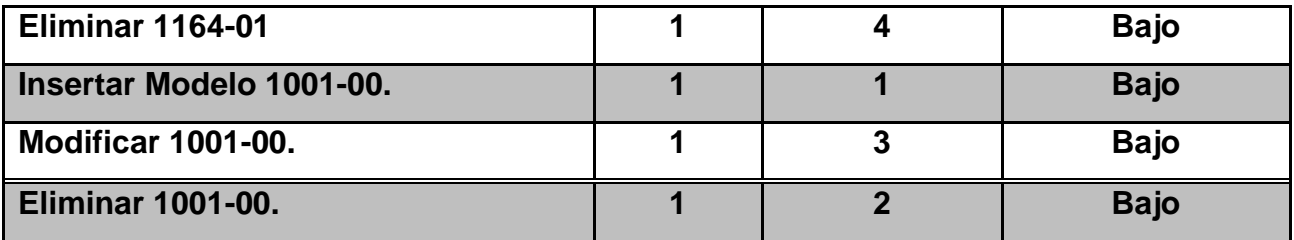

**Fuente: Elaboración propia**

**Tabla 6: Salidas Externas (EO)**

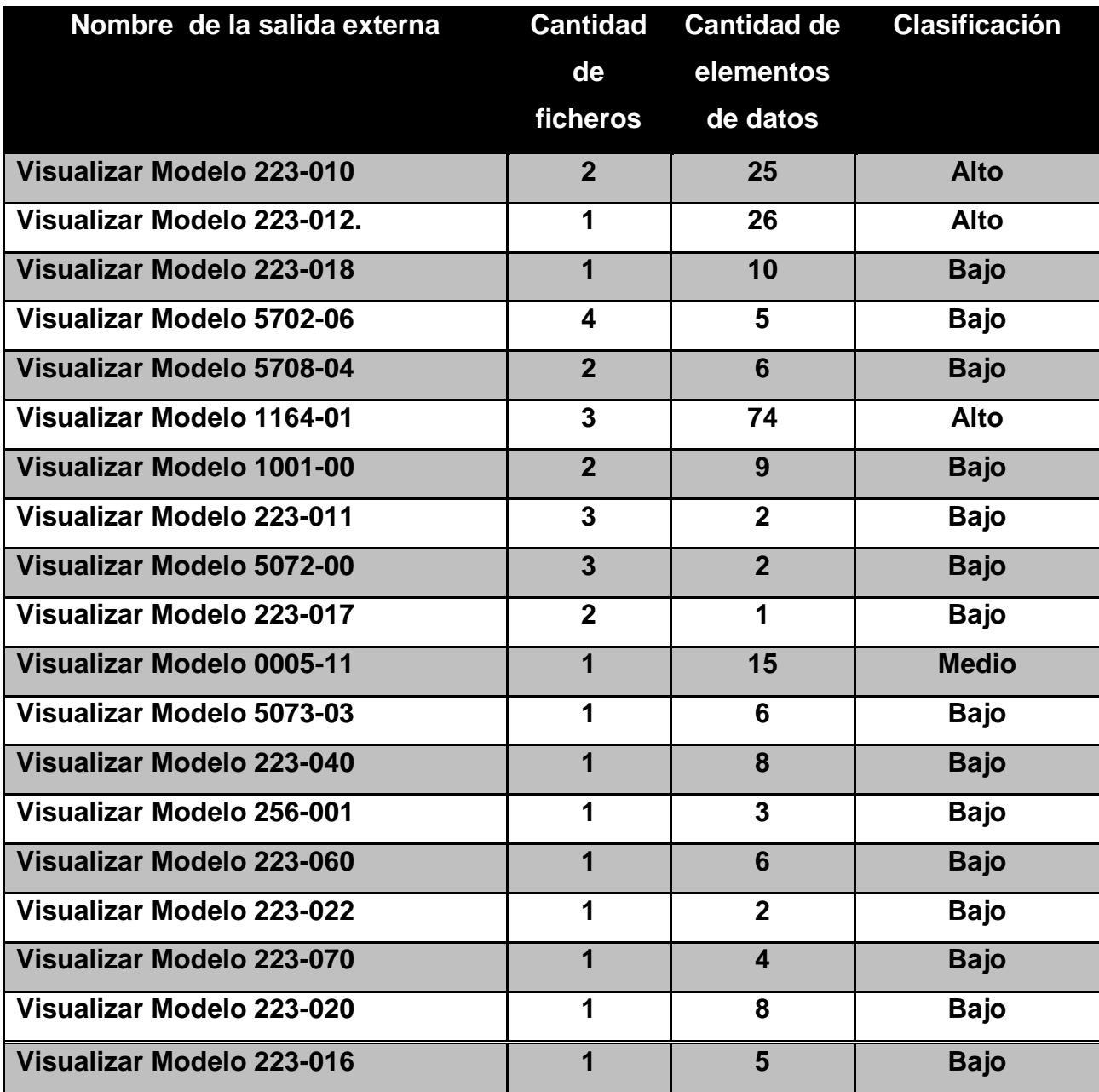

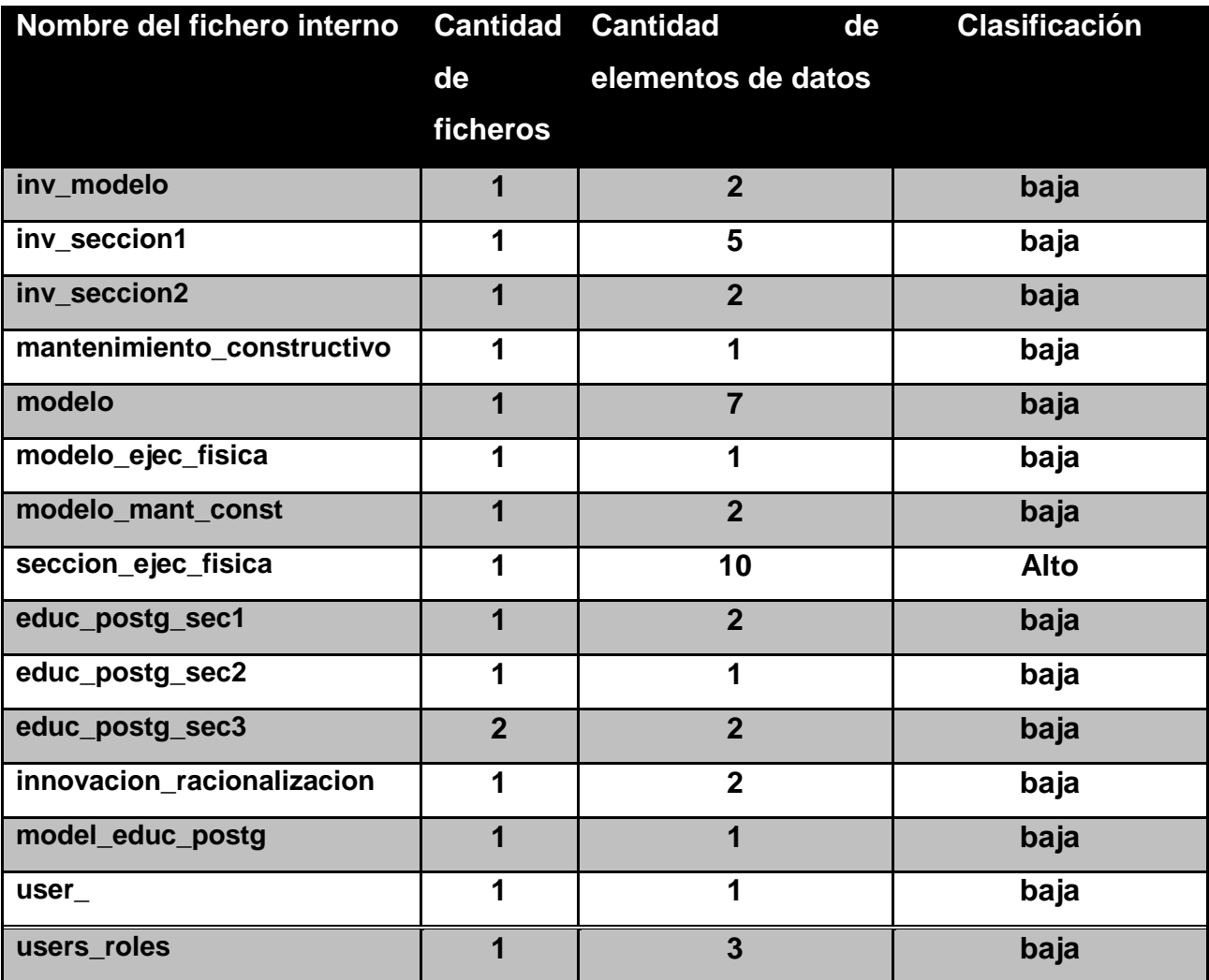

## **Tabla 7: Ficheros Lógicos Internos (ILF)**

### Tabla 8: Consultas Externas (EQ)

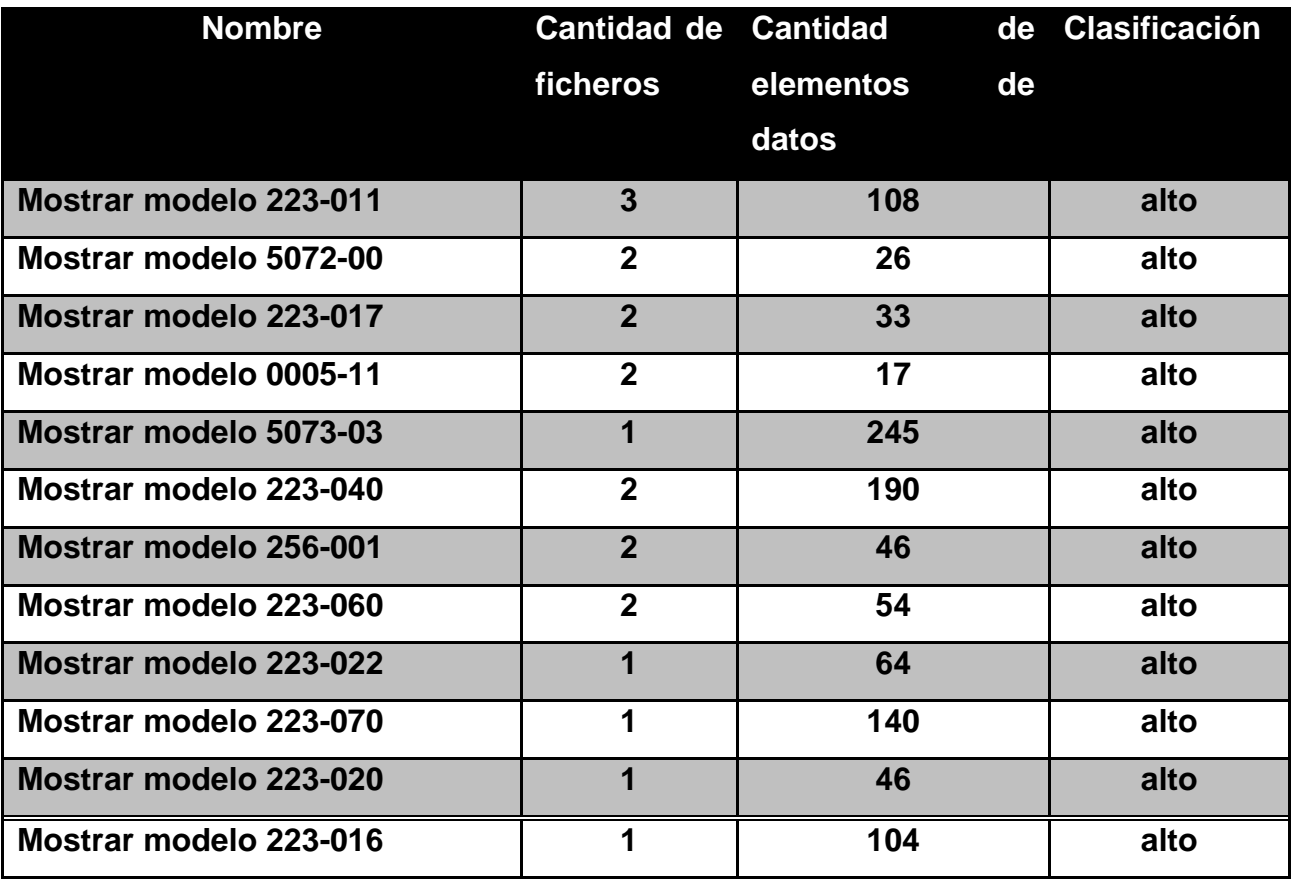

**Fuente: Elaboración propia**

**Tabla 9: Ficheros de interfaz externa. (ELF)**

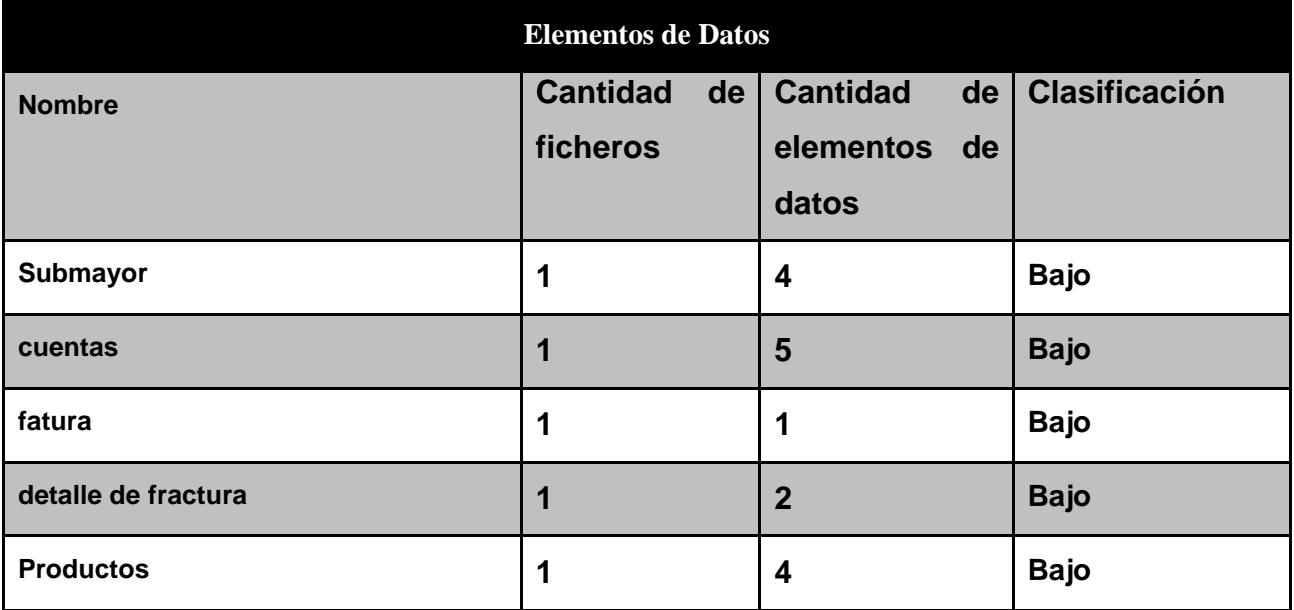

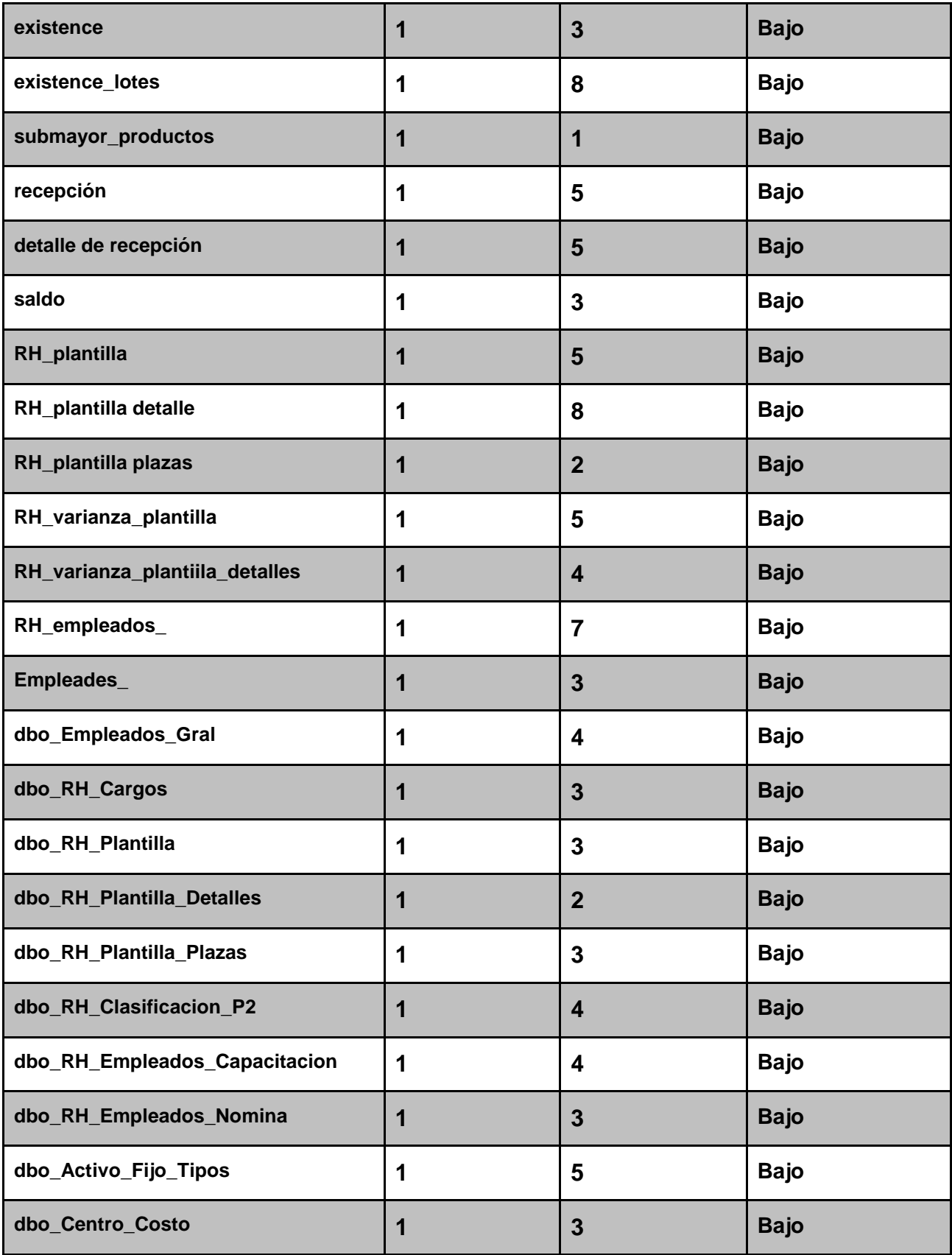

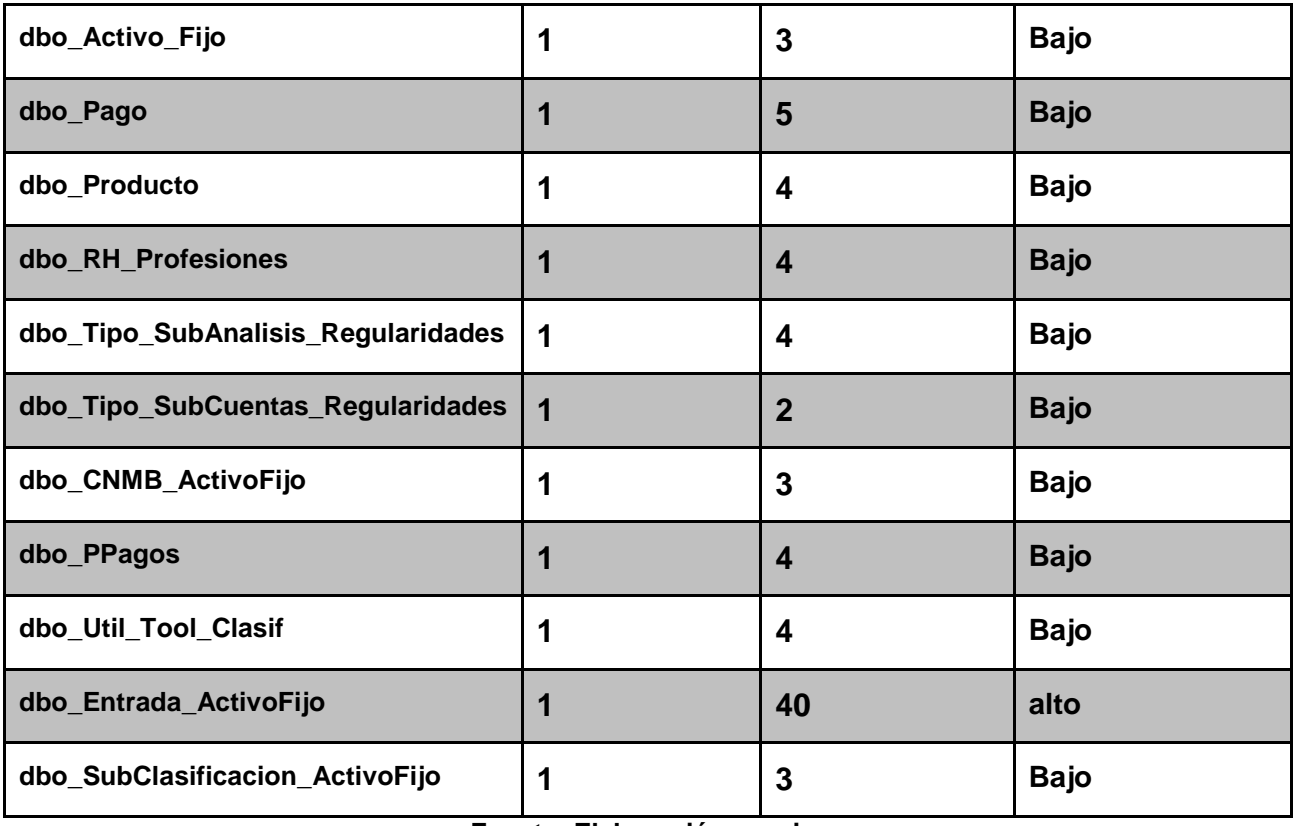

**Fuente: Elaboración propia**

## **Tabla 10: Puntos de función desajustados (UFP)**

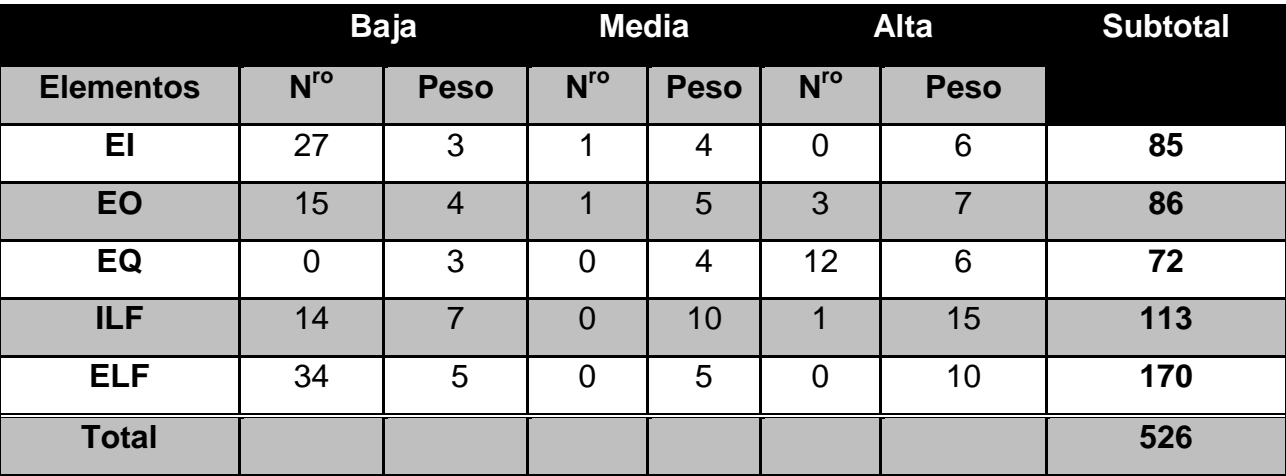

#### **Tabla 11: Estimar la cantidad de instrucciones fuentes**

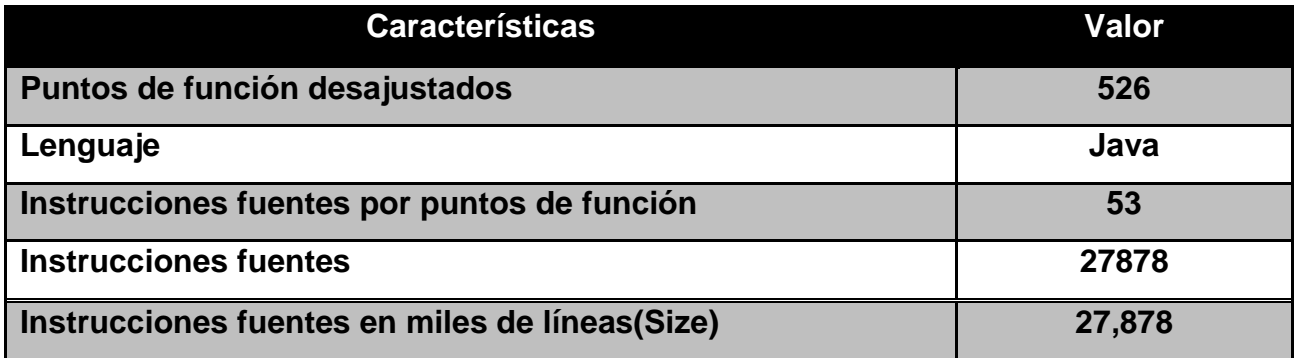

## **Fuente: Elaboración propia**

## **Tabla 12: Tabla de Multiplicadores de Esfuerzo (EMj)**

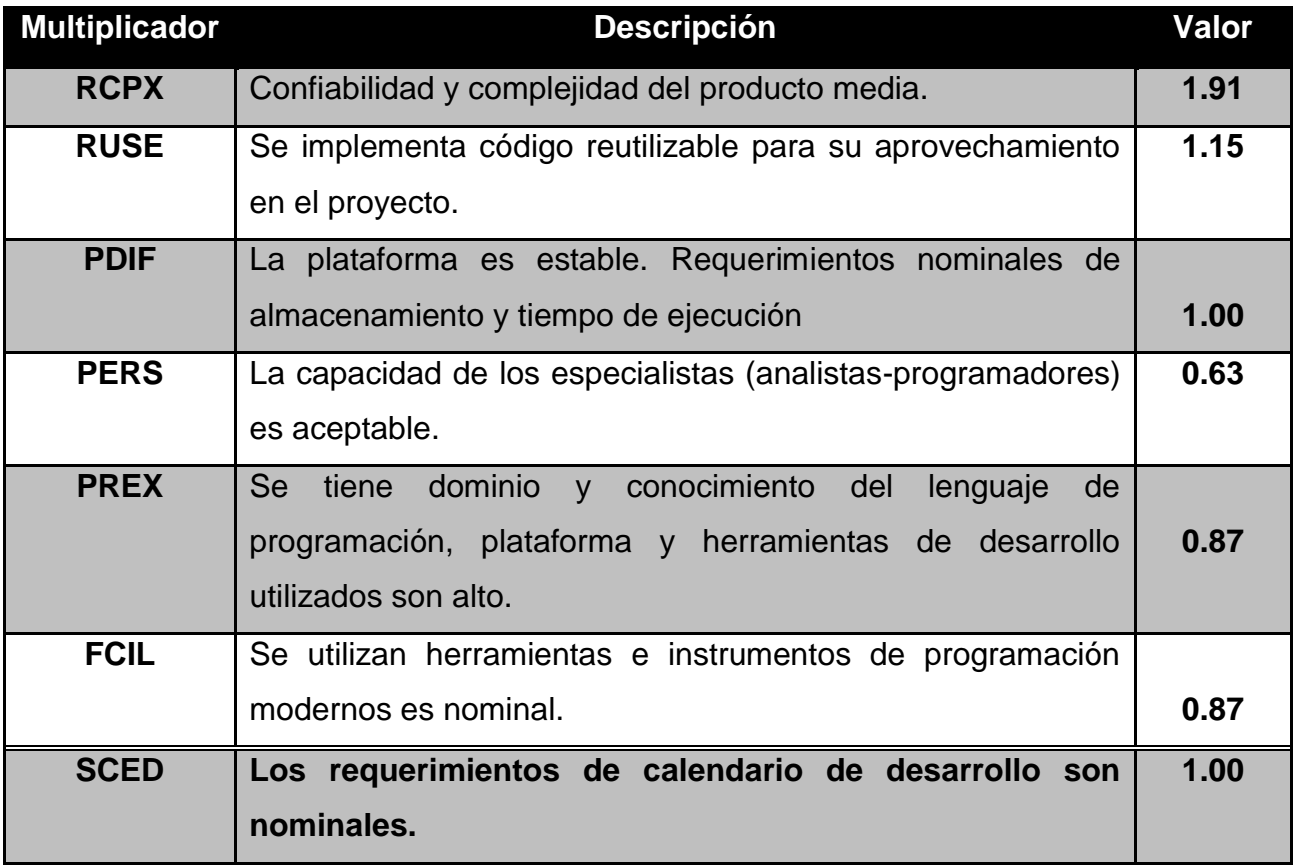

#### **Tabla 13: Tabla de Factores de Escala**

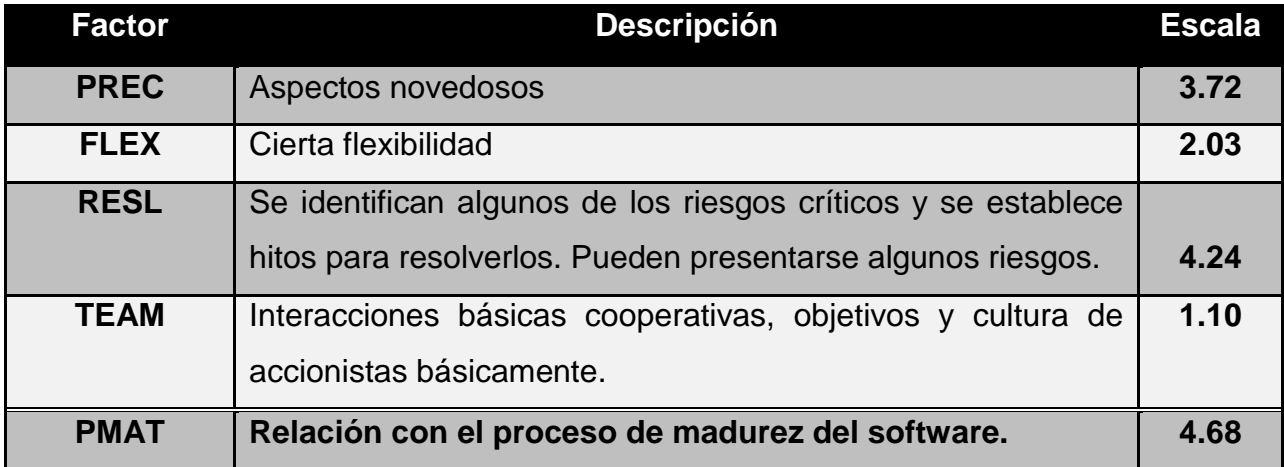

## **Anexo 8 Encuesta para la determinación de expertos**

Nombre y apellidos: \_\_\_\_\_\_\_\_\_\_\_\_\_\_\_\_\_\_\_\_\_\_\_\_\_\_\_\_\_\_\_\_\_\_\_\_\_. Institución a la que pertenece: \_\_\_\_\_\_\_\_\_\_\_\_\_\_\_\_\_\_\_\_\_\_\_\_\_\_\_\_\_\_\_. Cargo actual: Calificación profesional, grado científico o académico: Prof.\_\_. Lic \_\_ Dr.\_\_\_\_.Especialista:\_\_ Master: \_\_ Años de experiencia en el cargo: \_\_\_.Años de experiencia docente y/o en la

investigación: \_\_\_.

Usted ha sido seleccionado como posible experto para ser consultado respecto al grado de relevancia del Sistema de Gestión de Información de la Oficina de Estadística e Información de la Universidad de Holguín.

Se necesita antes de realizarle la consulta correspondiente, como parte del método empírico de investigación "consulta a expertos", determinar su coeficiente de competencia en el tema, a los efectos de reforzar la validez del resultado de la consulta que realizaremos. Por esta razón se le solicita que responda las siguientes preguntas de la forma más objetiva que le sea posible.

1- Marque con una cruz (X), en la tabla siguiente, el valor que se corresponde con el grado de conocimientos que usted posee sobre el tema. Considere que la escala que se presenta es ascendente, es decir, el conocimiento sobre el tema referido va creciendo desde 0 hasta 10.

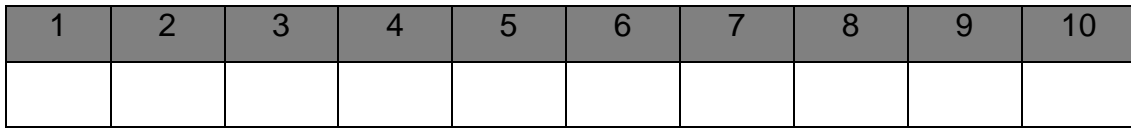

2.- Realice una autovaloración del grado de influencia que cada una de las fuentes que le presentamos a continuación, ha tenido en su conocimiento y criterio sobre los indicadores que se han puesto a su consideración. Para ello marque con una cruz (X), según corresponda, en **A** (Alto), **M** (Medio) o **B** (bajo).

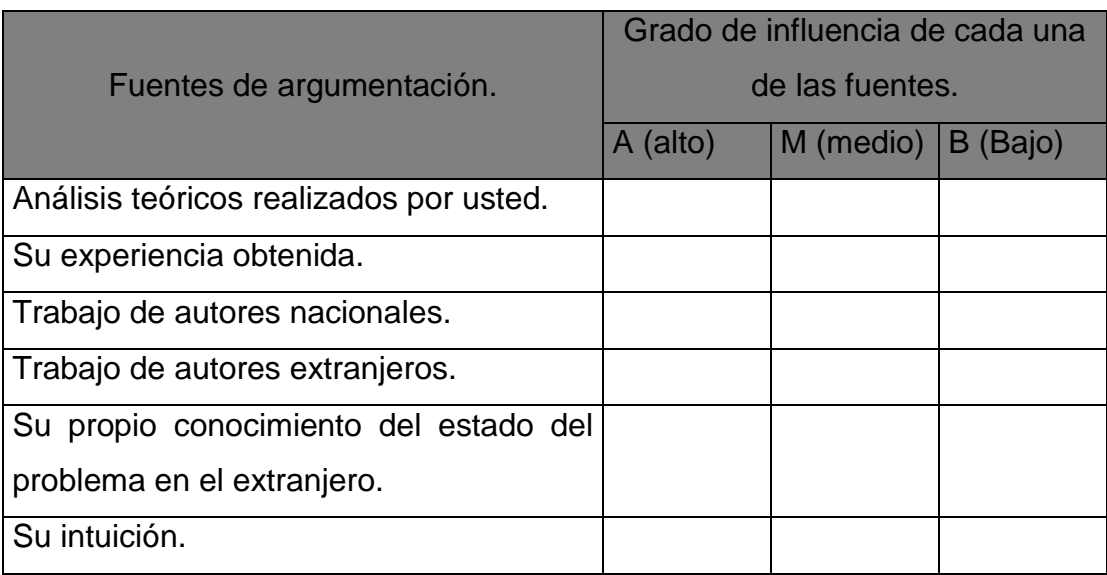

## **Muchas gracias.**

## **Anexo 9**

### **Encuesta para expertos**

Se requiere su opinión con relación a:

- Grado de relevancia de los aspectos del Sistema de Gestión de Información de la Oficina de Estadística e Información de la Universidad de Holguín.
- $\geq$  ¿Qué aspectos cree usted que deben ser incluidos o eliminados?
- $\triangleright$  Sugerencias de cambios de denominación de los aspectos propuestos cuyo grado de relevancia sometemos a su consideración.

### **Indicaciones:**

A continuación le presentamos una tabla que contiene las funcionalidades del sistema mencionado. A la derecha aparece la escala:

**MR:** Muy relevante. **BR:** Bastante relevante. **R:** Relevante.

**PR:** Poco relevante NR: No relevante.

 Marque con una cruz (X) en la celda que se corresponda con el grado de relevancia que usted otorga a cada aspecto especificado

Le agradecemos anticipadamente el esfuerzo que sabemos hará para responder con la mayor fidelidad posible a su manera de pensar la presente encuesta.

## **Muchas gracias.**

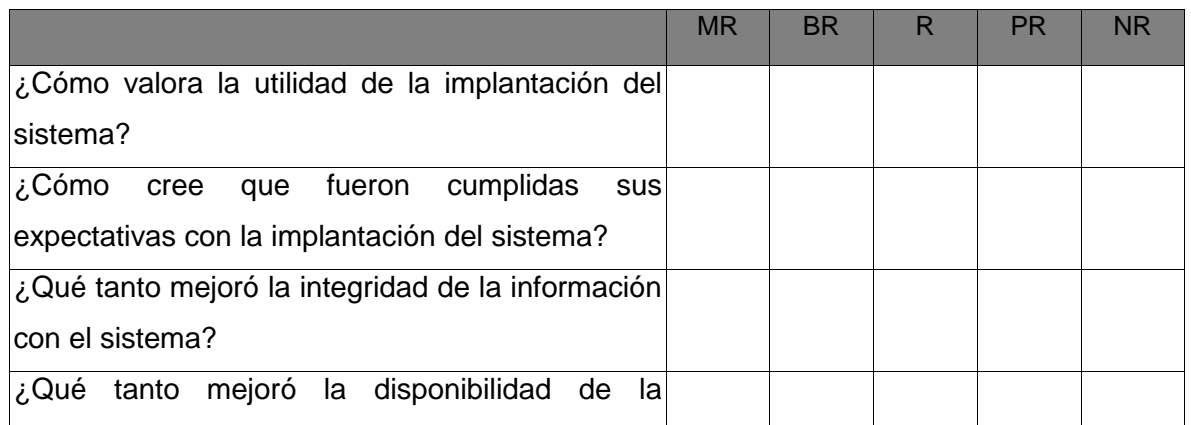

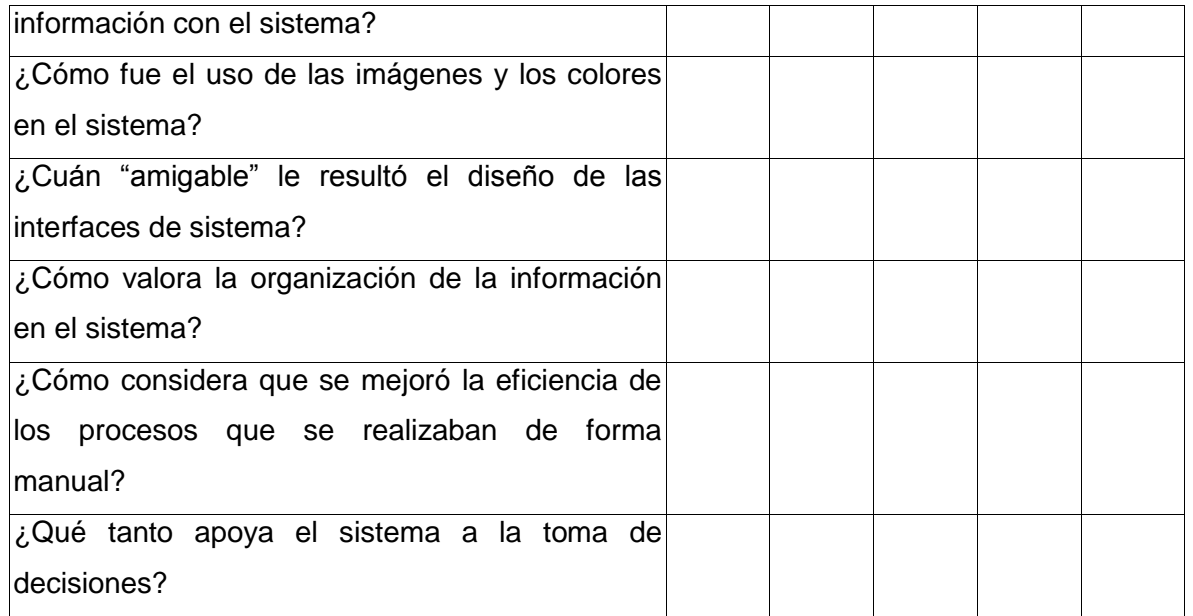

Escriba a continuación qué aspectos considera que deben ser incluidos o eliminados en estas propuestas:

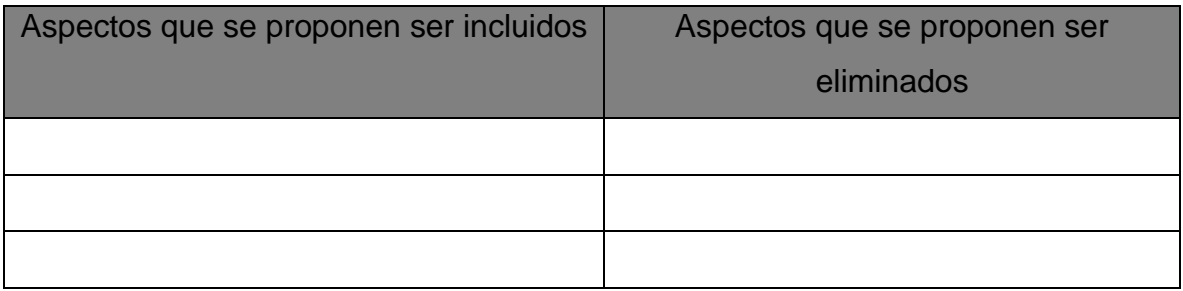

Señale a continuación si considera que el nombre de alguno de los aspectos de la propuesta debe ser cambiado:

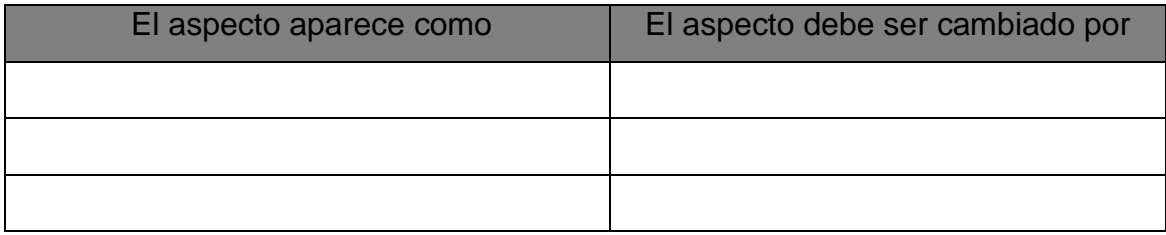

Otra sugerencia que usted desee hacer sobre las propuestas realizadas: